### Best Practices Workshop

### *Call Center and Phone Bank Training December 12, 2013*

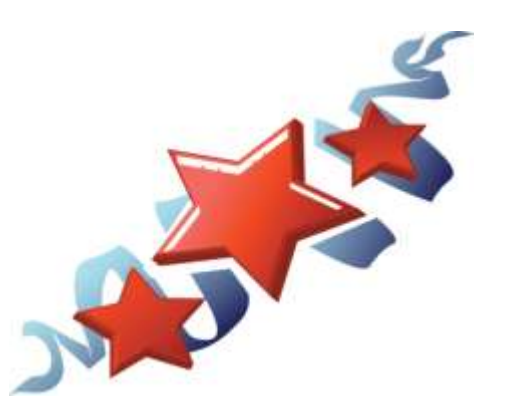

### Value of a Call Center

By funneling routine phone calls through a Call Center, the staff is able to focus on specific, time-sensitive assignments.

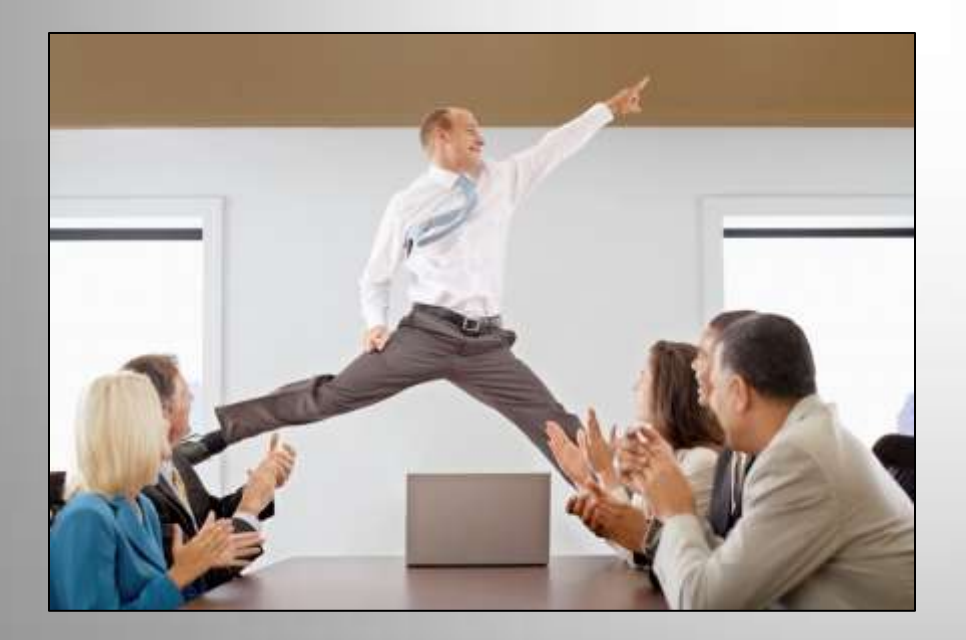

A Call Center can create a relaxed, united front whose sole purpose is customer service.

### What Kind of Skills are Valuable?

- People Skills
- Service Nature/Helpful Spirit
- Plays/Works Well With Others
- Flexible Personality
- Computer Literate/Comfort Level With That Environment

### Where Do You Find These People?

- Networking
- Friends of friends
- People who have helped your office before
- Community Colleges
- ?

#### Importance of a Lead

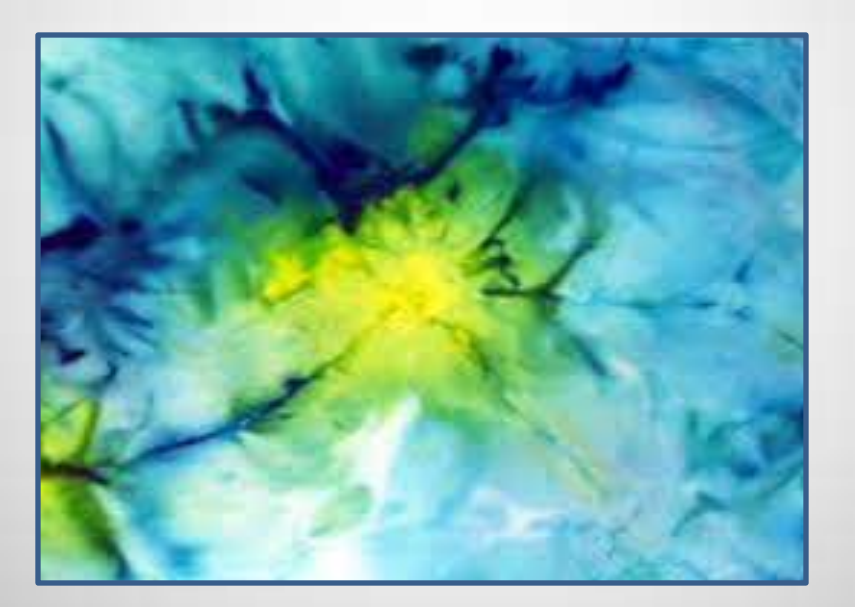

A strong leader can create a buffer and channel that makes the entire team more efficient.

#### Importance of a Lead

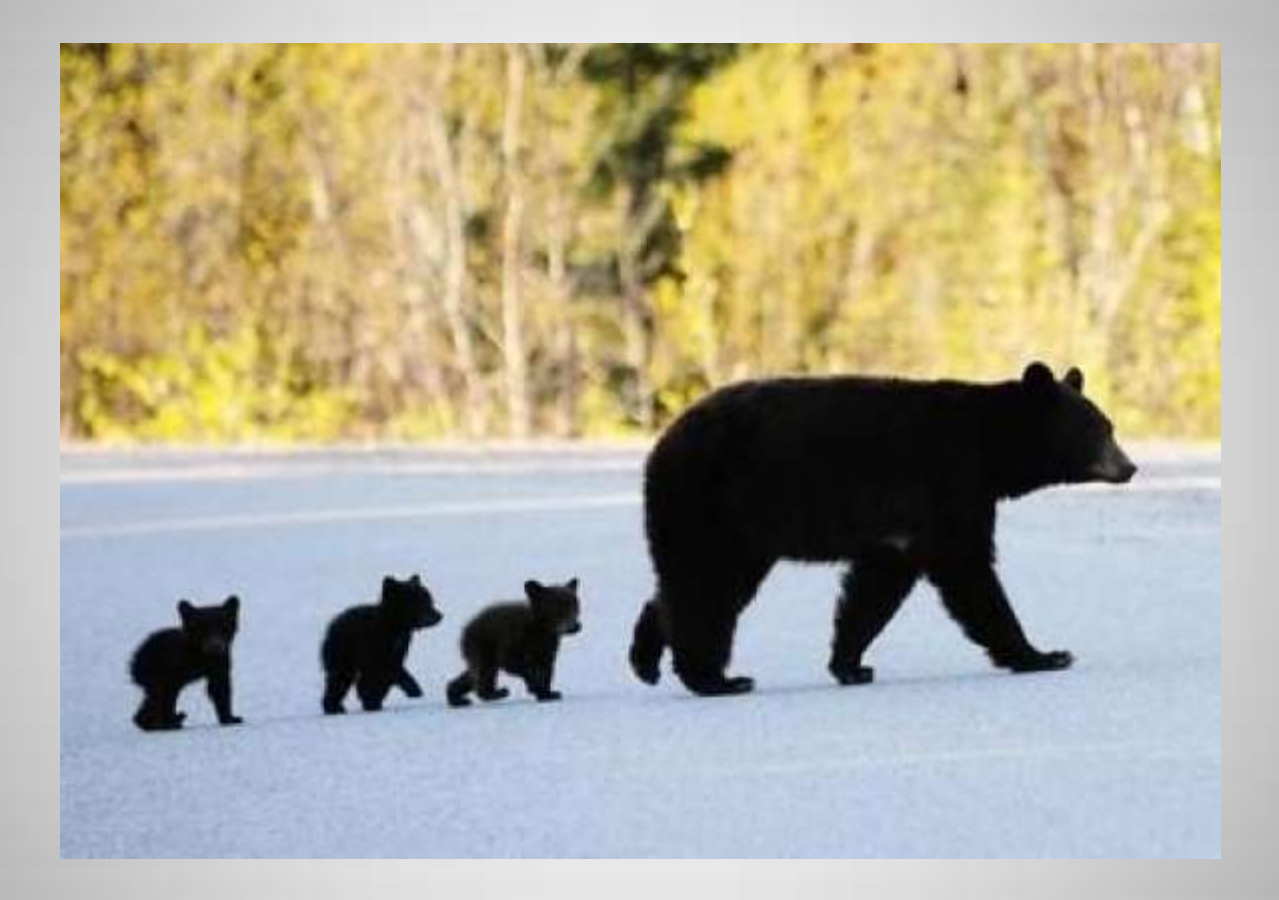

#### Speed of the leader, speed of the team!

### Creating a Team- Develop a Slogan

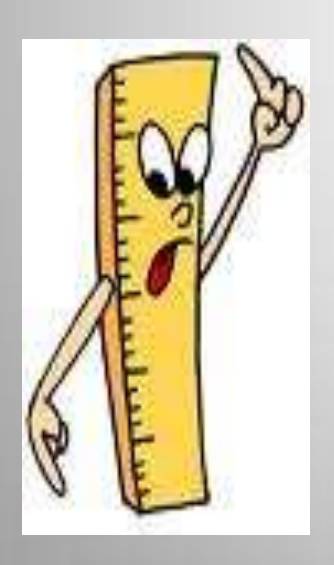

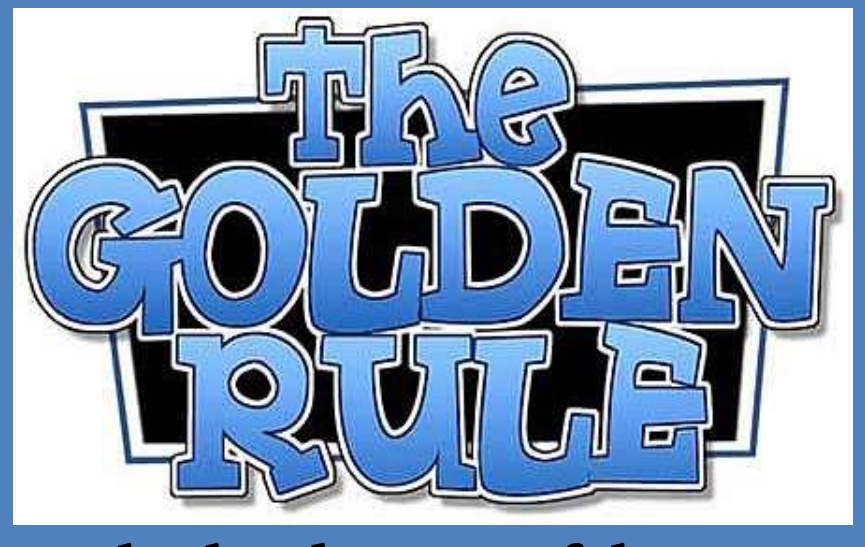

Be the kind, respectful person you wish were helping you!

#### Creating a Team- Develop a Slogan

The perception of our office will be measured by the first impression you make.

### Create a Team

#### Create a Team With Team Exercises

#### Instruction to group/teams:

You have five minutes to discover an interesting, surprising and separate connection you share with each person in your team.

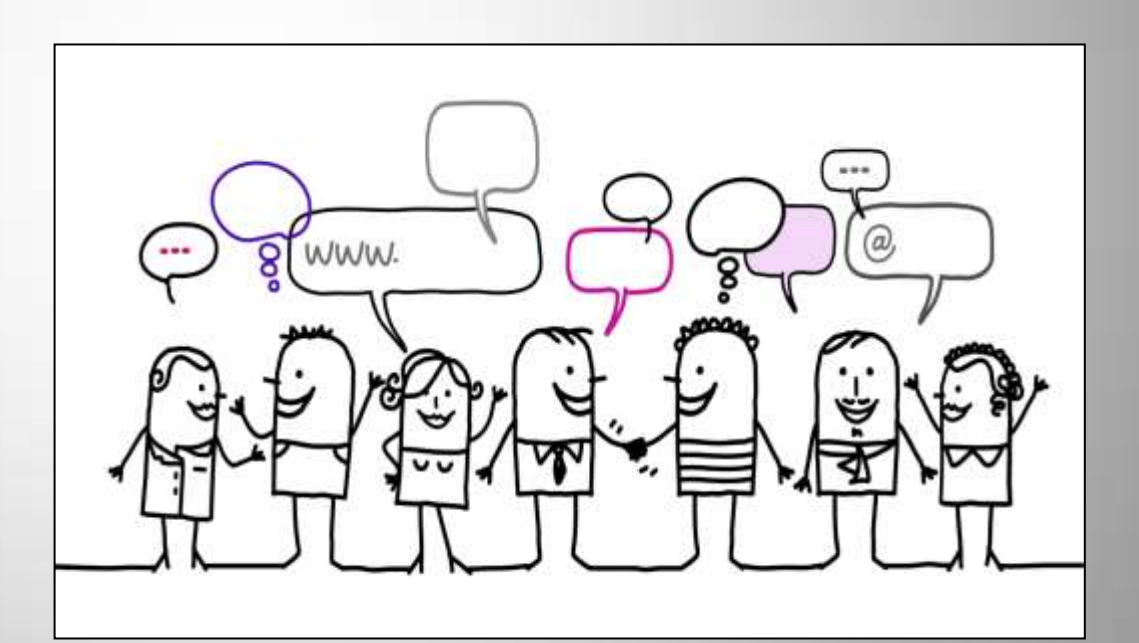

### Create a Team

#### Create a Team With Team Exercises

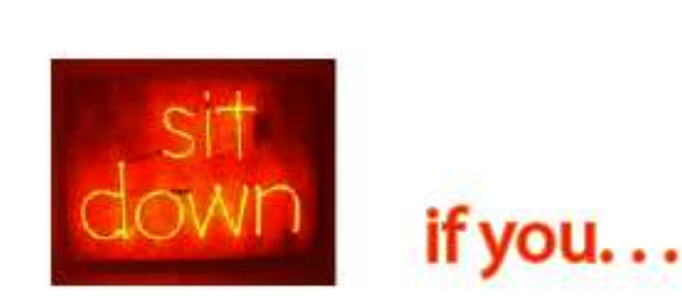

- have never eaten dessert before your meal
- have never wished you could do something better
- have never fallen asleep in class, at a meeting or in church
- have never bought a pair of shoes that didn't really fit
- don't like chocolate
- if cherry pie is your favorite dessert
- if Ann is your middle name
- if your cell phone is dead right now
- if red is your favorite color
- if you've ever worked as a waitress
- if you've ridden in a hot air balloon
- if you've ever traveled to Europe
- if you use Tide detergent to wash your clothes

### Instilling Loyalty

Respect is earned. Honesty is appreciated. Trust is gained. Loyalty is returned.

### Instilling Loyalty

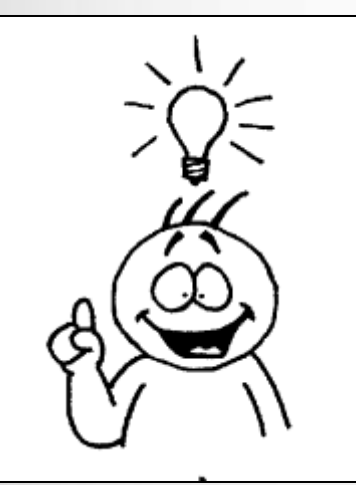

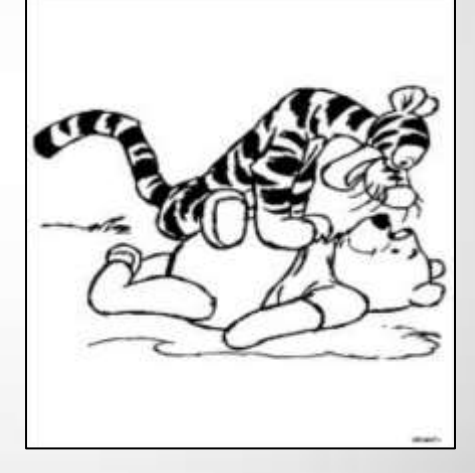

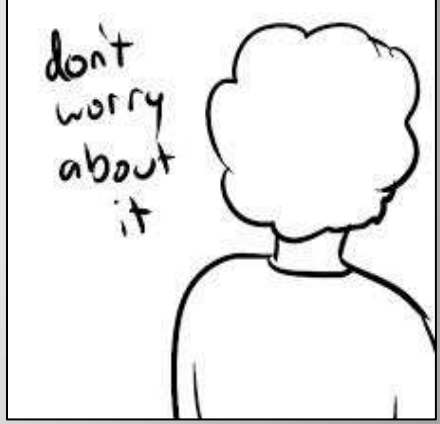

Make sure they understand what they are doing, provide them with the right tools.

Listen to their ideas, and when feasible, incorporate them.

Tell them how valuable and important they are to the organization.

Entrust them to do their job and let them know you are entrusting them.

#### What are your expectations?

Why do you need a Call Center?

What could they do that would be most useful/helpful for your staff?

What is the timeframe in which these extra hands would be most helpful?

What can you realistically train them to do that will make them truly useful?

#### Do My Parameters Justify the Cost?

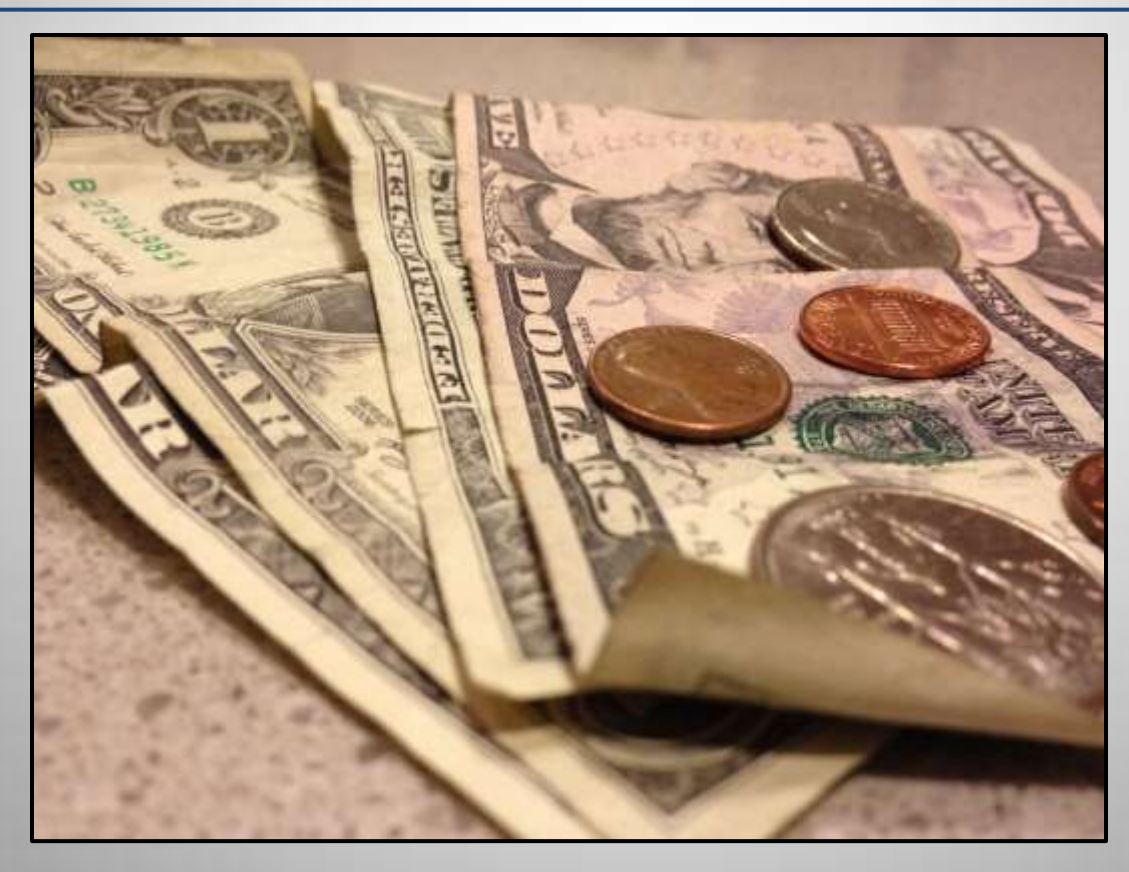

Once your need is identified Decide exactly what their tasks will be.

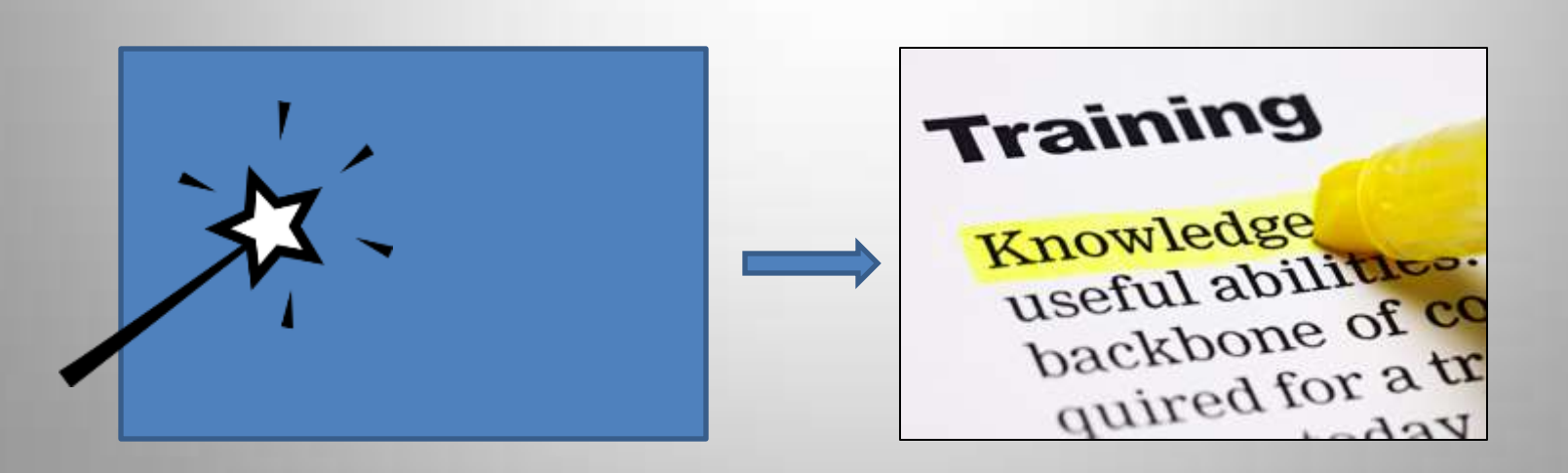

#### What Pasco Expects Their Call Center To Do

*Simply stated the Call Center's responsibility is to:*

- 1. Field calls from voters regarding their voter registration and eligibility.
- 2. Answer questions they have about voting and where.
- 3. Give information regarding their representation in government.
- 4. Take absentee ballot requests by phone.
- 5. Take address changes by phone.

### How Will You Communicate With Them?

 $\overline{\mathbb{Q}}$  $\overline{\mathbb{Q}}$  $\sqrt{\mathcal{O}}$  $d\mathcal{Q}_{\mathcal{D}}$  $d\mathcal{Q}_{\mathcal{D}}$  $\mathbb{X}\boxtimes\mathbb{X}\boxtimes\mathbb{X}$   $\mathbb{X}\boxtimes\mathbb{X}$   $\mathbb{X}\cong\mathbb{X}$ 

### How Will You Communicate With Them?

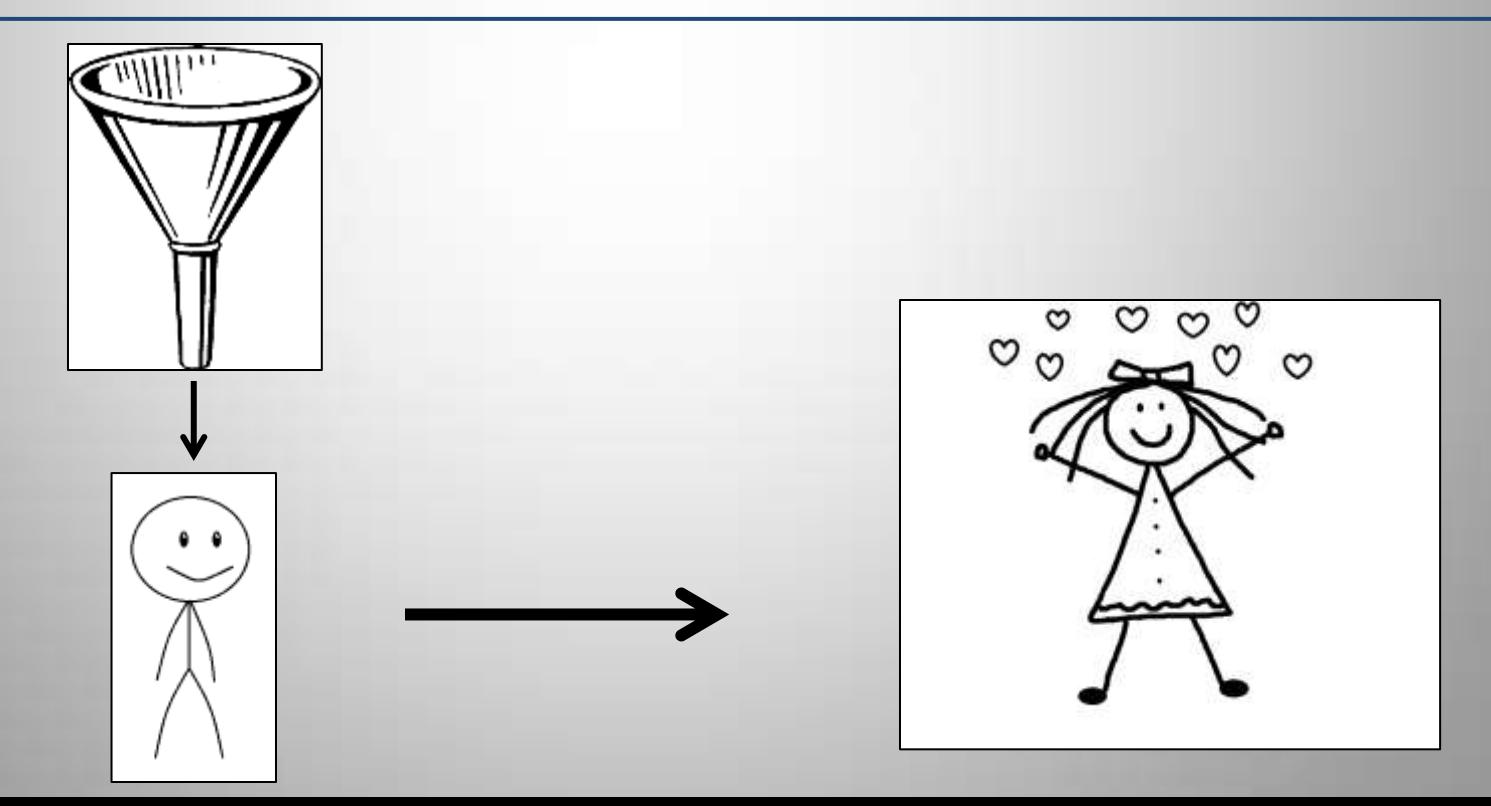

#### Importance of Personnel Policy

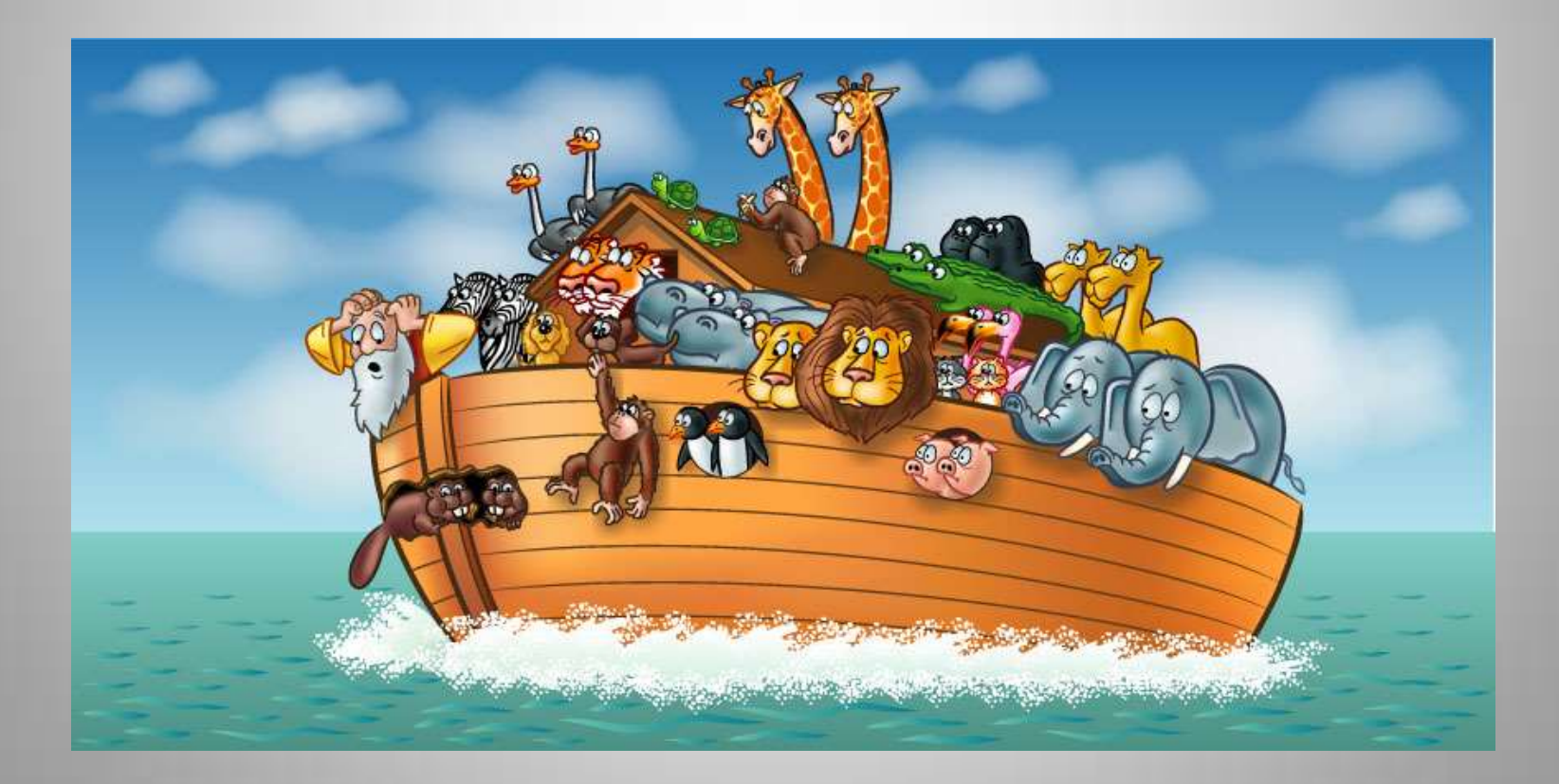

- You are expected to report to work and be at your work station ready to take phone calls by 8:30 a.m. An occasional late arrival is understandable, but consistent tardiness is unacceptable.
- If you are ill and unable to work, please call the Supervisor of Elections' Office, 521-4302 by 8:45 a.m.
- Casual dress is expected and acceptable while working at the Call Center. Jeans, t-shirts that are not political in nature and do not contain obscenities or foul language are acceptable.

- NEVER use your e-mail address or the internet for personal reasons.
- Never answer questions that you are not absolutely sure of the answer. Always consult one of your peers at the call center, or transfer the call to the appropriate permanent staff.
- Fill-in timesheet on a daily basis. You are responsible for having it signed off by a supervisor and turning it in at the end of the pay period, but only if you want to get paid.

- Using headsets or playing music while answering the phones is prohibited. Keep the noise level to a minimum while other call center operators are on the phones with voters. Unprofessional behavior and background noise is unacceptable and should be avoided; particularly when receiving phone calls from the public.
- Although personal conversations and camaraderie are acceptable during slow times at the call center, please be courteous of other staff working in the warehouse and distracting them from their work

• You are welcome to use the refrigerator in the kitchen area, but you are responsible for doing your dishes and cleaning up after yourself. Do not leave food in the refrigerator that could spoil.

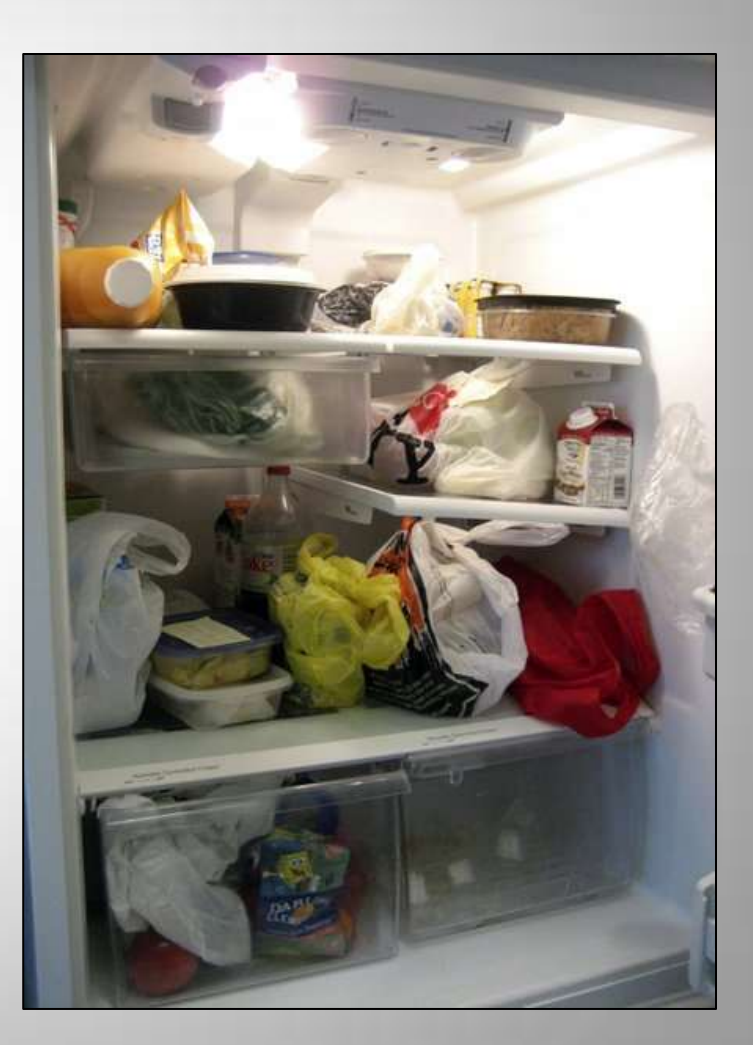

### Importance of Personnel Policy The Case of the Size 3 Shorts

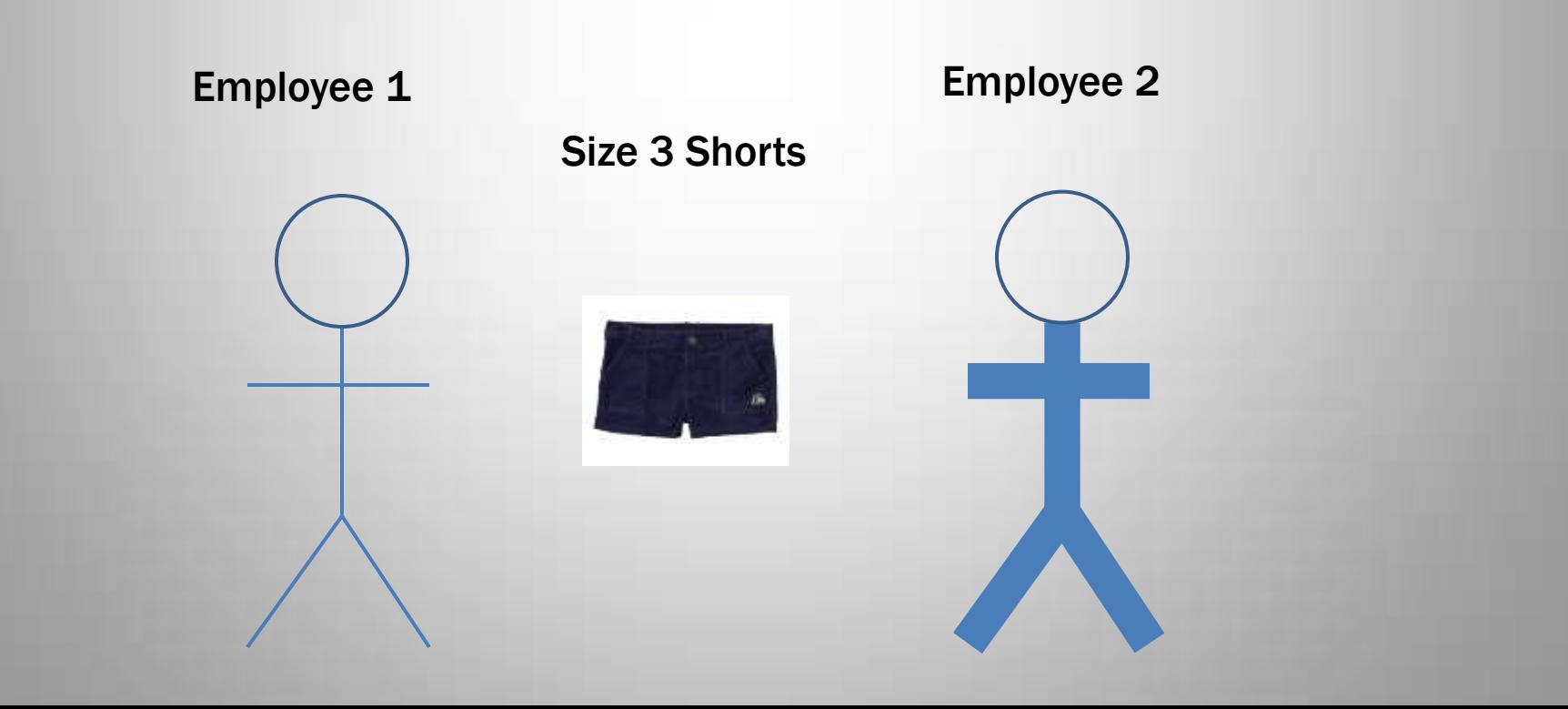

…and then there was the guy who was shocked that he had to work all day election day because he had class sheesh….

Mom – maybe you should make them sign a contract!

### Best Practices Workshop

### **Break Time**

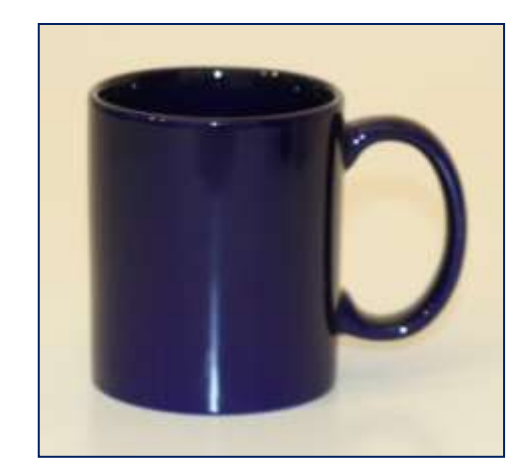

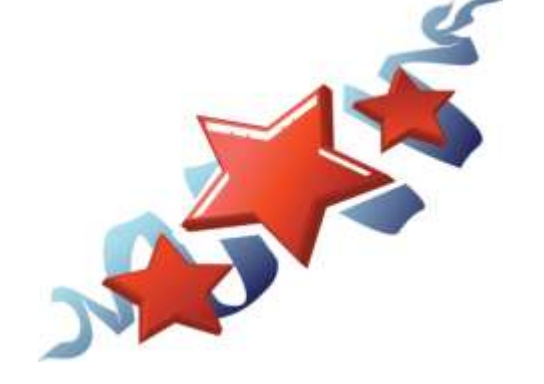

#### Pasco County's Training Topics/Tools

- 1. Understanding Voting Elections 101
- 2. Civics 101
- 3. Understanding Voter Registration
- 4. Using Voter Focus
- 5. Learning about Vote-By-Mail ballots
- 6. The Website as a Resource
- 7. Effective Telephone Techniques/Directing Calls

# Create Your Training

### Death By PowerPoint

- Too many speakers try to cram everything they have to say into their PowerPoint slides. Instead of using visual aids to punctuate and reinforce what they're saying, they create too many of them and pack too much information onto each. In the end, they only end up confusing the audience.
- Most people do this because they treat presentations as an opportunity to simply dispense information. Overwhelming the audience with information actually gets in the way of communicating the message.
- Too much information can make the audience feel like they're not smart. They'll transfer that anger and frustration to the speaker.

http://www.smallbusinesscomputing.com/biztools/article.php/68 4871/Death-By-Powerpoint.htm

# Create Your Training

### Seven Learning Styles

- **[Visual](http://www.learning-styles-online.com/style/visual-spatial) (spatial): You prefer using pictures, images, and spatial** [unders](http://www.learning-styles-online.com/style/verbal-linguistic)tanding.
- Verbal (linguistic): You prefer using words, both in speech and [writing.](http://www.learning-styles-online.com/style/physical-bodily-kinesthetic)
- Physical (kinesthetic): You prefer using your body, hands and [sense o](http://www.learning-styles-online.com/style/logical-mathematical)f touch.
- Logical (mathematical): You prefer using logic, reasoning and [system](http://www.learning-styles-online.com/style/social-interpersonal)s.
- **Social [\(in](http://www.learning-styles-online.com/style/aural-auditory-musical)terpersonal):** You prefer to learn in groups or with other [people.](http://www.learning-styles-online.com/style/solitary-intrapersonal)
- Solitary (intrapersonal): You prefer to work alone and use self[study](http://www.learning-styles-online.com/style/aural-auditory-musical).
- **Aural (auditory-musical):** You prefer using sound and music.

#### Visual Learning Style

• **[Visual](http://www.learning-styles-online.com/style/visual-spatial) (spatial): You prefer using pictures,** images, and spatial understanding.

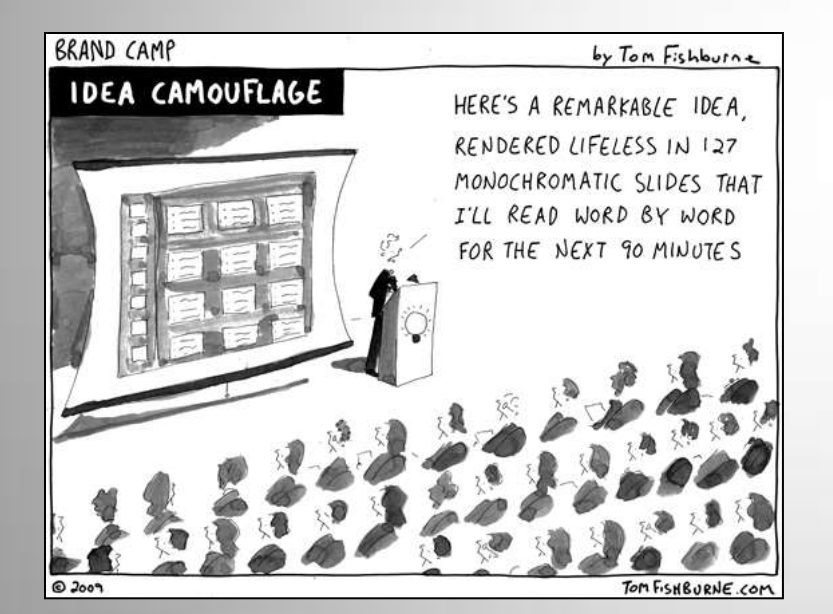

DEATH BY POWERPOINT **BLAH BLAH BLAH** · BLAH BLAH BLAH - BLAH BLAH BLAH BLAH BLAH BLAH<br>BLAH BLAH BLAH BLAH BLAH BLAH<br>BLAH BLAH BLAH RIME SCENE DO NOT CROSS, CR BLAH BLAH BLAH<br>BLAH BLAH BLAH BLAH BLAH BLAH<br>BLAH BLAH BLAH © marketoonist.com

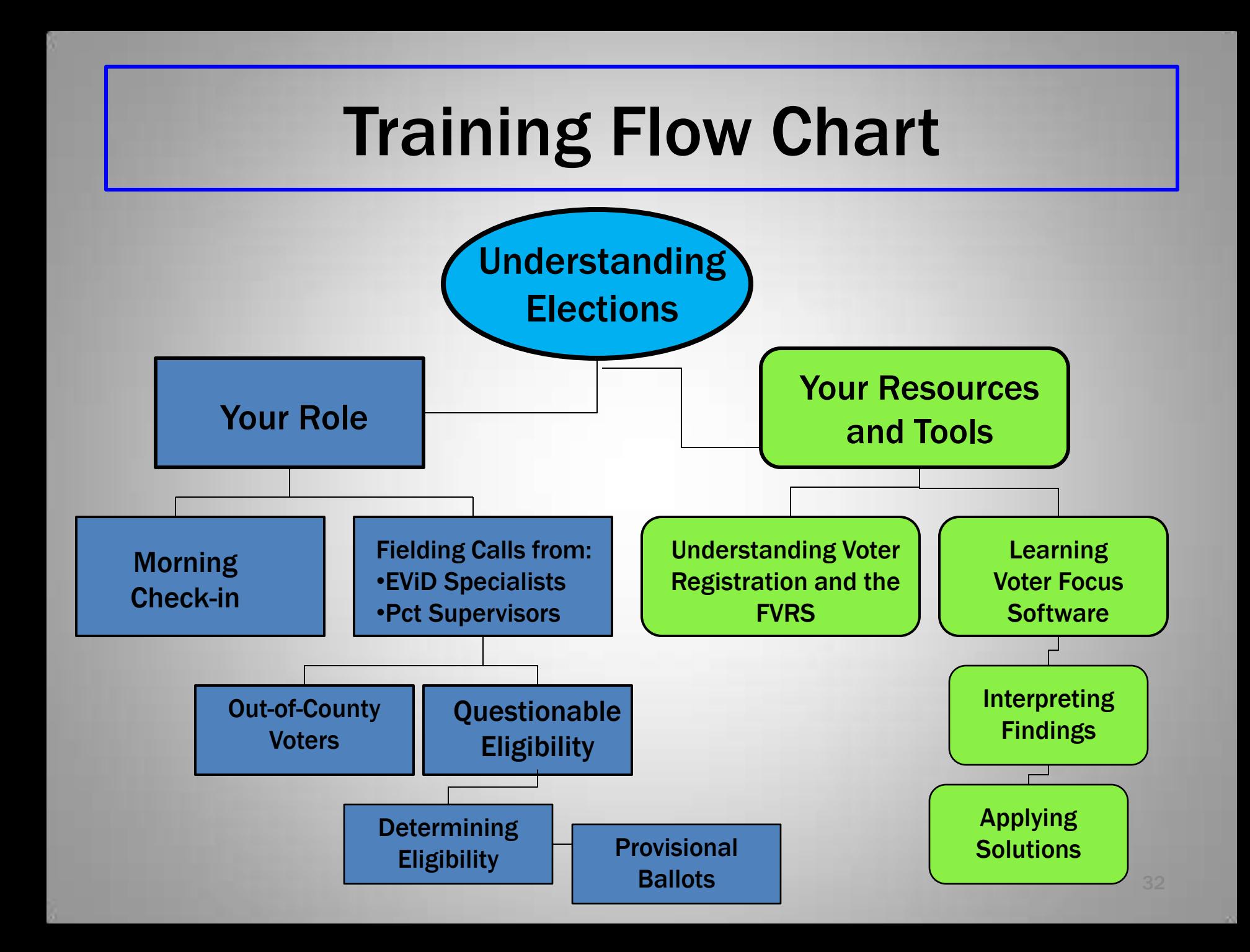

### *Blink! Blink! your phone will not ring)*

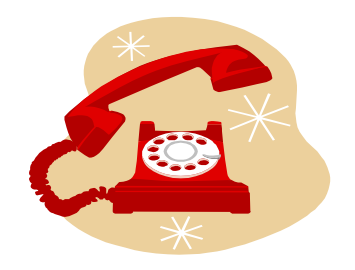

- *Good Morning! Supervisor of Elections.*
- I just moved, and I'm not sure if I am registered to vote.
- *Ok. What is your name?*
- My name is Samantha Johnson. I think I registered when I lived in Dade City.

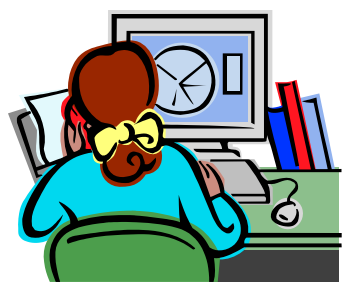

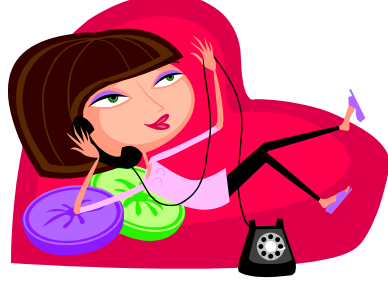

### Let's see ... click on Voter Focus click on Voters **Education** enter name ....

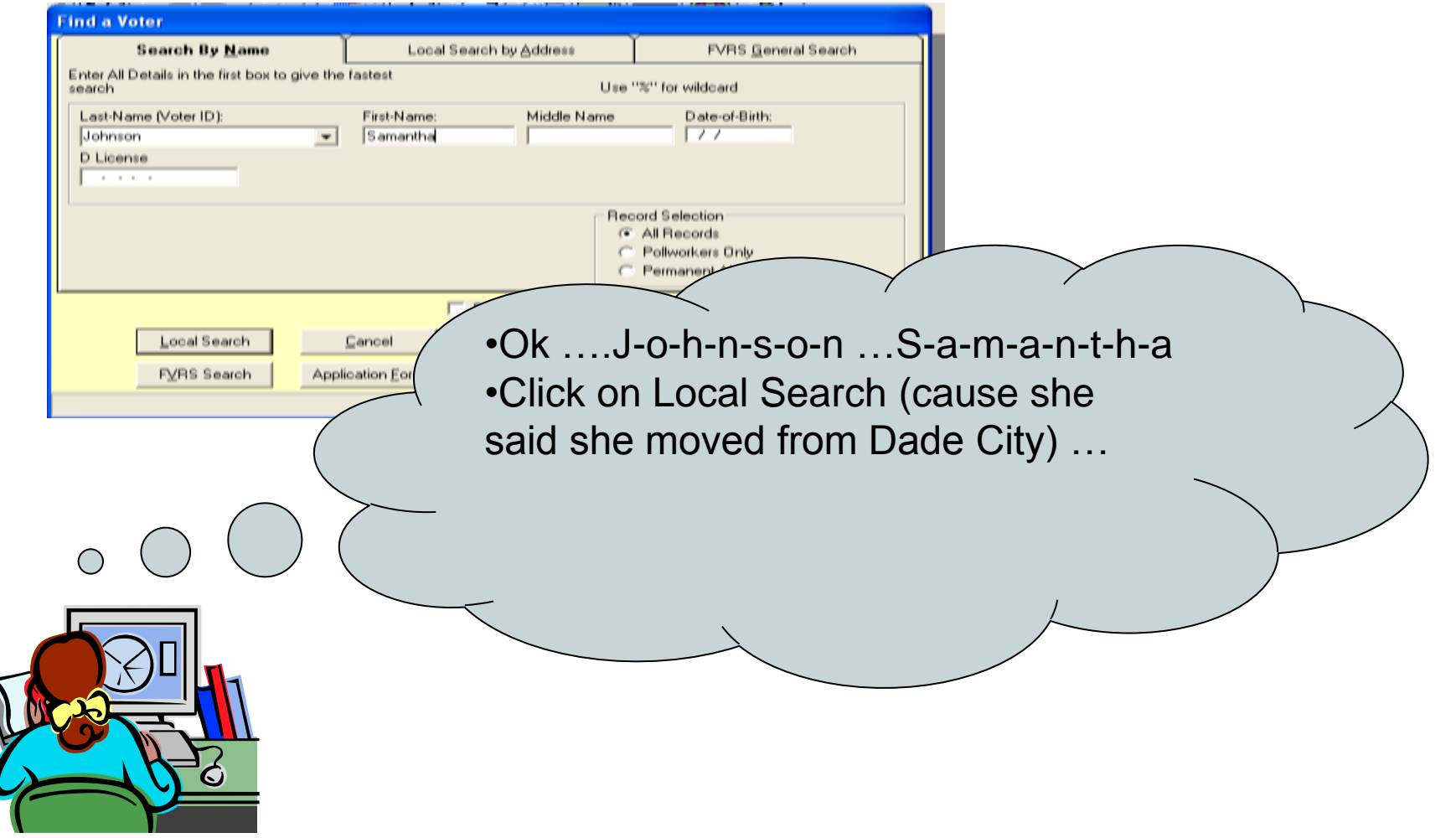

#### Select Voter Screen …

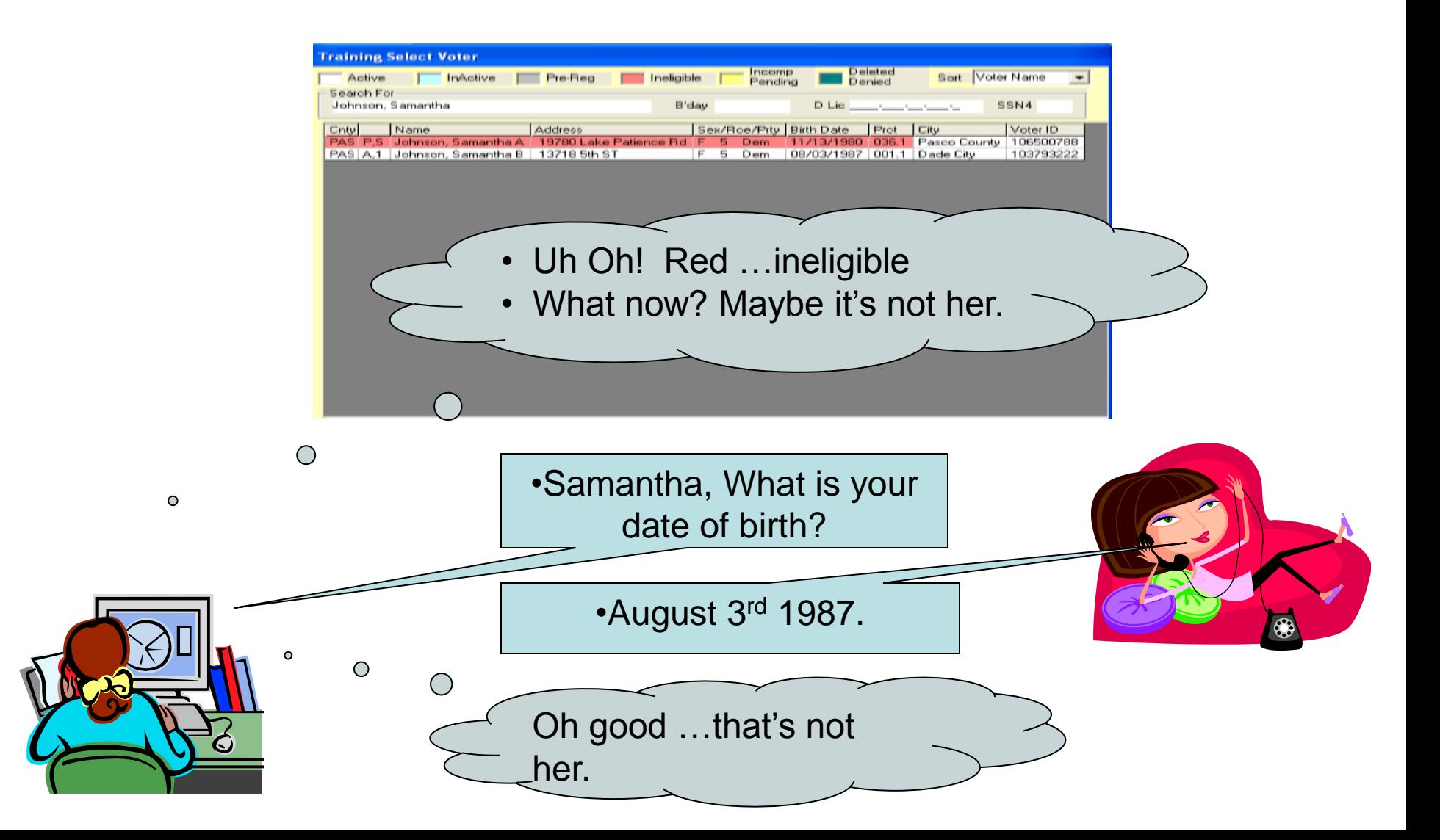

I think I found it! Do you remember your address in Dade City, and can you confirm the last four digits of your social security #?

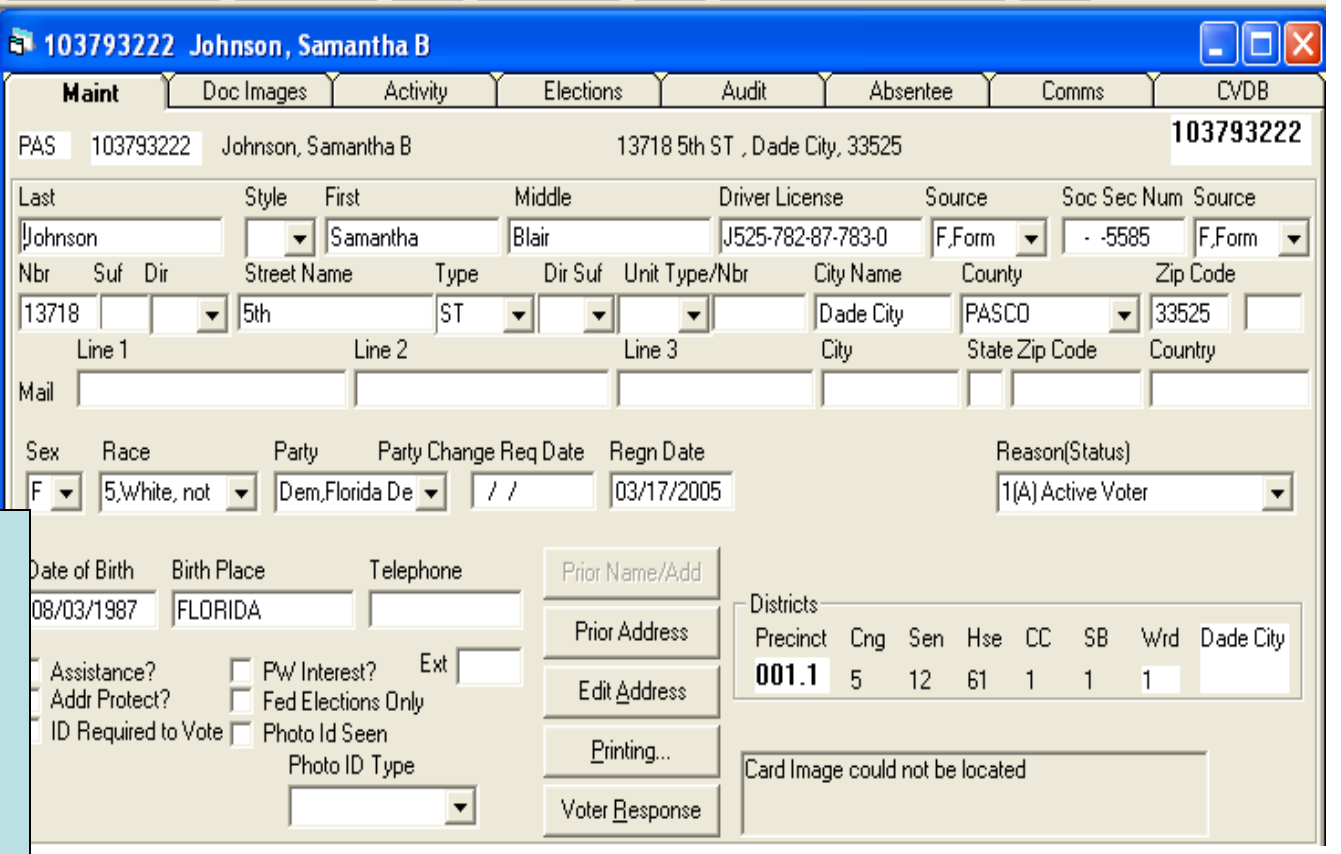

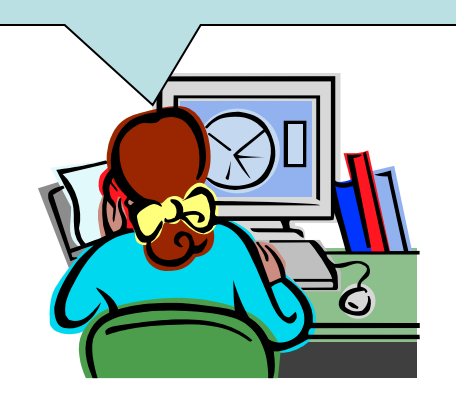

Yes, my social security # is 5585 and I used to live on 5<sup>th</sup> St.

But now I live at 3628 Hunting Creek Loop in Trinity
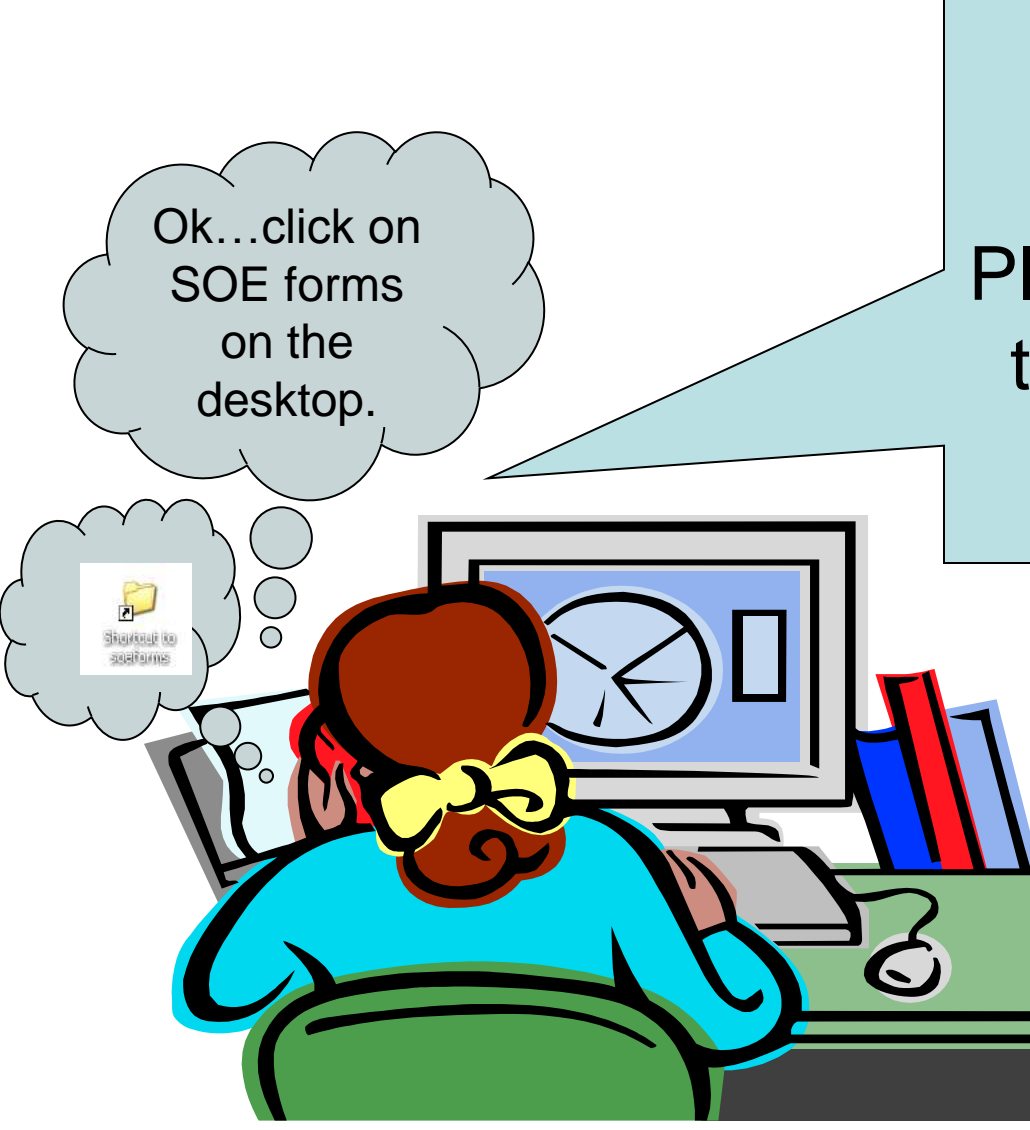

Ok. No problem. We just need to make an address change.

Please hold while I get to the form I need to take your information.

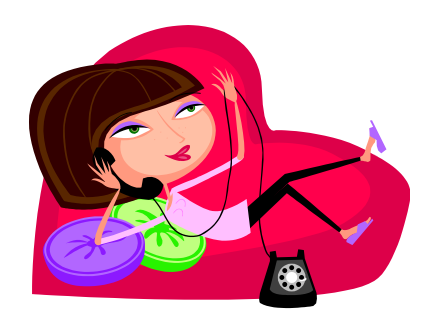

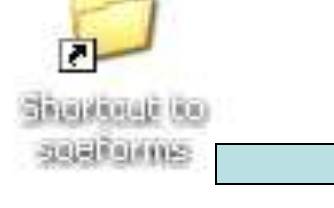

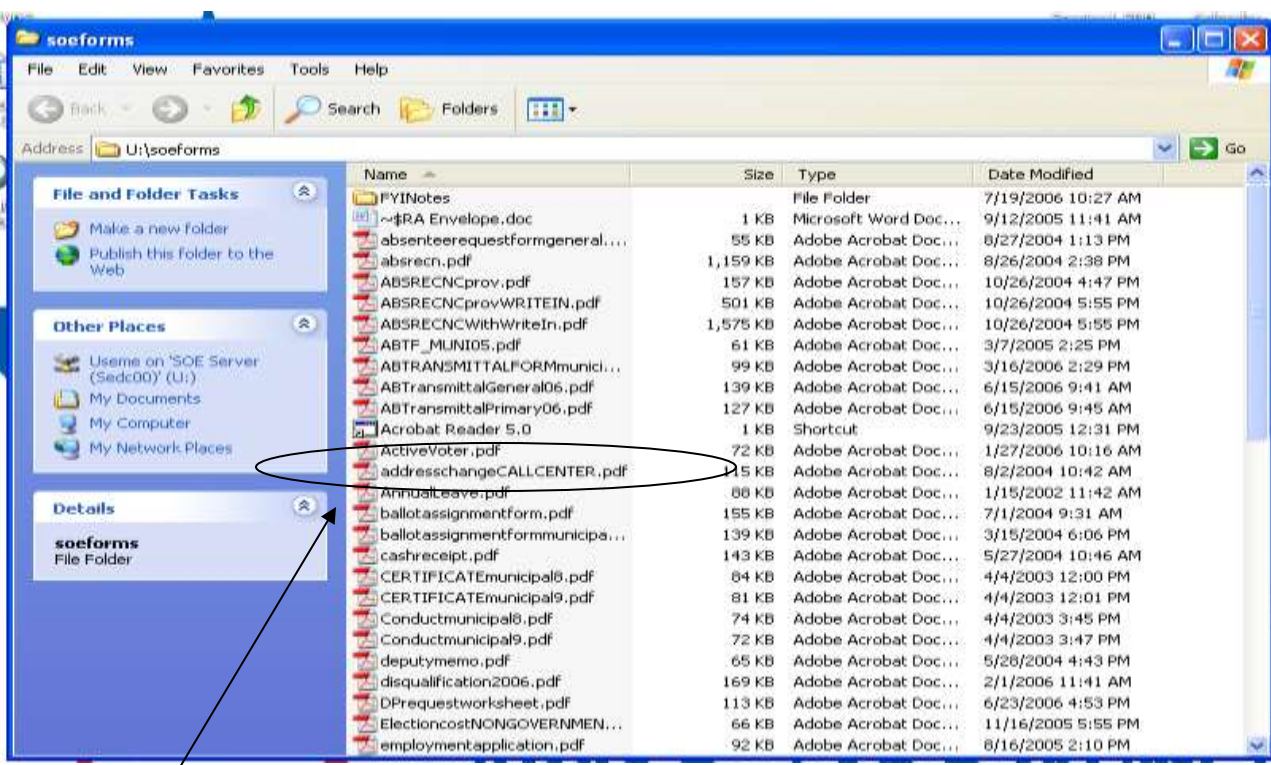

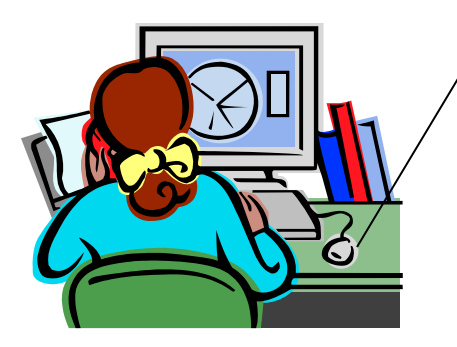

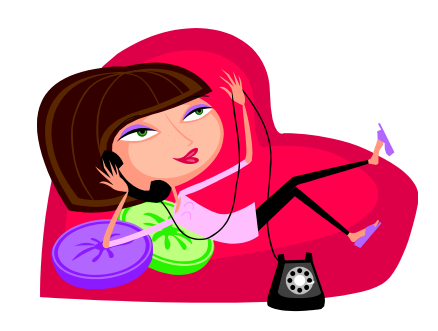

Here it is … All I have to do now is enter your new address information. We'll process the change and mail you a new voter information card.

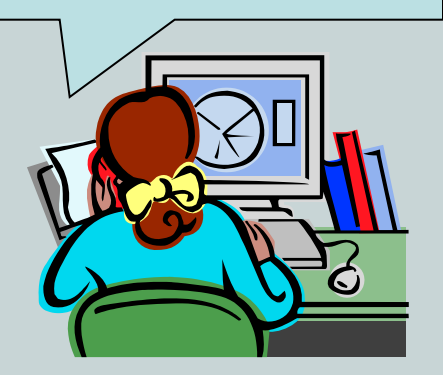

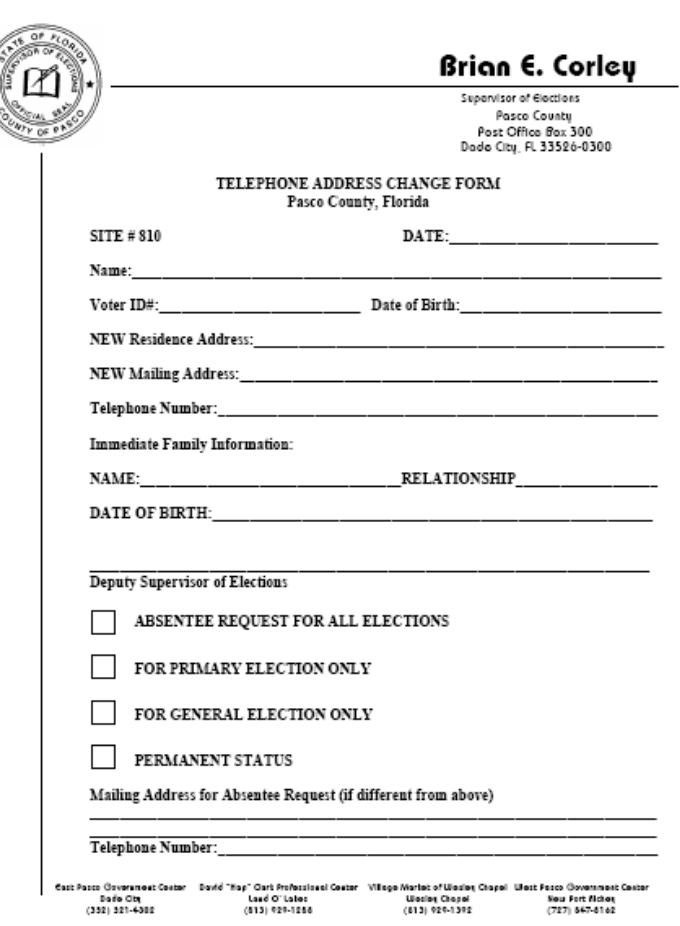

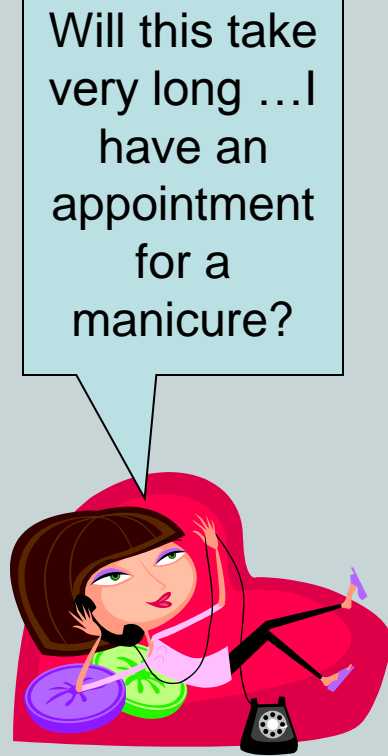

#### I'm almost finished…

 I want to remind you that you MUST take your photo and signature ID to the polls with you…

Oh, and Samantha, by the way, Happy Birthday!

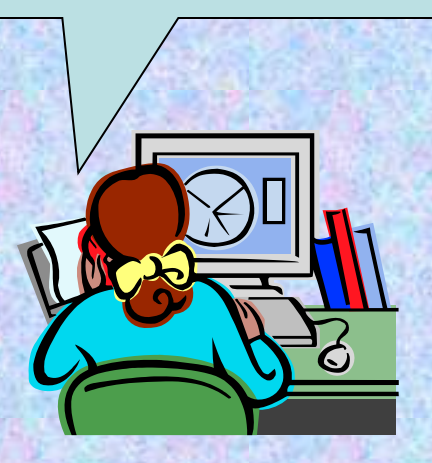

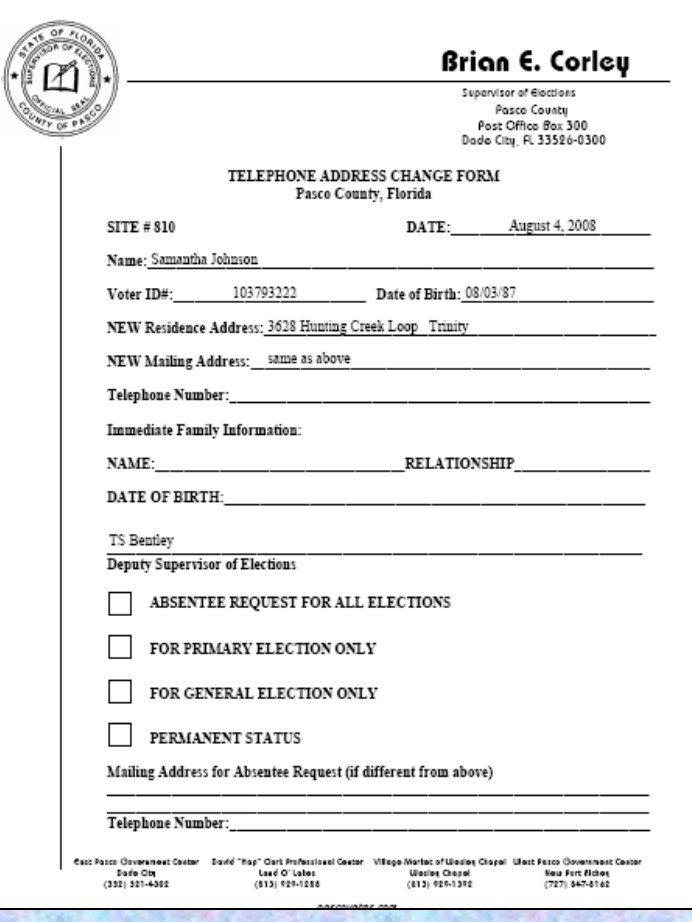

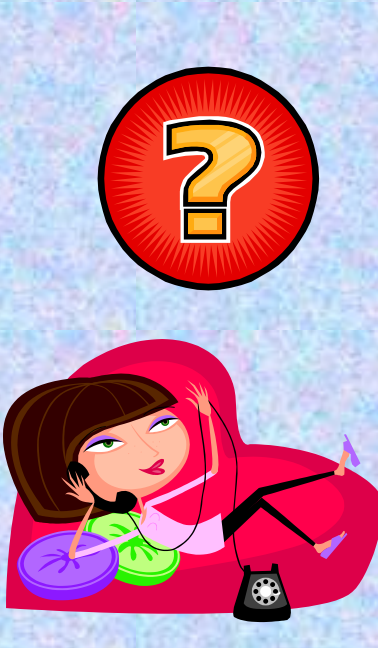

• [Verbal](http://www.learning-styles-online.com/style/verbal-linguistic) (linguistic): You prefer using words, both in speech and writing. You love reading and writing. You like playing on the meaning or sound of words, such as in tongue twisters, rhymes, and limericks.

> $\bigstar$  Group Discussions **★ Oral / Written Examinations**

#### CALL CENTER TRAINING MANUAL FREQUENTLY ASKED QUESTIONS

- 1. How do I register to vote?
- 2. Is it too late to register to vote?
- 3. I moved to another county what do I do?
- 4. I did not get my ID card. Can I still vote?
- 5. Why can't I vote at the polling place a block from my house? Why must I drive miles out of my way when there is a polling place so close?
- 6. How can I change my name or address? I've moved and I need to report my new address.
- 7. Where can I go to vote early before Election Day?

Call Center Training Recall Quiz – July 6, 2012

Multiple Choice – circle the BEST answer

1. A voter lives in Pasco but works in Pinellas County. Can they early vote during their lunch hour at the library down the street from their workplace?

Yes, as long as they show photo/signature ID

No, assuming the library is located in Pinellas County

2. A voter lives in Pasco and claims residency here. Their driver license is from Michigan, but it is still valid. Can they use this as identification at the polls?

> Yes, as long as it is still valid No, it has to be a FL driver license

#### Completion Questions

- 1. How many registered voters are in School Board District 4? \_\_\_\_\_\_\_\_\_\_\_\_\_\_\_\_\_\_
- 2. What Senate District is Pct 106 in?
- 3. How many people voted in the 2010 primary?
- 4. How many votes did School Board Member Steve Luikart get in 2010? \_\_\_\_\_\_\_\_\_\_\_\_\_\_
- 5. Is precinct 63 in a municipality?
- 6. How much money did Mike Wells collect in campaign contributions? \_\_\_\_\_\_\_\_\_\_\_\_\_\_
- 7. How many registered Republicans are there in Pasco County? \_\_\_\_\_\_\_\_\_\_\_

Voter Lookup

For each person listed determine:

a). If they have a valid registration in Florida and if they are eligible to vote b). What you will tell them in your phone conversation

• Bernard Bennett 10/11/18 a). Eligible Y or N b). Explanation

• Edna Johnston 2/2/17 a). Eligible Y or N b). Explanation

#### Good in Florida - Good to go. . .

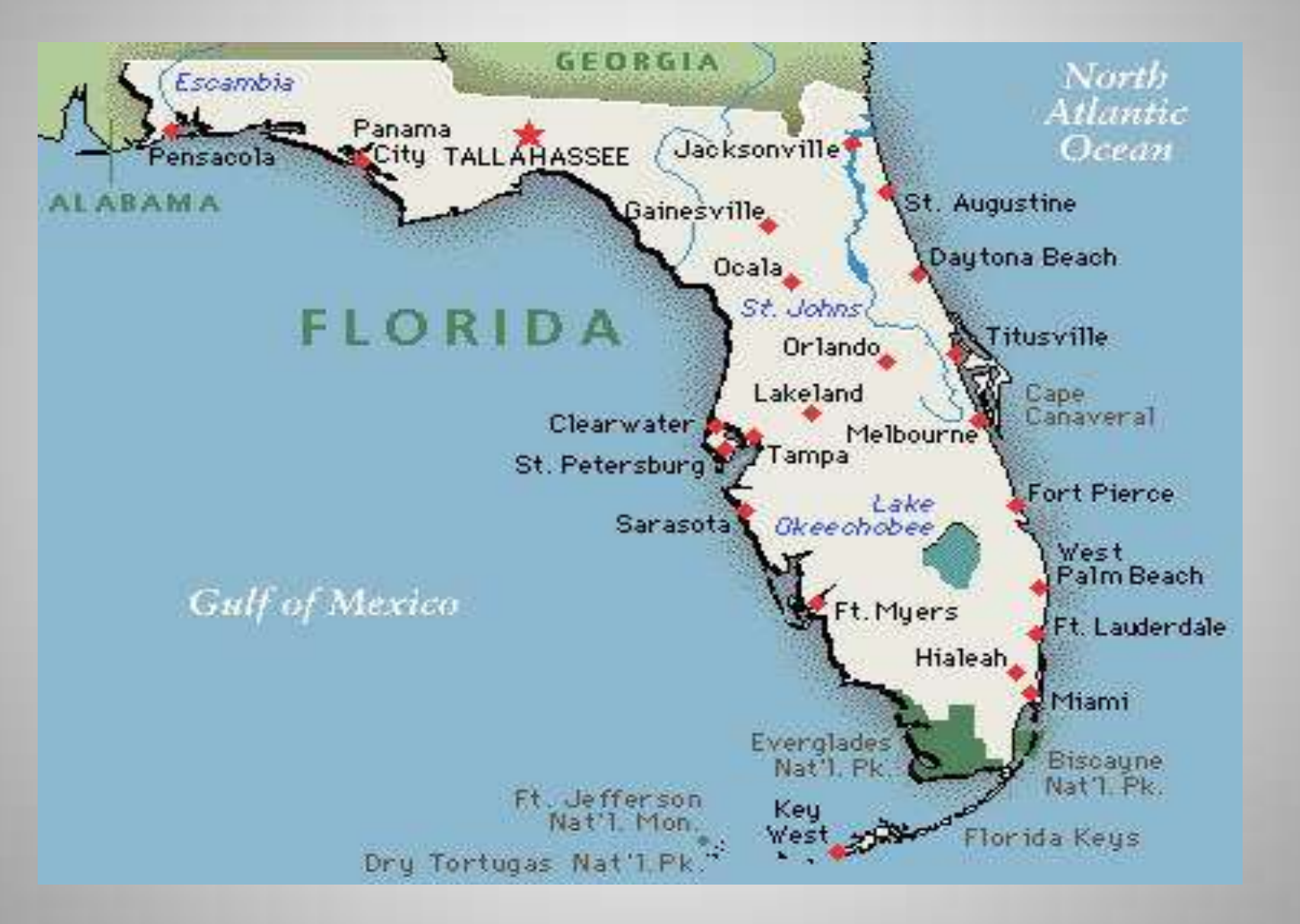

Examples of Appealing to Learning Styles

**[Physical](http://www.learning-styles-online.com/style/physical-bodily-kinesthetic) (kinesthetic): You prefer using your** body, hands and sense of touch.

#### $\bigstar$  Hands-on

- **A** Practical Application
- <span id="page-46-0"></span>**A** Learns by "doing"

# Understanding and Using Voter Focus

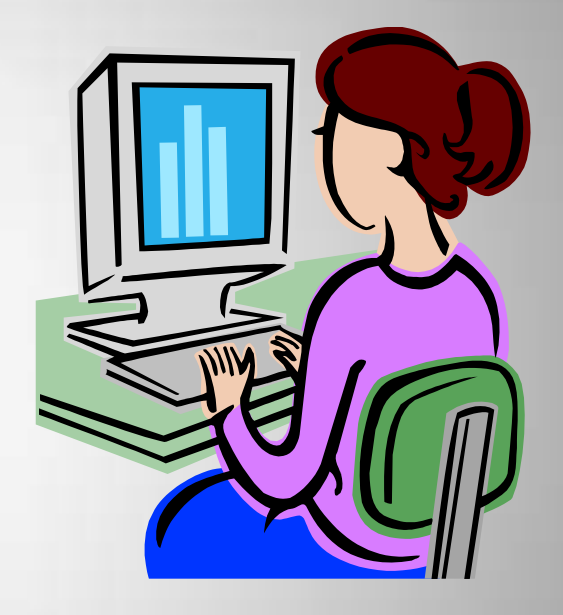

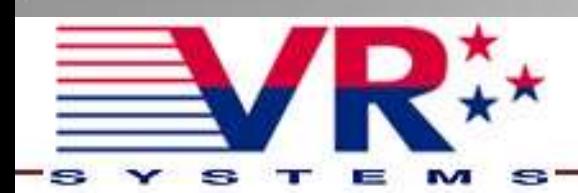

# Voter Focus An Election and Voter Information Management System

- The software which Pasco County uses to maintain the database.
- Interfaces with the Florida Voter Registration System.
- <span id="page-48-0"></span>• Is supplied by VR Systems, Inc.

#### Making sure you are in the Training Database . . .**PHONE BANK M** ODUI LE **Example 7 - Voter Focus Console** L.

<span id="page-49-0"></span>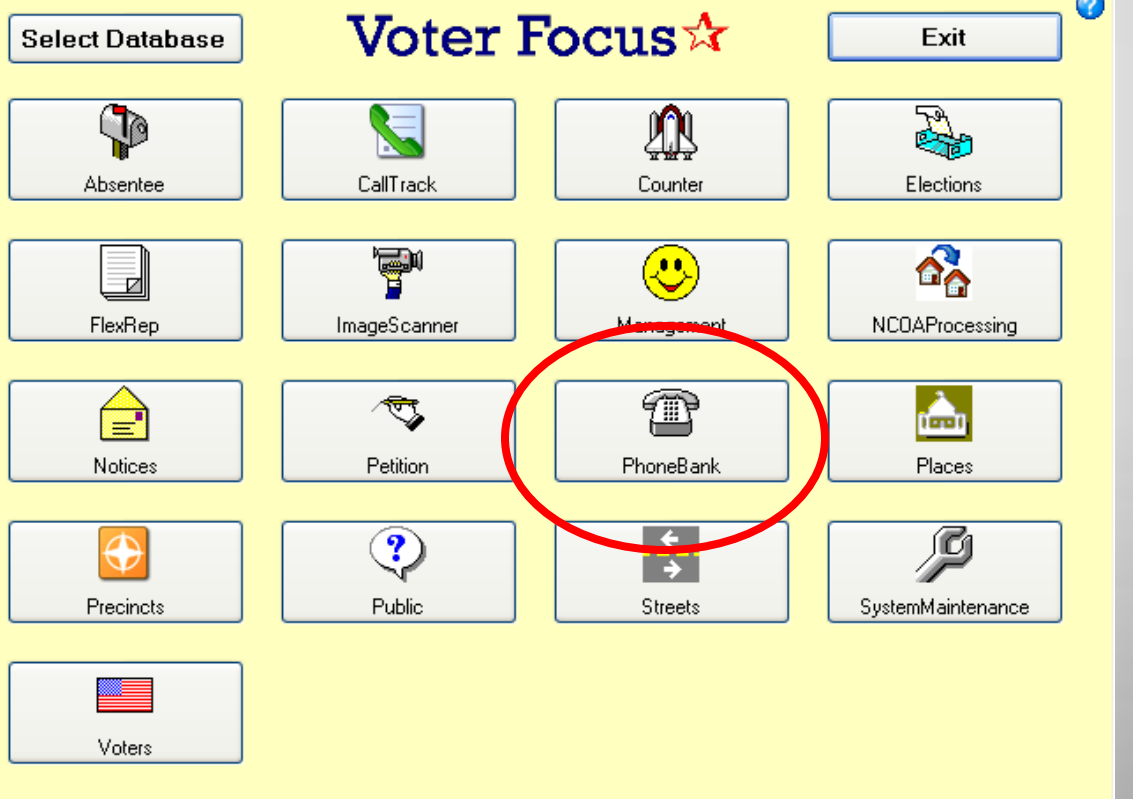

#### Your Screen Looks Like This

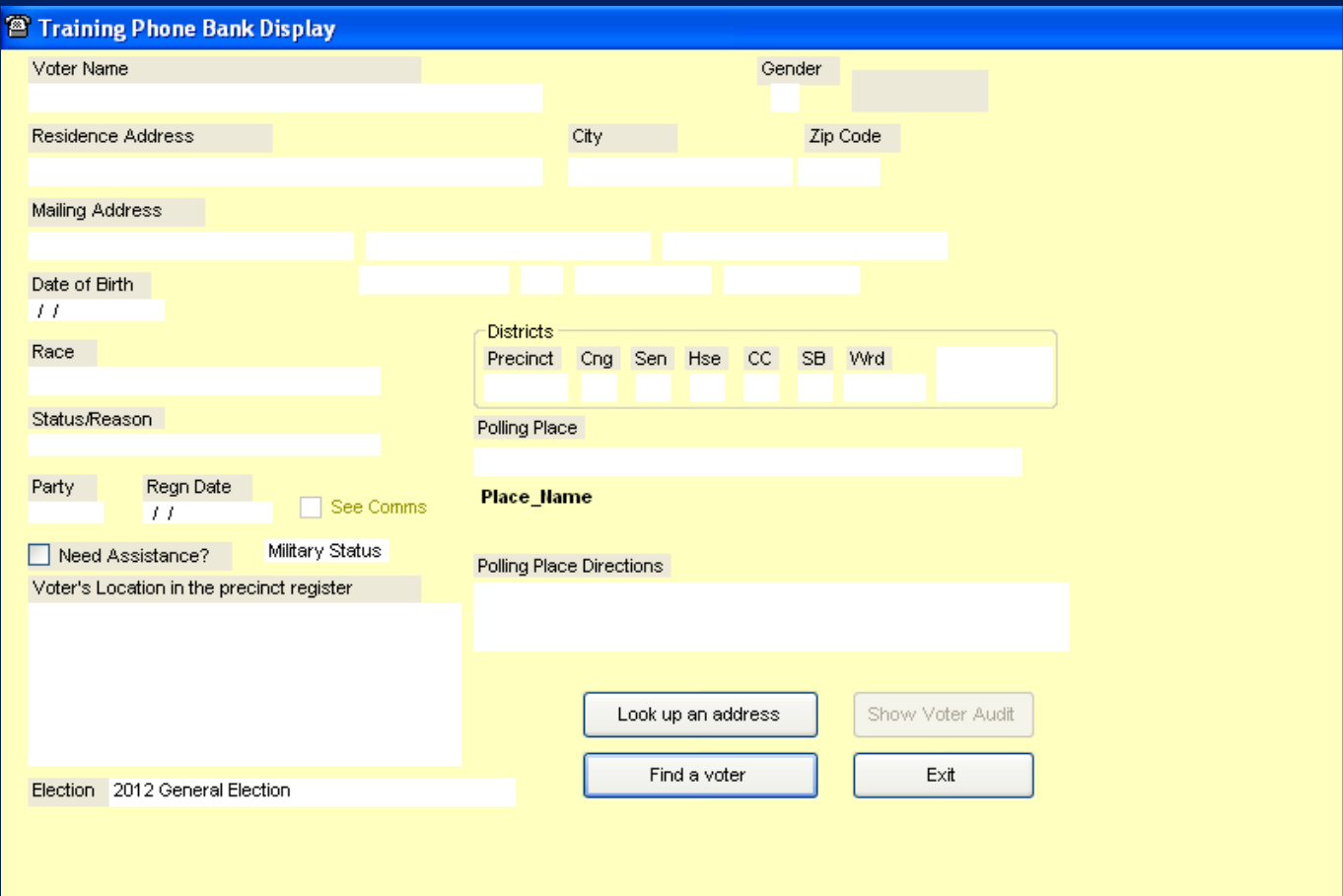

#### Select Find a Voter

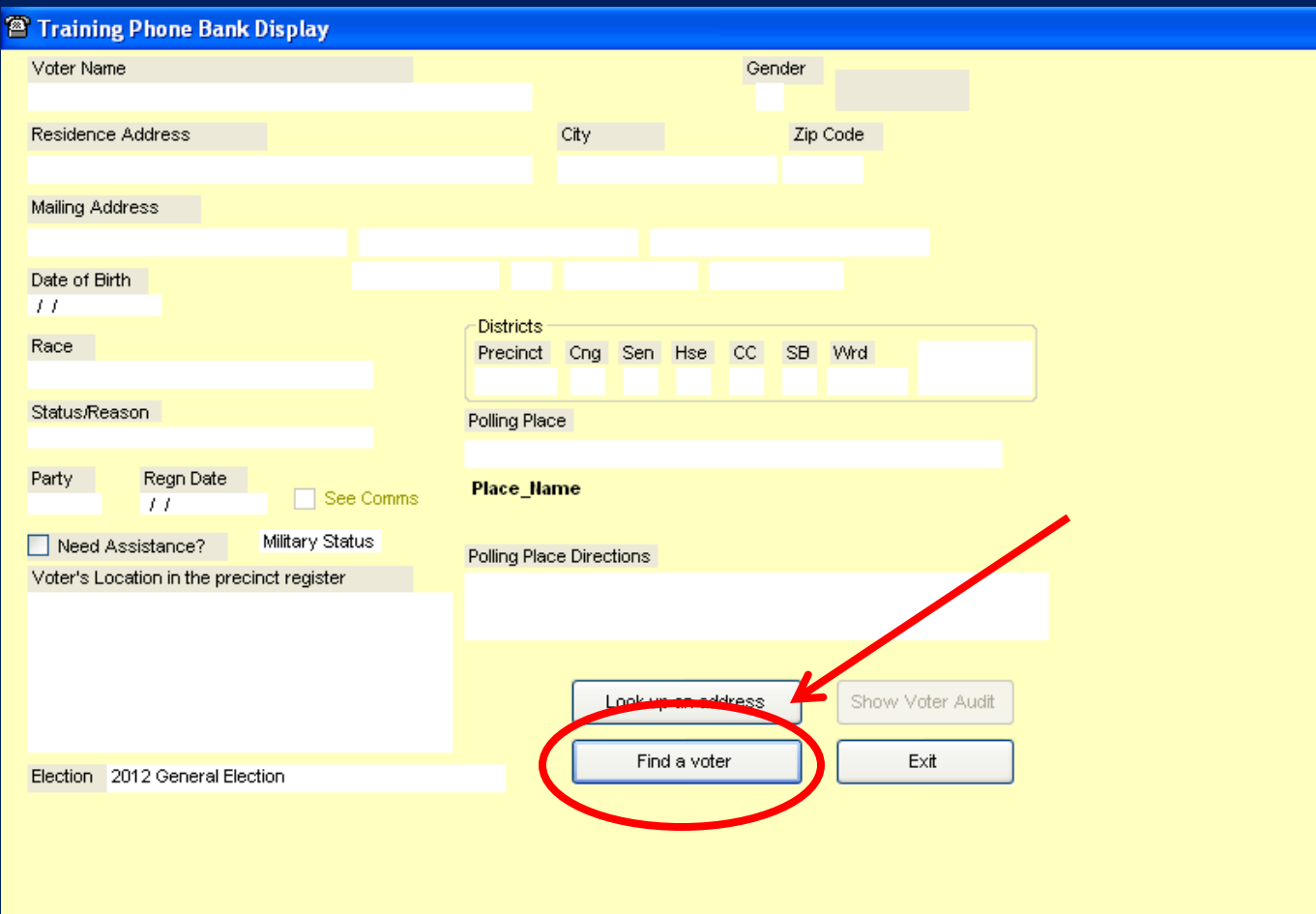

#### Your Screen Looks Like This

# Enter Voter's Name

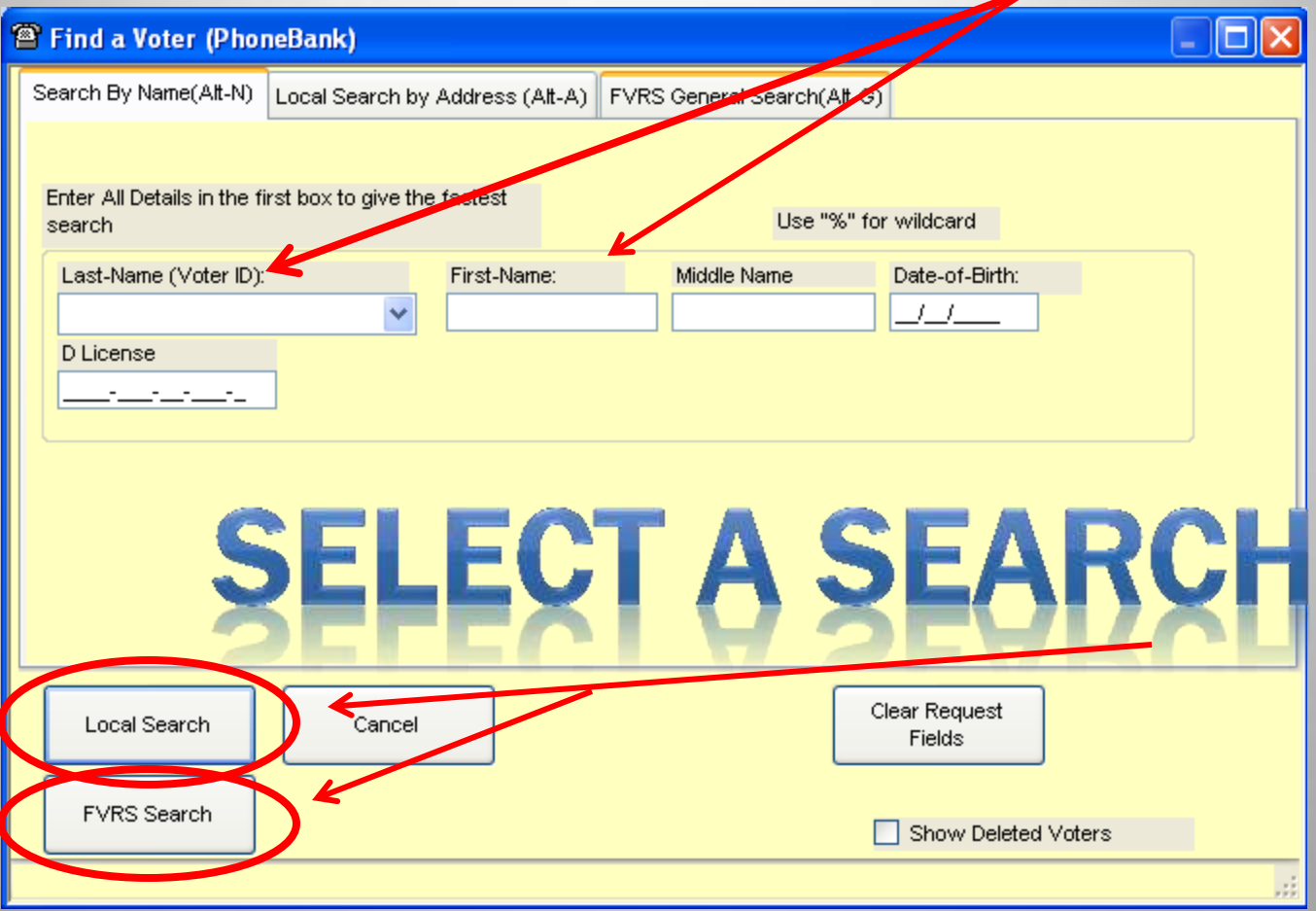

#### This is a Local Search for Michael S. Taylor

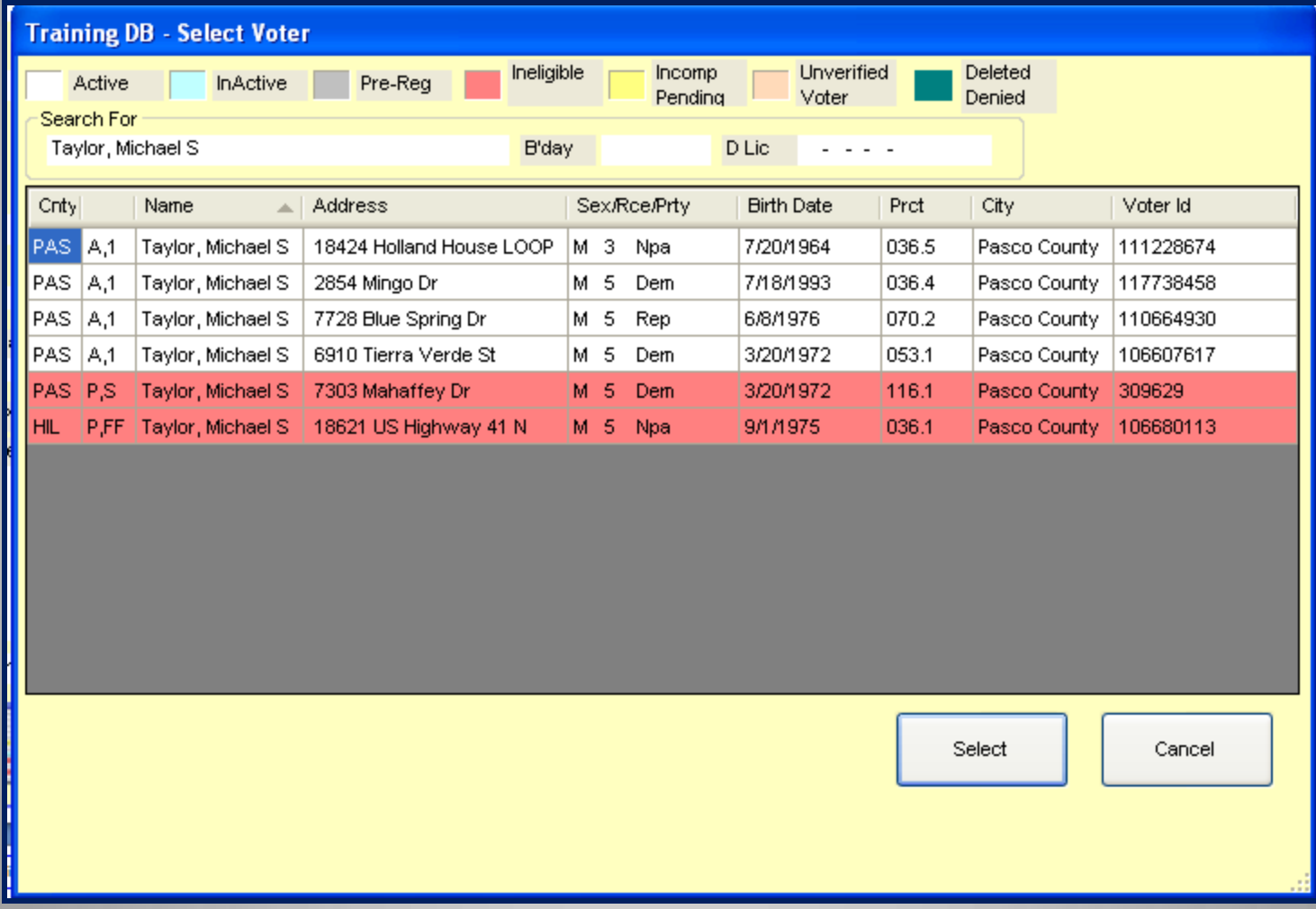

#### This is an FVRS Search for Michael S. Taylor

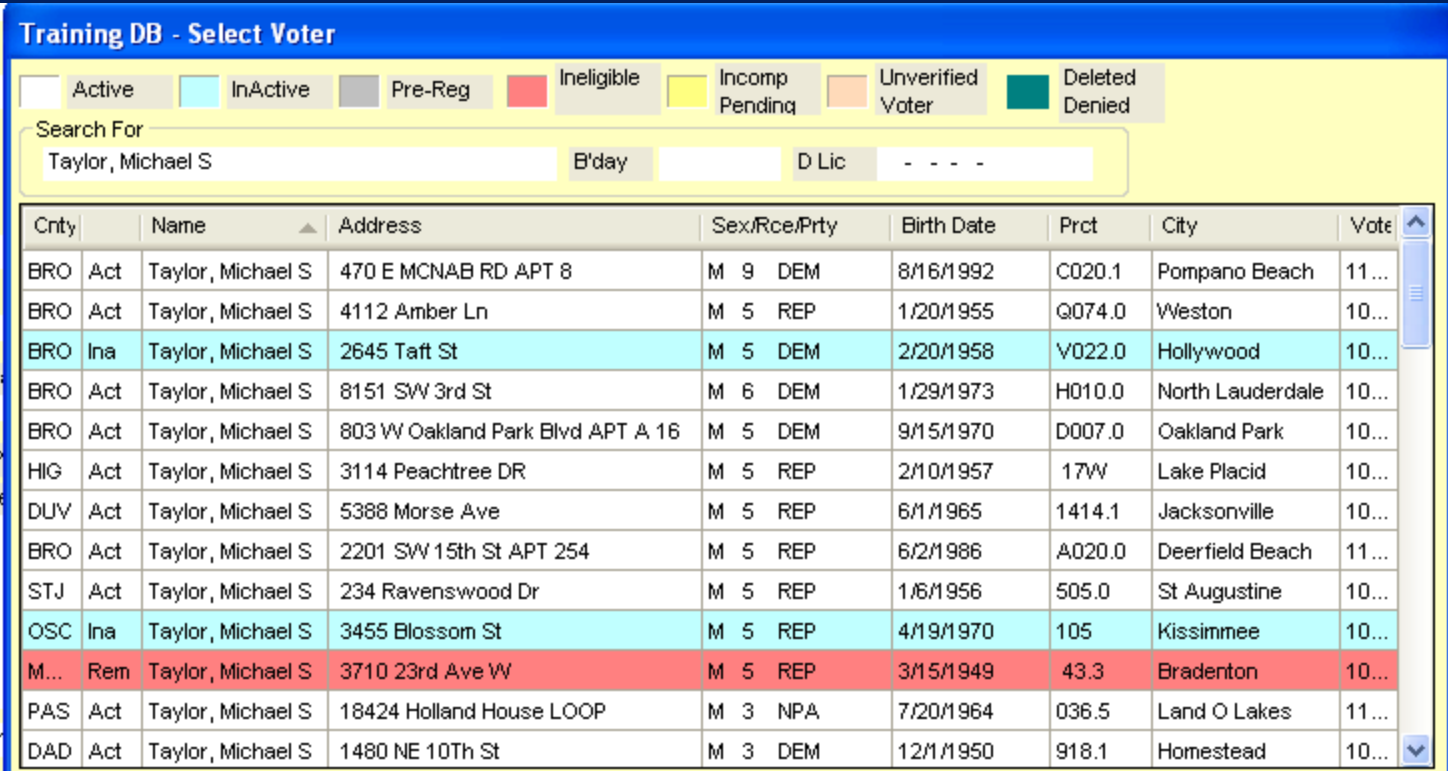

Select

Cancel

## When Searching for Voters You MUST Interpret the Colors!

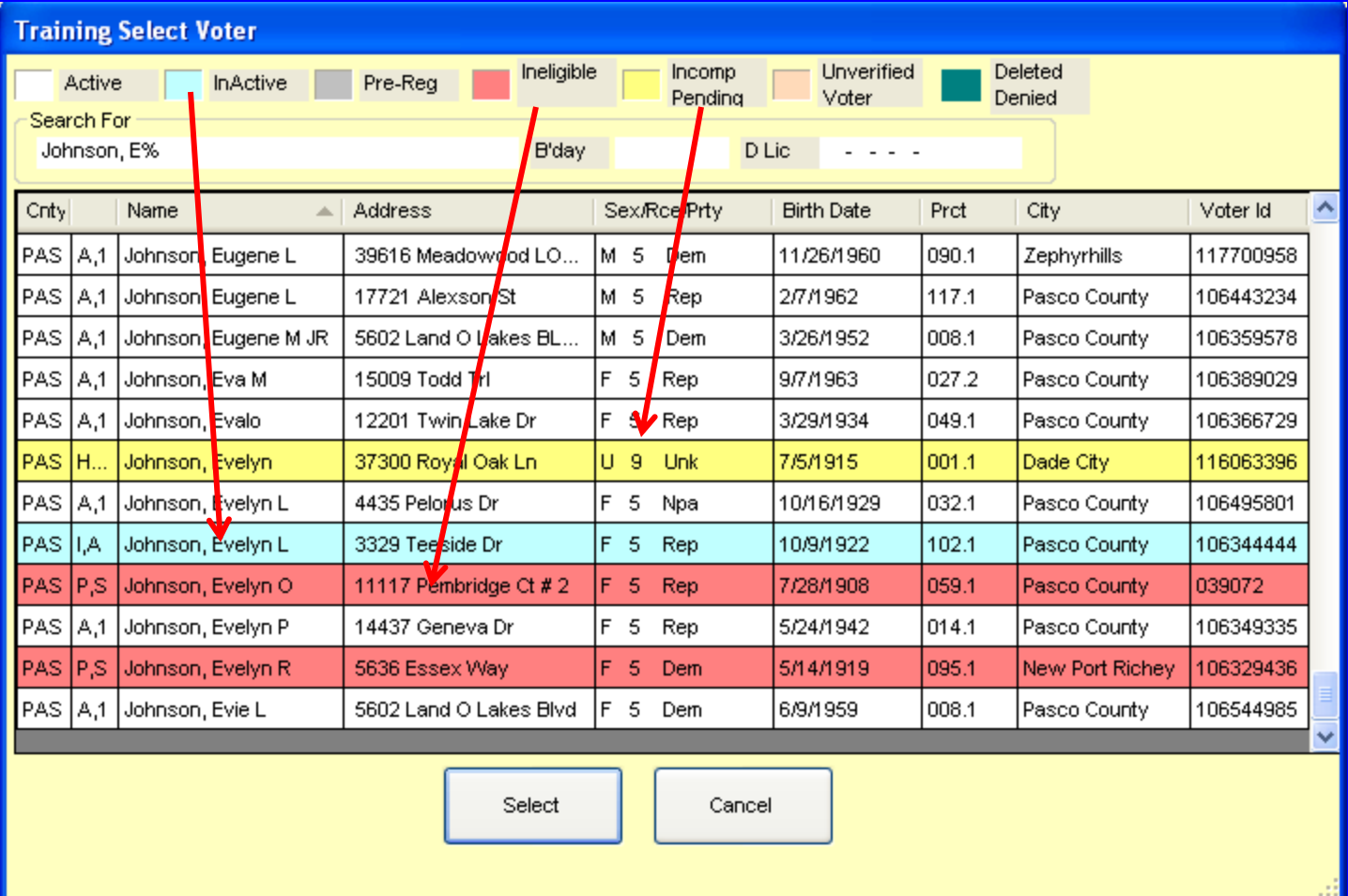

#### What Makes a Registration Ineligible?

- Prior to 2006, moving from one county to another deleted your registration in your old county giving you the status of "ineligible" in that county. If you did not re-register in your new county, you are not registered anywhere in Florida.
- Notification from you per list maintenance that you are no longer residing in Florida, or prior to 2006, your last county of residence. Again, if you did not re-register in your new county after removing yourself from the old county, you are not registered anywhere in Florida.
- Notification that you were convicted of a felony.
- Notification from Vital Statistics that you are deceased.
- Notification from the Clerk of Courts that you had been declared by the court mentally incapacitated.

# If There Are A Lot Of Michael S. Taylors, You Can Sort By Birth Date

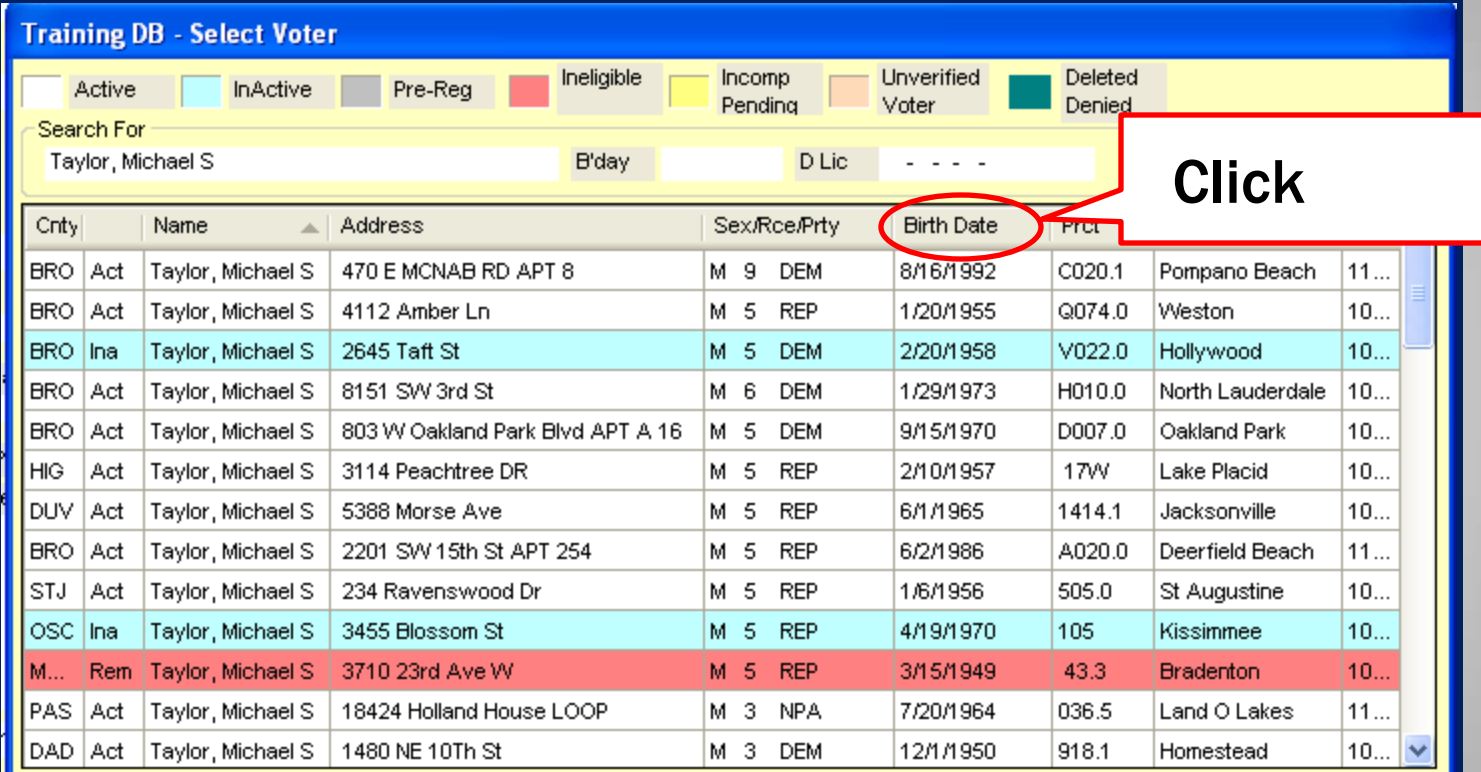

Select

#### To Access a Voter's Record

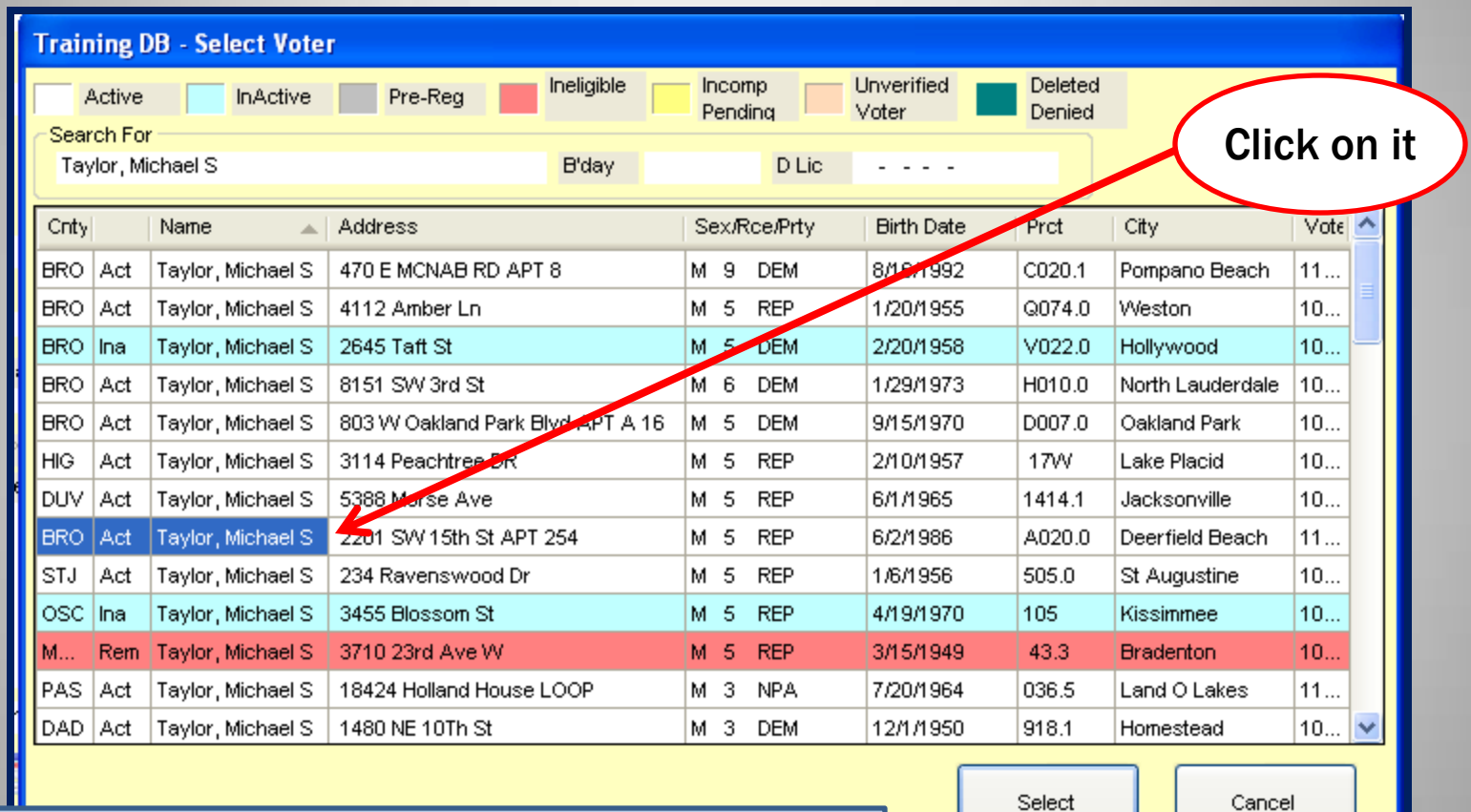

#### In This Case We Selected Michael S. Taylor With DOB 6/2/1986

# Practical Application

#### Search database by name for:

- Yourself
- Your family member
- Your neighbor
- Mr. Corley (Brian E.)
- Your immediate supervisor/boss

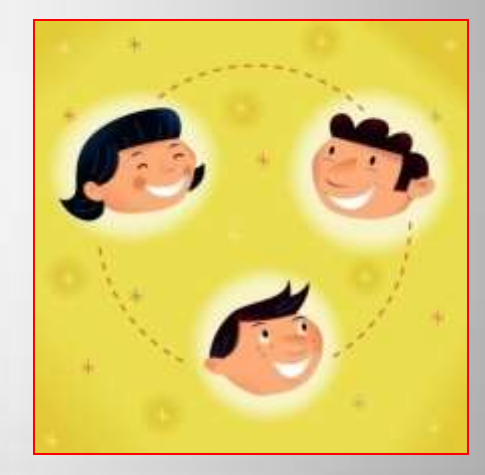

## Logical Learning Style

• **[Logical](http://www.learning-styles-online.com/style/logical-mathematical) (mathematical): You prefer using** logic, reasoning and are systematic.

 $\star$  You can recognize patterns easily, as well as connections between seemingly meaningless content. This also leads you to classify and group information to help you learn or understand it.

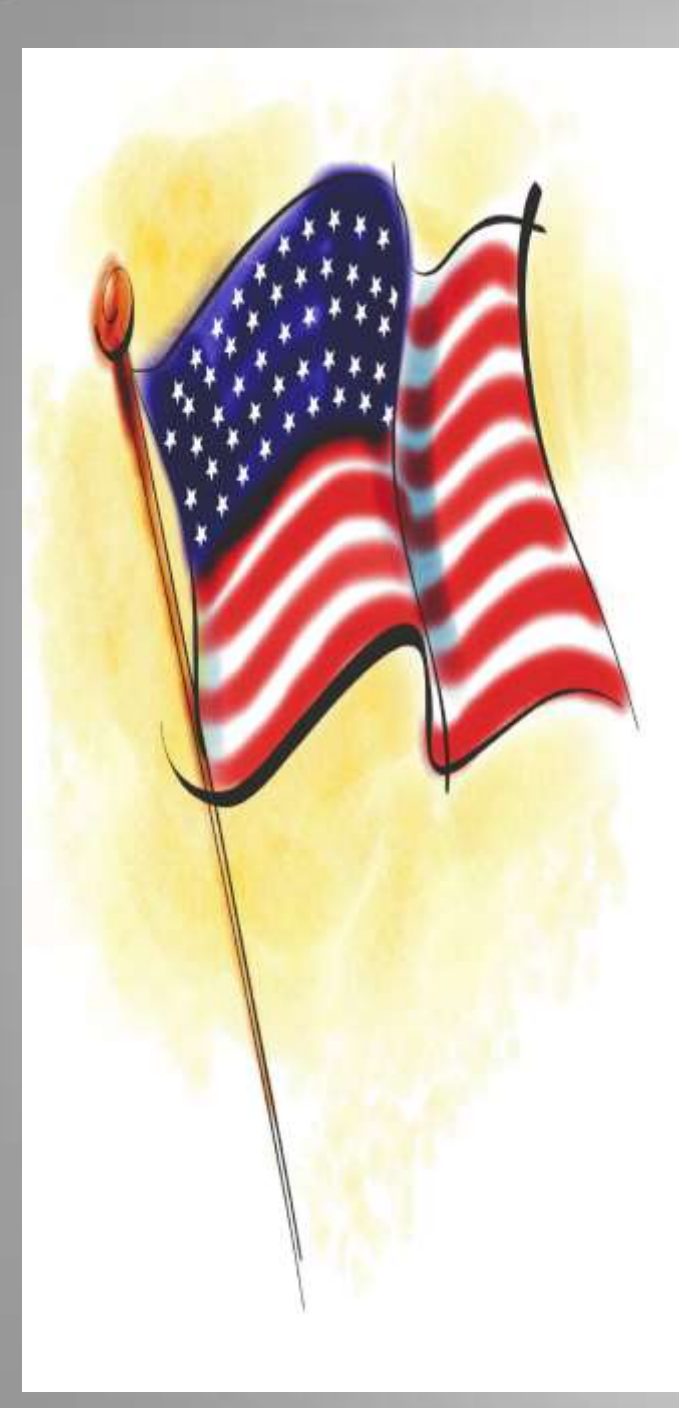

# Understanding **Morning** Check-In

#### Phone Bankers Arrive at the Election Support Center by 5:45 A.M.

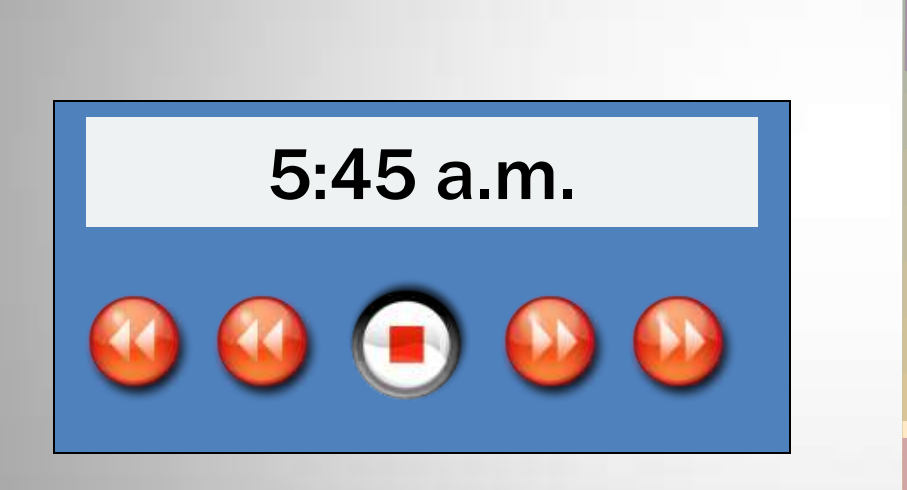

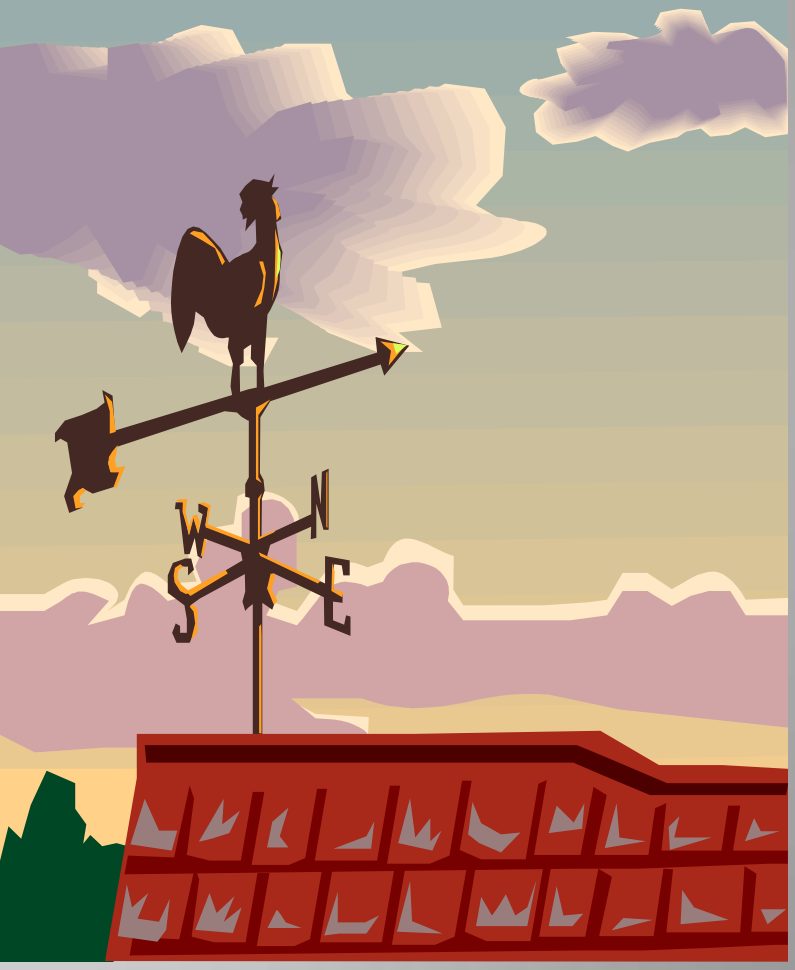

#### Pollworkers Arrive at the Polling Place by 6:00 A.M.

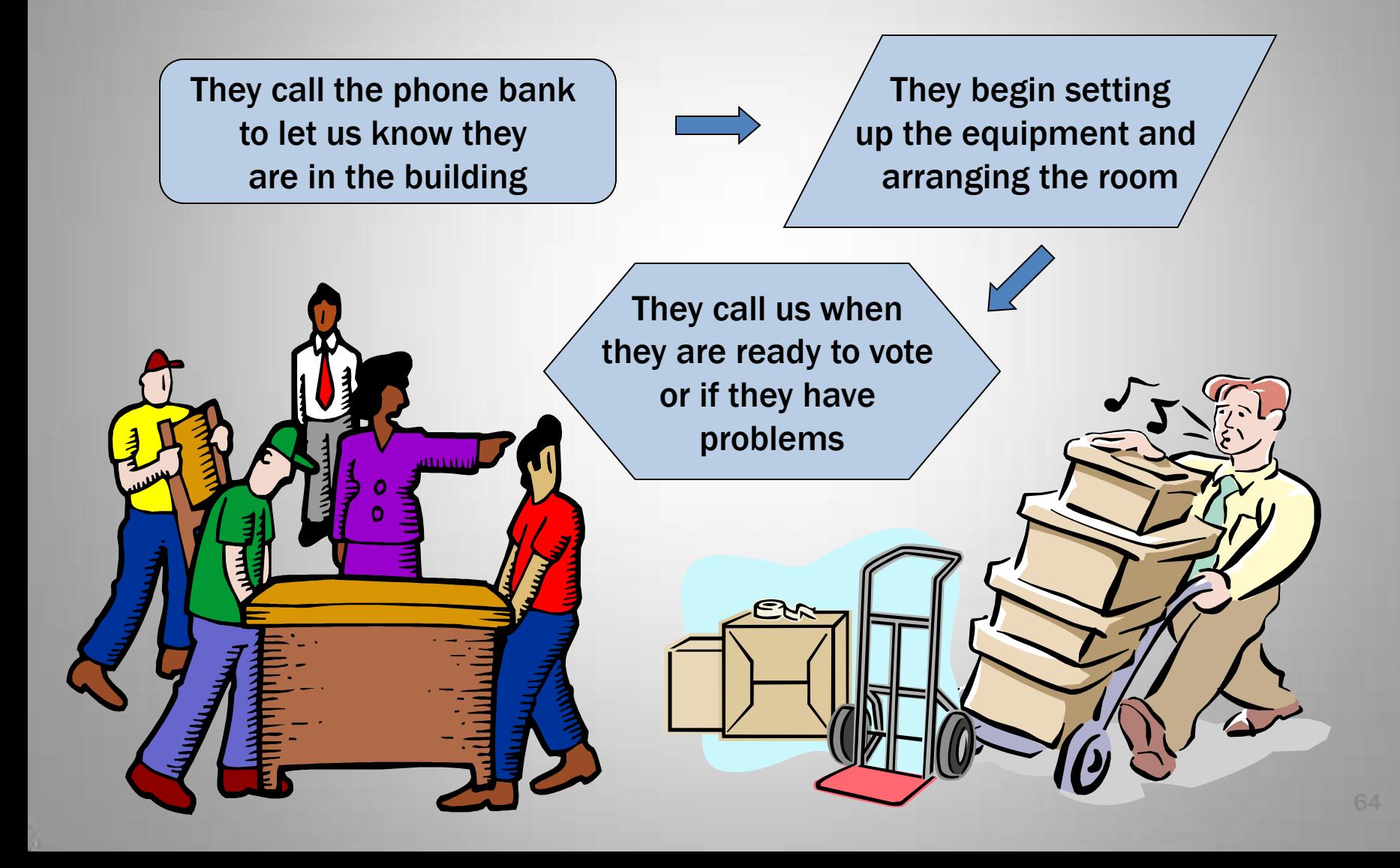

#### Our Role is to Log All of Their Calls And Troubleshoot Their Problems

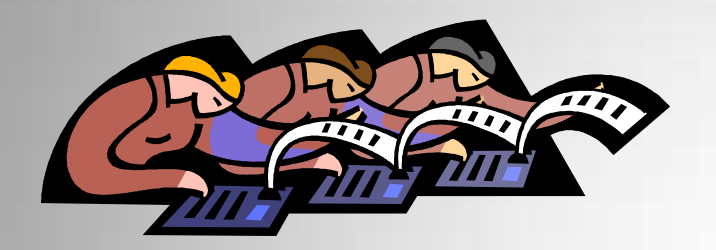

 This is our way of monitoring whether or not the polls are being opened on time as mandated by Florida Statute.

We can also send messages to the tech team and key players so they can troubleshoot opening issues with the equipment.

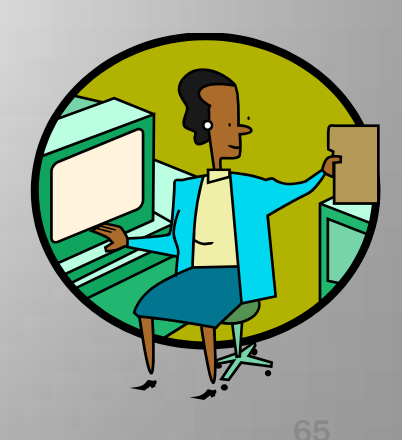

# Why All the Fuss About Logging Calls?

• That first hour is critical to the success of the elections.

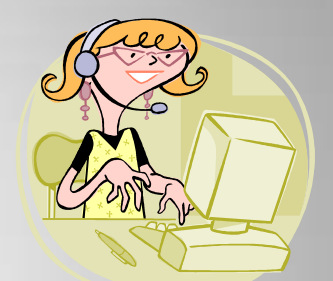

- Communication between the pcts, phone bank and tech team need to be as efficient as possible in order to resolve things quickly and be ready for voting at 7:00 a.m.
- We are charged with the responsibility of opening the polls on time and must be accountable.

# Social Learning Style

- **[Social](http://www.learning-styles-online.com/style/social-interpersonal) (interpersonal):** You prefer to learn in groups or with other people.
	- **X** People listen to you or come to you for advice.
	- $\bigtimes$  You typically like games that involve other people, such as card games and board games, team sports.

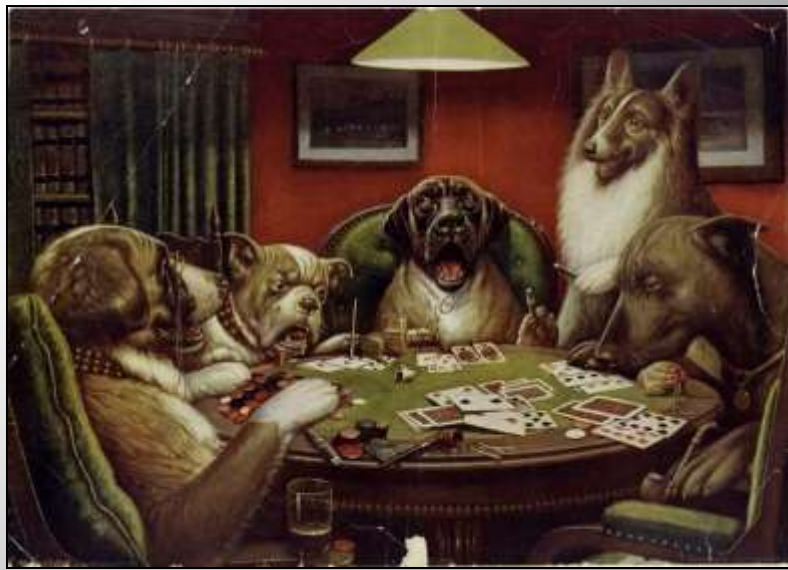

# Describe Your Team Classify Yourselves by Reaching a Group Consensus

Your answers should come from your shared personal experiences – real life rather than idealistic concepts which you have read about. Talk among yourselves.

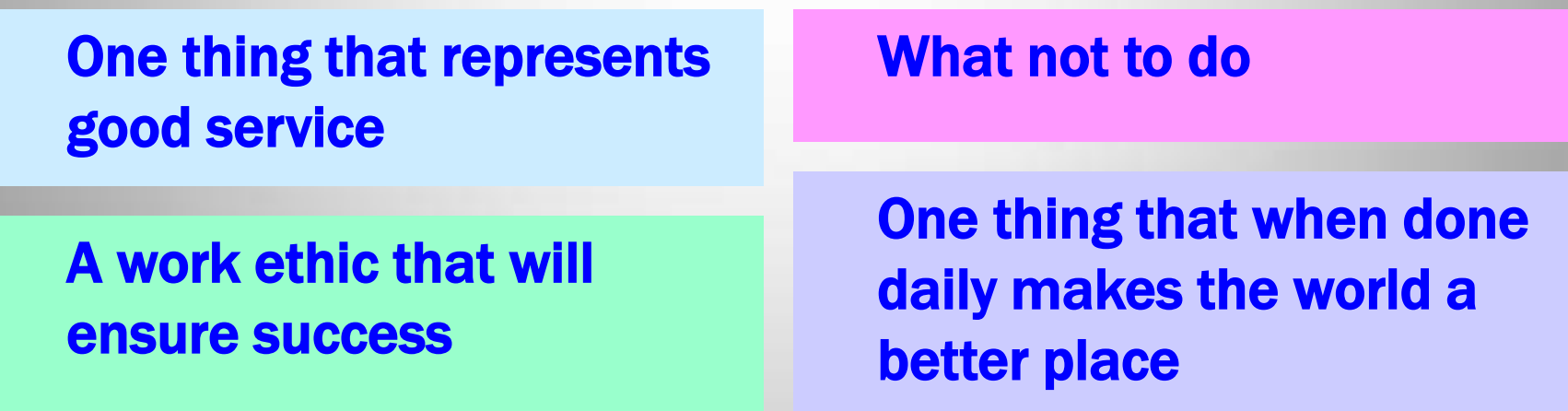

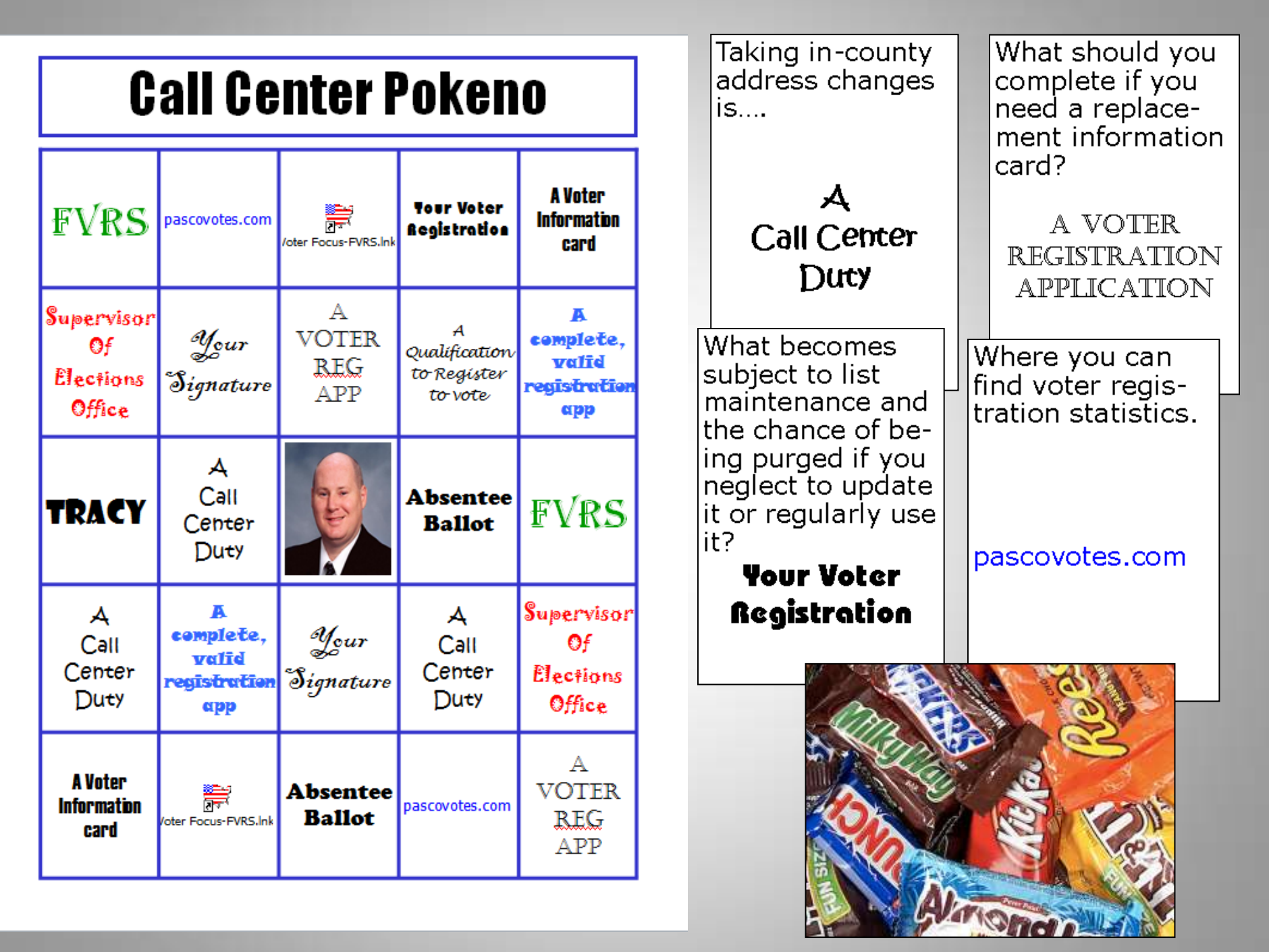

### **Phone Bank Jeopardy** Round 1

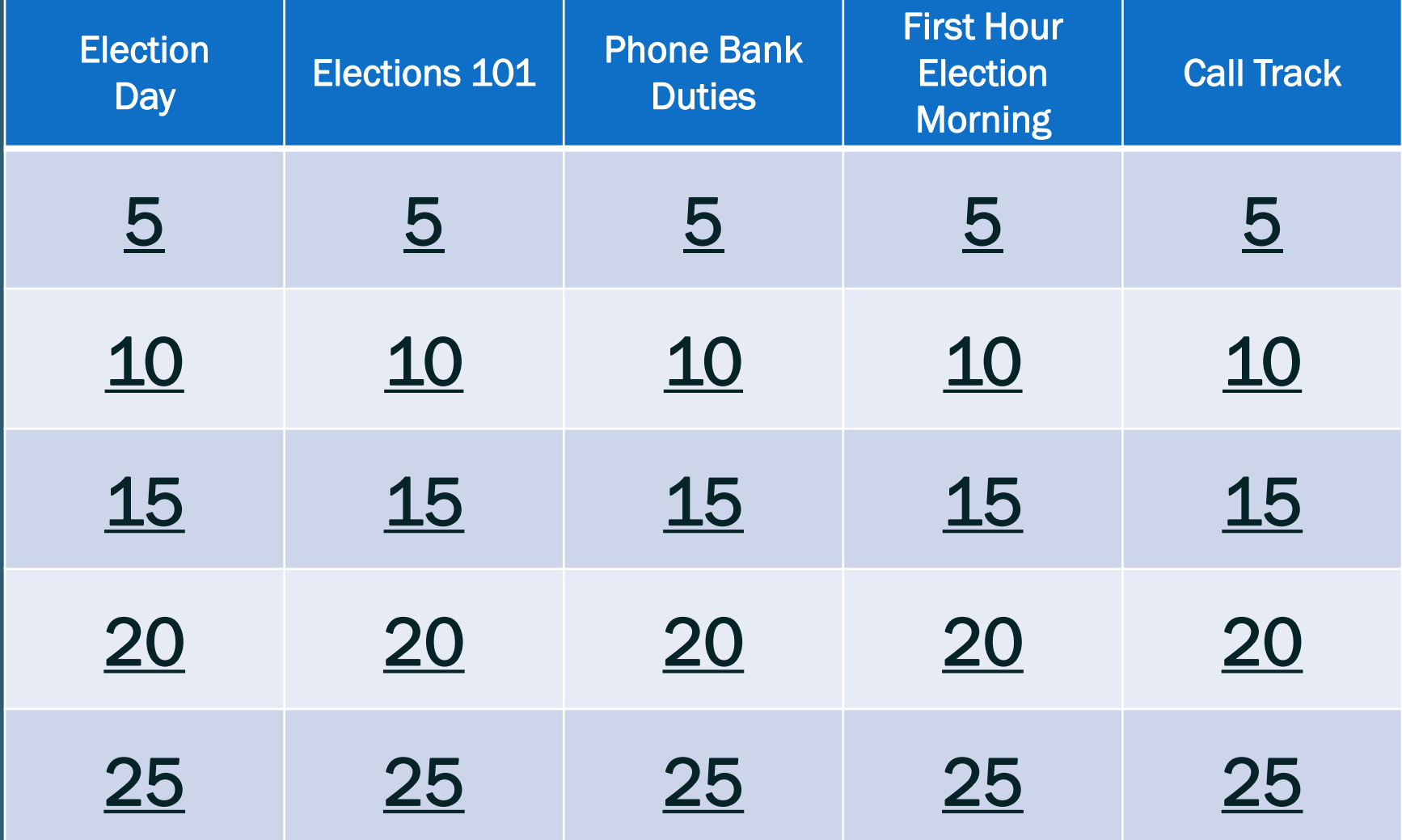

### Elections 101 for 5 points . . .

# Vote-by-mail Early On Election Day

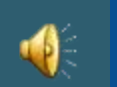

## 5 Point Answer

# What are the three ways to vote.

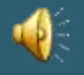

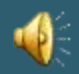
# Solitary Learning Style

• **Solitary** (intrapersonal): You prefer to work alone and use self-study.

You prefer to work on problems by retreating to somewhere quiet and working through possible solutions.

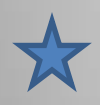

Peak performers in any field often have a good solitary style behind other more dominant styles.

#### Solitary Learning Style

#### Understanding Voter Registration Quiz

- 1. T F Bookclosing date was October 9, 2012.
- $2. T F$ If a voter submitted an incomplete application before bookclosing, as long as a completed application is filed in the Supervisor of Elections office before election day, the person is eligible to vote.
- According to Florida Statute, it is not necessary to answer the questions regarding  $3. T F$ citizenship, felony conviction and mental competence on the voter registration application.
- 4. T F Moving from Hillsborough County to Pasco County is as simple as changing your address, even if your registration in Hillsborough County is inactive.
- 5. T F A voter may change his party and vote his new party at any time.
- 6. T F If a voter has pre-registered at age 17, and his birthday is November 6th, he can vote in the General Election.
- The Florida Voter Registration System (FVRS) is a statewide database of voters  $7. T.F.$ who are actively registered in more than one county.

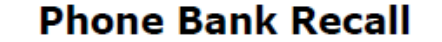

I DDT A B C T T O E S S E R D D A D H NTASUPERVISORTIADILT TAPSDALIOIUUOOOELRIN **EAPNELIULVTITVGILIRE RFLOPSGMNAEOPRECINCT RFIILEITNTHCUENMEATA** OI CTCL BGAPVPTDONOONR **DRACNOITAMROFNIPLDSR NMTECSLNEEVRDUTLROET** PAILDEIOGYIERIAPLERM ETOEERTALPPNCBRAILIC RINLTDYRBULAEOTLNONO TODACOACTSLAVLSOAPRV **GNOREEVYISEICCILCMAE CREETLLGCISNPEGGTEER EEINOITACIFITNEDIEDV** L GRERTNUOCERUERNVBIO **ELIGPHONEBANKNEIE** C **ESABATADFAECANDIDATE** AII SOLICITORTVAHTIED

provisional candidate absentee *identification* supervisor eligibility undervote puraed phonebank solicitor early vote ineligible

polling place **ballot** address optical scan **EVID** vote modem database elections recount photo ID

precinct application information card deputy protected overvote signature general election registration affirmation inactive

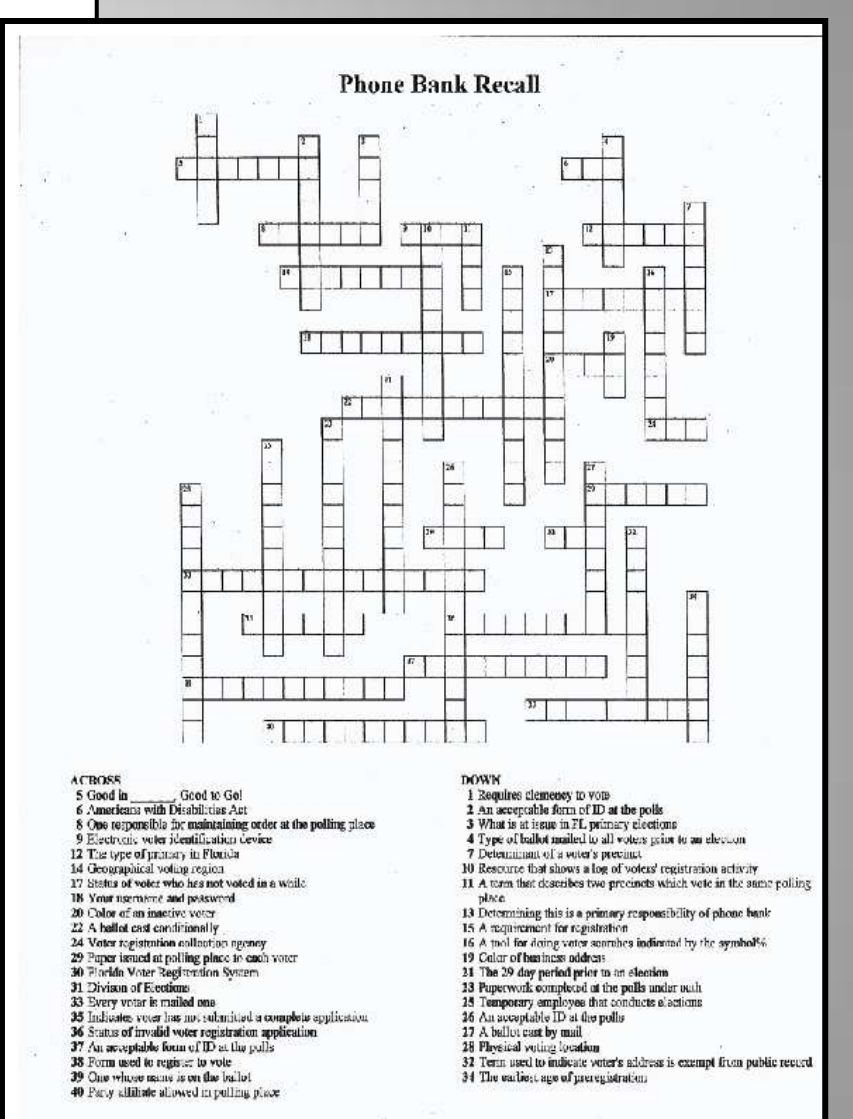

#### Using the Website Call Center Training Exercises – July 6, 2012

- 1. How many registered Republican voters are in Pasco County? How many Democrats?
- 2. Where is the Land O' Lakes Office located?
- 3. How do I access the on-line voter registration application?
- 4. What are the early voting hours in West Pasco Government Center?
- 5. I live in Lutz. Where is the closest early voting site?
- 6. Where can I find a complete list of Government Officials?
- 7. How can I contact the League of Women Voters?
- 8. How can I get in touch with someone about working at the Democratic Party headquarters office or participate in campaigning?
- 9. How many registered voters are in School Board District 5?
- 10. What senate district is Precinct 106 in?
- 11. I live at 38849 Daughtery Rd. Where do I vote?
- 12. What was the voter turnout in Pasco County in the 2010 primary?
- 13. Where can I see district maps of Pasco County?
- 14. I lost my sample ballot. Can I get another one?

### Aural Learning Style

• **Aural** (auditory-musical): You prefer using sound and music.

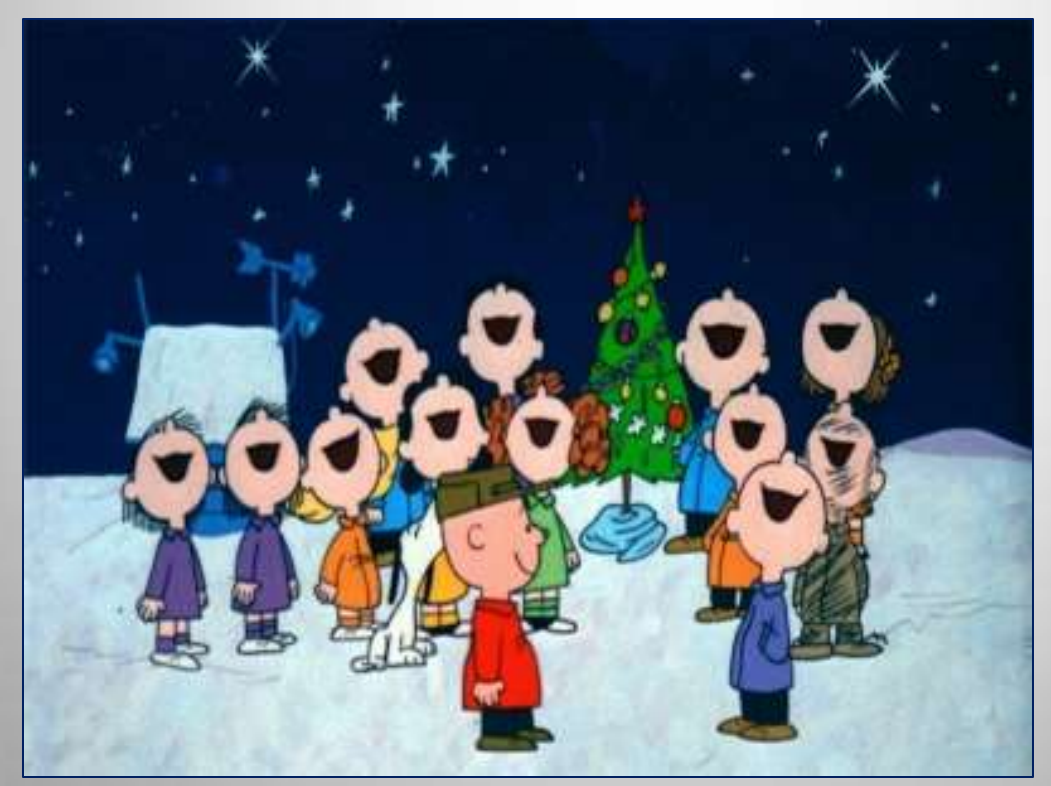

![](_page_76_Picture_3.jpeg)

![](_page_77_Picture_0.jpeg)

# Understanding Voter Registration

## What Do I Need to Know About Voter Registration?

- Once you're registered in the State of Florida, there is no need to re-apply unless you have left the state and returned, or your record has been purged due to inactivity.
- Your registration remains active simply by voting and updating your address if you have moved.

![](_page_78_Picture_3.jpeg)

### What Do I Need to Know About Voter Registration?

- Most voters register through the Department of Highway Safety and Motor Vehicles (DHSMV) when they get their driver license.
- The voter records throughout the state are in one big database called the Florida Voter Registration System (FVRS). The county no longer has sole possession.
- In addition to DHSMV and the elections office, there are other agencies which are official voter registration agencies, i.e.:
	- Libraries
	- Public Assistance Offices
	- Armed Forces
	- Disabilities Offices
	- Qualifying Educational Institutions

![](_page_79_Picture_9.jpeg)

### What Are the Qualifications to Register to Vote?

- At least 18 years of age
- A citizen of the United States
- A legal resident of the State of Florida
- A legal resident of the county in which you seek to be registered.

![](_page_80_Picture_5.jpeg)

![](_page_80_Figure_6.jpeg)

![](_page_80_Figure_7.jpeg)

![](_page_81_Picture_0.jpeg)

- Voters may pre-register to vote at age16, or upon receiving a FL Driver License, whichever comes first. However, they are not eligible to vote until they are 18 years old.
- If you turn 18 on election day, as long as you are pre-registered, you can vote.

![](_page_81_Picture_3.jpeg)

### Who Must Complete a Voter Registration Application?

- Voters who just moved to Florida.
- Voters voting for the first time in FL
- Voters making a signature update
- Voters whose previous registration has been purged.

The following voters may use a voter registration application, or submit the request in writing and include their signature, and date of birth or voter registration number:

- Voters making a name change
- Voters making a party change
- Voters moving from another county

![](_page_82_Picture_9.jpeg)

![](_page_82_Picture_10.jpeg)

# How Do I Fill This Thing Out?

A valid voter registration application must:

- Have a mark in the check box to questions regarding citizenship, felony conviction and mental incapacitation.
- Complete name
- Date of birth
- Valid, legal residence address
- Your Florida Driver License #, Florida ID#, or if applicant has not been issued a DL or ID card, the last four digits of social security #.
- Signature

![](_page_83_Picture_8.jpeg)

### Everything highlighted is mandatory in order for the application to be valid. (Copy in your manual)

![](_page_84_Picture_1.jpeg)

#### TO REGISTER, YOU MUST:

- . Be autrices of the United States of America. (Box 2) · Be a Florida nosident. (Box 8)
- . Be 18 years old. (You may pre-register if you are 17 or if you have a valid thiver's license before your 17th birthday.) (Box 5)
- · Not be adjudicated mentally incapacitated mith respect to voting unless that right is restored. (Box 4)
- . Not be a convicted felon unless you have had your civil rights restored. (Box 3) . Provide your current and valid Florida driver's license
- number or Florids identification card number. If you do not have a current and valid Florida siriver's license or Florida identification card, you must provide the last four digits of your Social Security number. If you do not have a Ronida driver's ficense number, Florida identification card number or Social Security number write "NONE" in the hos. (Box 6).
- . Complete all information in the black boots on the application. (Beaus 2, 3, 4, 5, 6, 7, 8, 16)

**BIANCES SON** 

 $\mathbf{1}$ 

 $\overline{2}$ 

в

{

{

**YOU CAN USE THIS FORM TO:** . Register to eate in the State of Rorida

- · Change name or address
- · Replace your defaced, lost or stolen Votor
- Information Card · Receiving with a political party or che
- perty affiliation<br>• Update your signature
- 

#### DEADLINE INFORMATION

- If flis is a new registration application in Florida. the date the completed application is postmarked or hand delivered to a driver's license office.
- a votehingistration deeding, an anned forces succurrently office. The Distance of Elections, in thinattice at any supervisor of elections in the state with be abur registration date. You must be registered for at least 29 days before you attribute an election. If your application is complete and you are qualified as a voter, a voter attionmation card will be maded to you.

#### **PARTY AFFILIATION (BOX #12)**

If you wish to register with a major political party, place an "X" in the box next to the desired major party. If you wish to resister with a minor portical party, place an "X" in the box preceding "minor party" and then print the name of the desired minor party. For a list of all political parties registered in Ronda, go to the Division. of Elections' wish site. http://election.dos.state. Industrial colorations you do not wish to

register with any problem parts, place an "X" in<br>The box preceding "NONE." Florida is a closed primary election state. Therefore, to vote in a primary election for partison condidates, you must be a registered voter in the party for which a primary a being held. Regardless of party affiliation, all registered voters can vote on issues.<br>and non-partisan candidates.

#### NOTICE

The diffice at which you register or your decision natito register, your SSN, your R. DUI and your All ID curely will remain confidential and will be sued only for voter registration purposes.

#### **NOTE**

If the information on this application is real true. the applicant can be convided of a teleny of impressived for up to five reark.

#### **QUESTIONS**

Contact the office of your county supervise of electoria for additional information. Contact information is on the website for the Division of http://wiection.das.xtate.fl.cs/coonty/ Flertions: index shtred

#### INFORMACIÓN EN ESPAÑOL

Sloase Samm a la oficina del supervisor de viscones de su condado si le interesa obtener este formularlo en Espeñol.

#### PLEASE COMPLETE THE APPLICATION BELOW. PLEASE PRINT USING A BLACK BALLPOINT PEN.

1) Black boxes must be completed on the application below for registration to be said. 2) Paturn this completed application to the office of your supervisor of olections. 3) If you are a first-time veter in this state applies by easil to register to wate and you have not been issued a PLEUR. R. DR, or \$3% include a copy of your 12 with the application (see<br>Special interest in register of th

![](_page_84_Picture_256.jpeg)

Oestice through Chevropeutor Children Chevy Chevy Chevrolegy Children Library Chevroleter 10 System

Are you a impact the United States of America? Yes  $\Box$  . Abs $\Box$  (IN NO, you cannot register to varie)

If a given I am hot a contributifulne, as III am, wo nothis wild be to writing historian exchange

a I allien I have not been adjudicated metholy incipactured with required to noting to if i have. You light to able has been restared.

#### OU ANSWERED NO TO QUESTION 2, OR IF YOU ARE UNABLE TO AFFIRM THE STAT

![](_page_84_Picture_257.jpeg)

### What Does Bookclosing Mean?

- Voter registration closes 29 days prior to the election. It is a deadline.
- If you have never registered to vote in Florida, or your FL registration has been purged, is incomplete, or in delete status, you must have a completed application on file before book closing date.
- If you wish to change party, your request must be on file in the elections' office by bookclosing date.

![](_page_85_Picture_4.jpeg)

### Why Do the Books Close?

There has to be a cut-off date in order to complete data entry and prepare the voter registration database of qualified voters, including the precinct registers which are paper rosters listing the qualified voters per precinct.

Now that we use EViDs, these paper registers are used only if There is a power outage.

![](_page_86_Picture_3.jpeg)

# Voters Who Registered After Bookclosing Will Have this Message

![](_page_87_Picture_19.jpeg)

## Incomplete Applications

- Applications that are missing required information are flagged as incomplete by the data entry staff.
- Applicants are sent a new application with a letter explaining what was incomplete.

Voters are instructed in the letter to return the second application to the elections office with the missing information in order for their registration to be validated.

All information MUST BE received by bookclosing which is 29 days prior to an election.

![](_page_88_Figure_5.jpeg)

## Incomplete Registrations are in Yellow on Voter Look-Up

![](_page_89_Picture_7.jpeg)

## An "Incomplete" Voter Will Have These Messages

![](_page_90_Picture_16.jpeg)

### I Don't Know What Party To Claim!

- Florida is a "closed primary" state.
- You MUST vote your party in the primaries. The parties elect their own candidates.
- In the General Election, party is not an issue. Everyone votes the same ballot.

If you claim a minor party or no party affiliation, in the primaries, you will only vote on issues (referendums and amendments) and non-partisan candidates (such as county judges and school board).

![](_page_91_Picture_5.jpeg)

Voters already registered in Florida that just moved to Pasco County must submit an address change, . . . BUT, they are not subject to bookclosing

![](_page_92_Picture_1.jpeg)

### Good in Florida - Good to go. . .

![](_page_93_Figure_1.jpeg)

On Election Day, Floridians with a registration that is in active or inactive status, may complete an application at the polls and vote in Pasco County if they are now residing here.

![](_page_94_Figure_1.jpeg)

# NOTE:

A large part of your responsibility on election day will be to look-up voters on the statewide database to see if they have a "good" registration in Florida. That will determine their eligibility to vote.

# In the last 6 minutes you were exposed to about 55 facts.

# On your sheet of paper list as many of these facts as you can recall.

- What form of government does the United States have? Under its Constitution, the United States is a federal, representative, democratic republic at the local, state, and national levels.
- *Federal* because power is shared by the local, state, and national governments
- *Representative* because delegates are elected by the people by free and secret ballot
- *Democratic* because the people govern themselves
- *Republic* because the U.S. government derives its power from the will of the people

![](_page_98_Picture_1.jpeg)

![](_page_98_Picture_2.jpeg)

#### **The Three Branches of U.S. Government:**

**Executive Branch:** Headed by the president. The president carries out federal laws and recommends new ones, directs national defense and foreign policy, and performs ceremonial duties. Powers include directing government, commanding the Armed Forces, dealing with international powers, acting as chief law enforcement officer, and vetoing laws.

![](_page_98_Picture_5.jpeg)

**Legislative Branch:** Headed by Congress, which includes the House of Representatives and the Senate. The main task of these two bodies is to make the laws. Its powers include passing laws, originating spending bills (House), impeaching officials (Senate), and approving treaties (Senate).

![](_page_98_Picture_7.jpeg)

**Judicial Branch:** Headed by the Supreme Court. Its powers include interpreting the Constitution, reviewing laws, and deciding cases involving states' rights

 By creating three branches of government, the delegates built a "check and balance" system into the Constitution. This system was built so that no one branch of our government could become too powerful.

![](_page_99_Picture_2.jpeg)

![](_page_100_Picture_1.jpeg)

- There are 100 Senators in the Federal Government – 2 per state. The term is 6 years.
- There are 435 Representatives in the Federal Government – the amount allotted to each state is determined per the US Census. The term is 2 years.

Each state is broken down into [congressional districts](http://bensguide.gpo.gov/3-5/glossary.html#district) and there is one representative for each district. Every state has at least one congressional district. With each new **[census](http://bensguide.gpo.gov/3-5/glossary.html#census)**, the number of districts (and representatives) in each state is then adjusted.

### **Branches of Government In Florida**

Guess What?

Florida's government is also divided into three branches:

•**Executive** 

#### •**Legislative** – 120 Representatives (2 year terms) **\*** 40 Senators (four year terms) **\*\***

![](_page_101_Picture_5.jpeg)

•**Judicial**

The Governor, as head of the executive branch, tells the legislators, in a speech at the beginning of session, the state issues that he has determined need to be worked on during that session. The Lieutenant Governor helps the Governor to keep those issues in the minds of the legislators. The executive branch executes the laws. The judges and justices of the judicial branch determine the facts, interpret the law, and make rulings in cases brought to court. The legislative branch has exclusive law-making power and determines the general policies by which the problems of society are to be met. It may delegate limited rulemaking power to some executive agencies.

\* four two-year terms (8 years) \*\* two consecutive four-year terms (8 years)

# Best Practices Workshop

# **Lunch Time**

![](_page_102_Picture_2.jpeg)

# The Changes EViDs Will Bring

![](_page_103_Picture_1.jpeg)

### BEFORE:

- **T** Voter not in register?
- **T** Is voter eligible?
- Is their new address a valid one?
- What polling place is their new address in?

What are the directions to the new polling place?

# The Changes EViDs Will Bring

![](_page_104_Picture_1.jpeg)

#### AFTER:

Voter was mailed a ballot **• Voter has already voted** • Voter's birthdate is wrong Voter is presenting a Michigan DL Voter was last registered in Polk Co • Voter claims they registered EViD says residence address is not  $\bullet$ valid

# Phone Bank Duties

![](_page_106_Picture_0.jpeg)

Arrive by 5:45 a.m. to assist with morning check-in of polling Places.

![](_page_106_Picture_2.jpeg)

![](_page_107_Picture_0.jpeg)

# After the polls open at 7:00 a.m.–

![](_page_107_Picture_2.jpeg)

Field calls from EViD operators and precinct supervisors regarding voter registrations and eligibility.
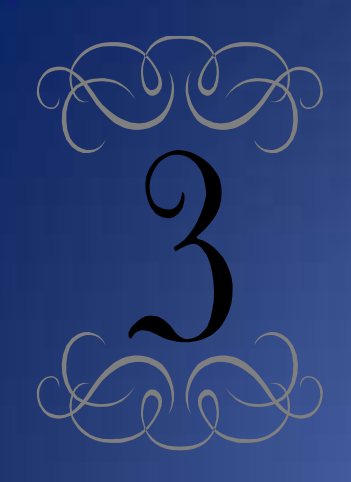

Validate addresses that the EViD does not automatically validate, and

ensure voters are voting in the correct precinct.

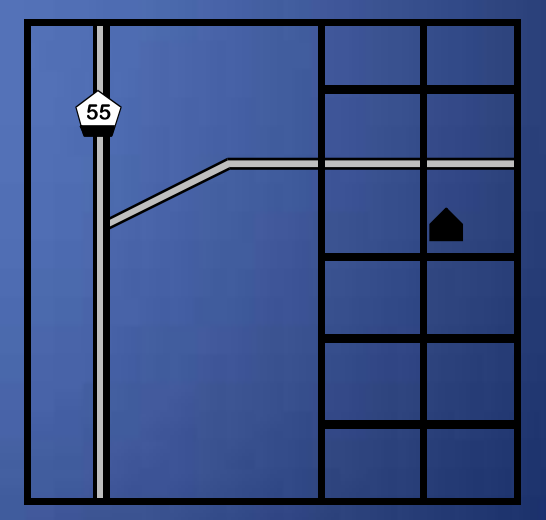

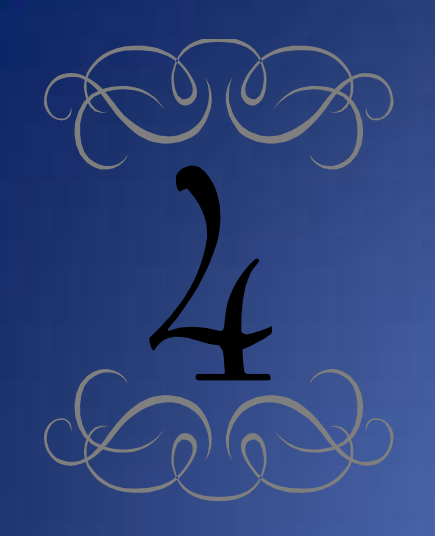

Make the final determination on voter eligibility when EViD Operators receive these messages on voter registration records i.e.:

- Absentee Ballot Issued
- Challenged: Must Vote a Provisional
- Call Phone Bank
- Voted Early
- Voted Absentee
- Voted Provisional

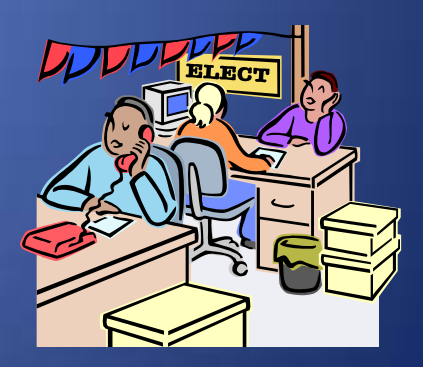

## PHONE BANK MISSION

Simply stated, the phone bank's responsibility is to determine:

> • IF a voter is eligible and if eligible… •Where (in which precinct)

## When Researching Voters ...

There are only three resolutions to any situation:

- Voter IS NOT eligible
- Voter IS eligible:
	- in the precinct that is calling
	- or in another precinct

# What Kind of Questions Will The Pollworkers Ask?

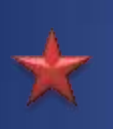

Mr. So & So isn't coming up in the EViD and he's sure he's registered.

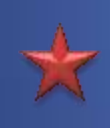

Mr. and Mrs. So & So have a new address the EViD will not accept.

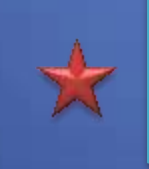

The EViD says this voter has been issued an absentee ballot.

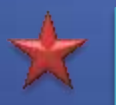

The EViD says voter's party not voting

## What is an EVID?

The EVID electronic poll book system is used by poll workers to check in voters during early voting and on election day.

EViD streamlines the check-in of voters at voting sites, alleviating the need for bulky paper registers.

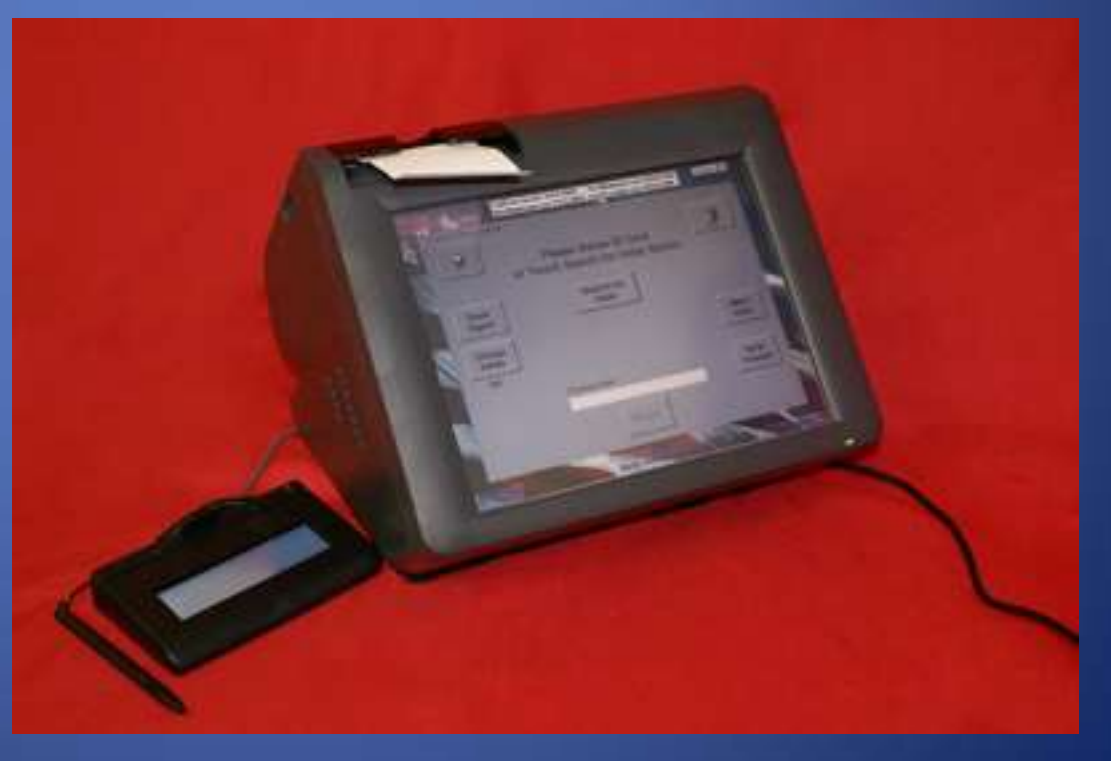

Each EViD station is a self-contained system with a touch screen, signature pad, magnetic stripe reader, keyboard and on-board voter registration file.

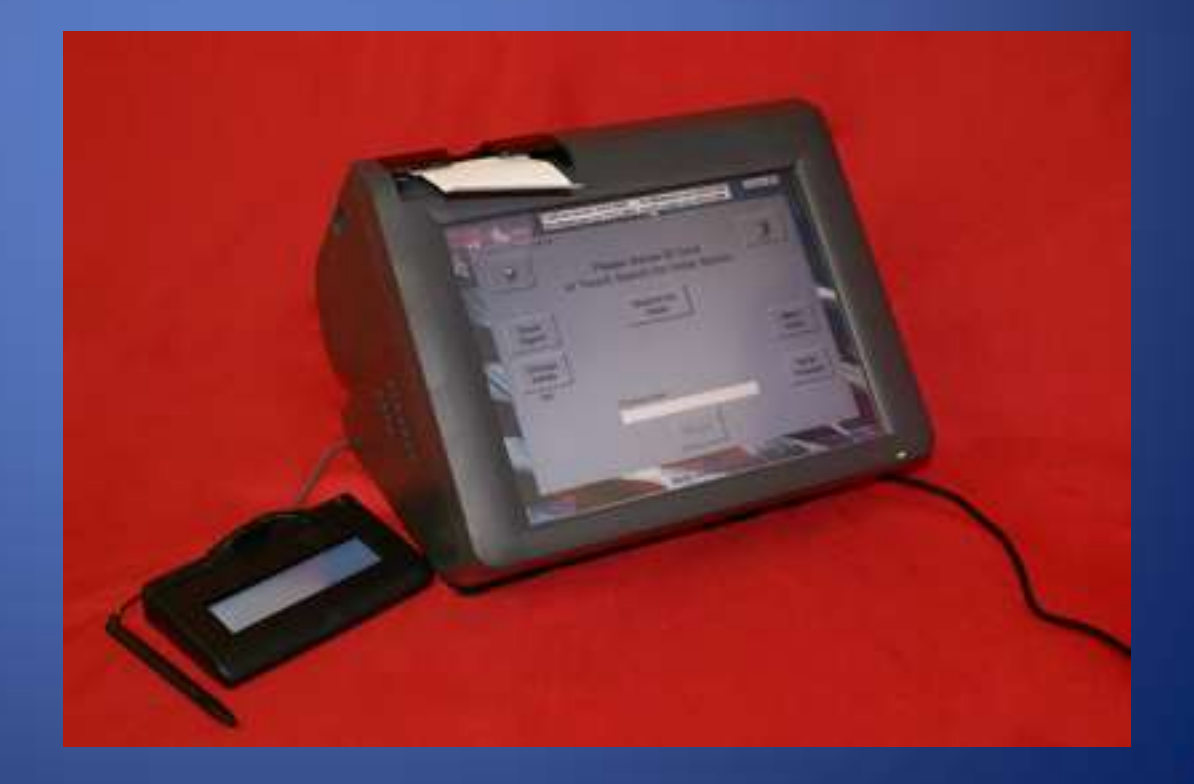

Voting activity is recorded and conveyed to the election main office at near real-time speed. The EViDs are continuously updated during the voting period with voter registration changes and voting activity.

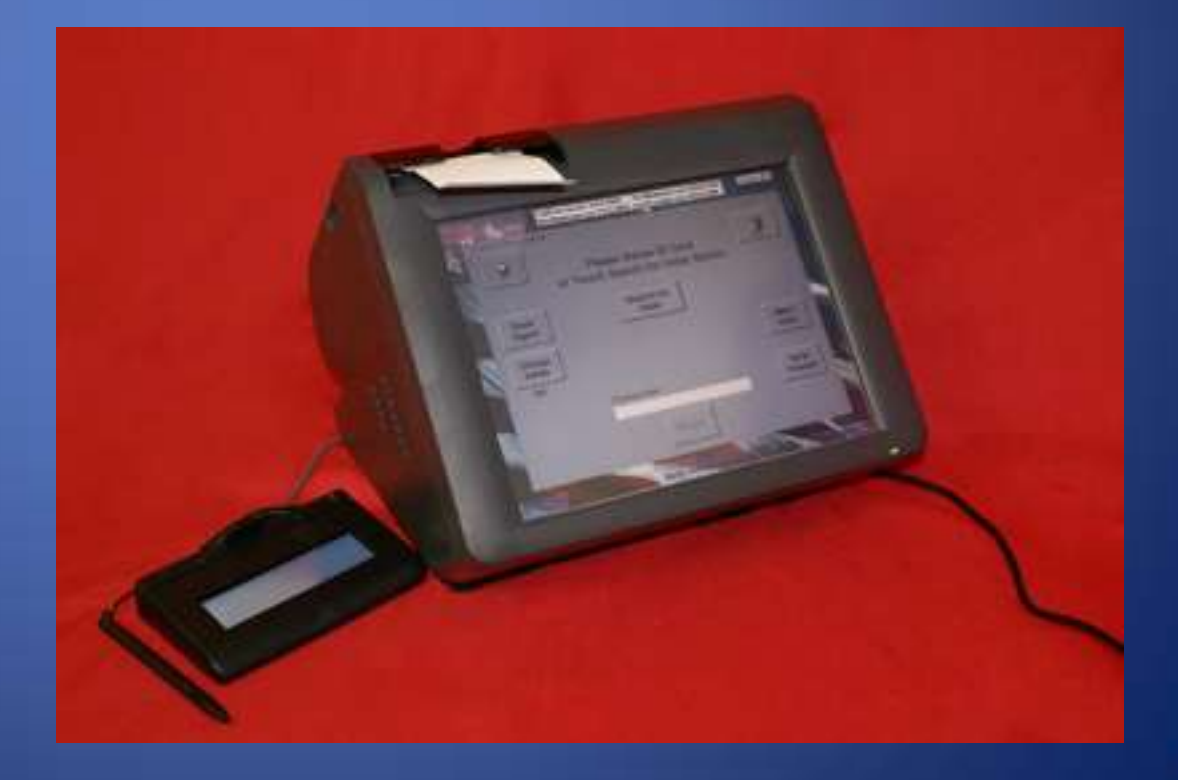

# Why Do Pollworkers Use Them?

- 1. Voters who are eligible to vote in the election are allowed to vote promptly.
- 2. Voters receive the correct ballot on which they are eligible to vote.
- 3. Poll workers can easily change a voter's name or address on the voter registration system.

Hint …. Remember, determining eligibility is our primary function.

# ...And Why Do I Have To Know This?

- 1. You will be fielding calls from the Help Desk and Precinct Supervisor who are at the polling places.
- 2. You are their "go to" after they have expended all their resources.

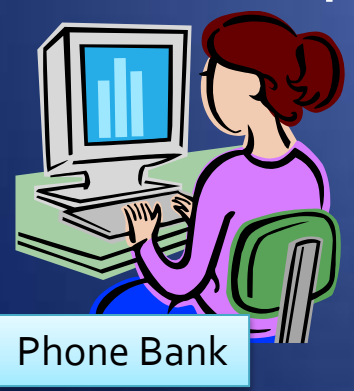

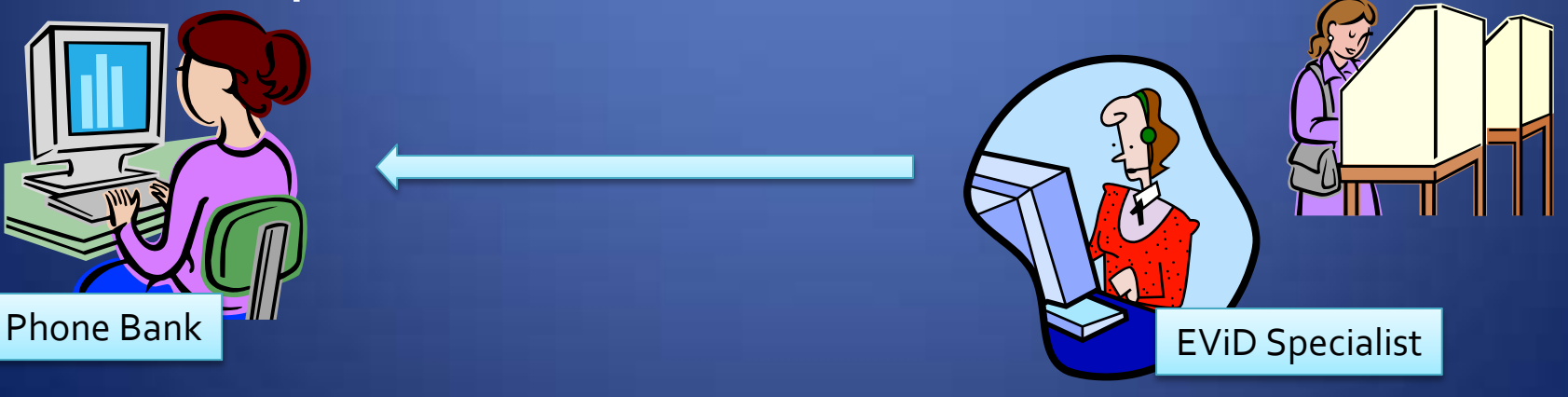

## Other Responsibilities

A large part of your responsibility on election day will be to look-up voters on the statewide database to see if they have a "good" registration in Florida.

The EViDs communicate with the local database only

## Other Responsibilities

A part of your responsibility on Primary Election day may be to look-up voters who are disputing their party affiliation.

> Because it always happens on Primary Election Day!

# What Resources Will <u>I</u> Use to Answer the Tough Questions?

The Florida Voter Registration Database

Remember...Our Task On Election Day is to....

Field calls from the Help Desk when they are unable to process a voter.

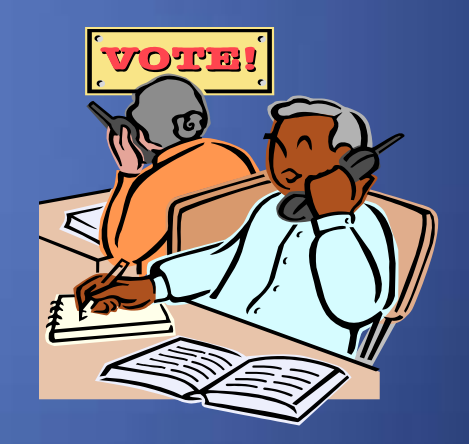

EVID Messages Which Require the Help Desk to Call the Phone Bank

- Absentee Ballot Issued
- Any indication that voter has already voted, i.e. absentee, provisional, early.
- Voter's Party Not Voting
- Voter is ineligible
- Call Phone Bank -There is an issue with this voter's record which needs clarification.

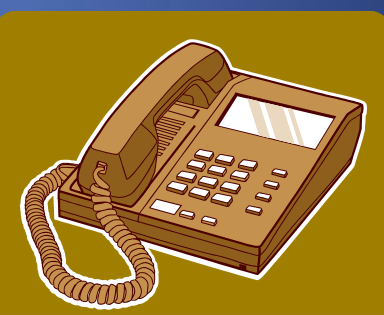

### Will Your EViD Operators Make Address Changes??

# **Pasco's Do and Here's How and Why**

#### MAKING AN ADDRESS CHANGE: Valid Address at the Correct Precinct…

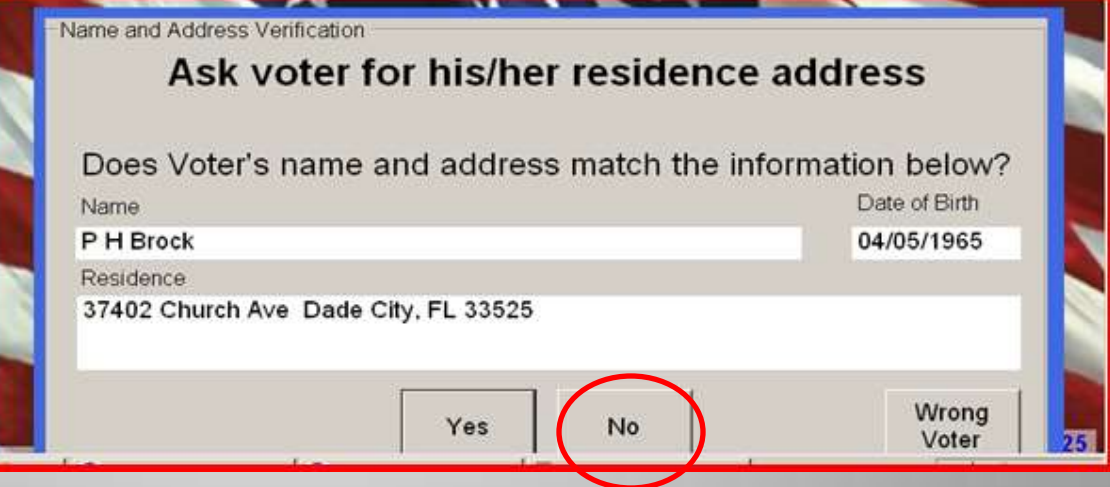

#### Touch Name/Address Change

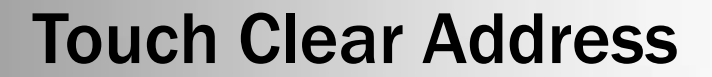

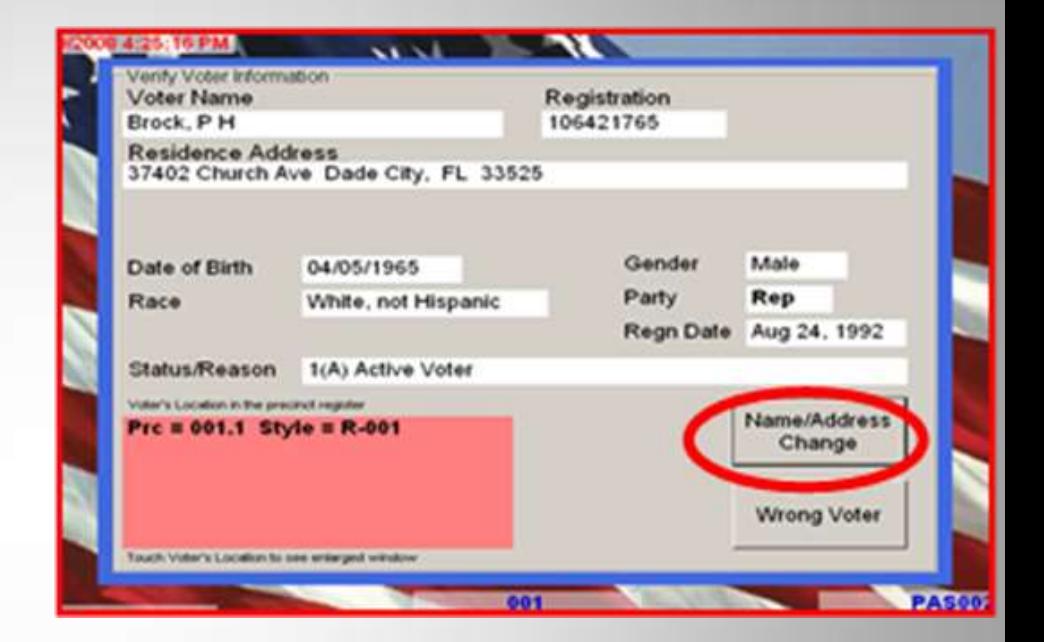

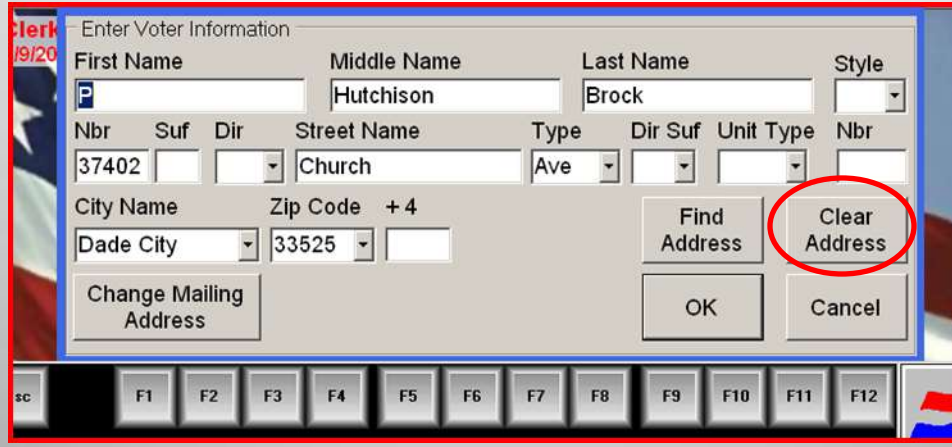

#### Touch Yes

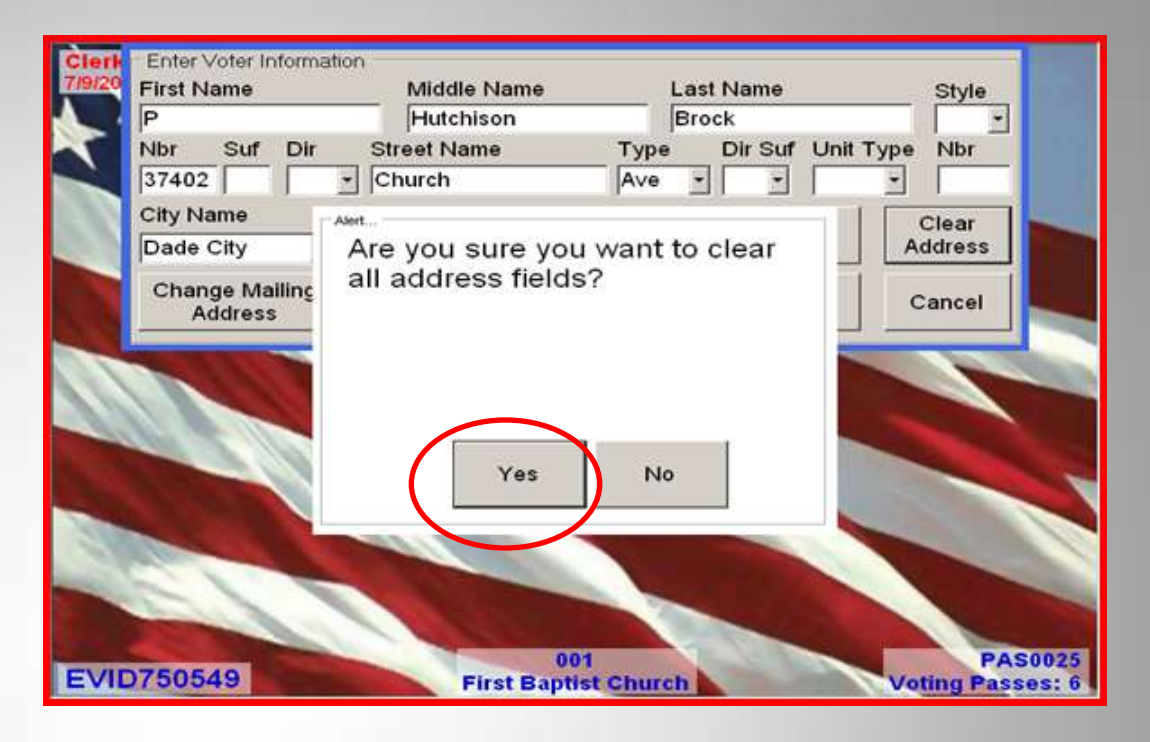

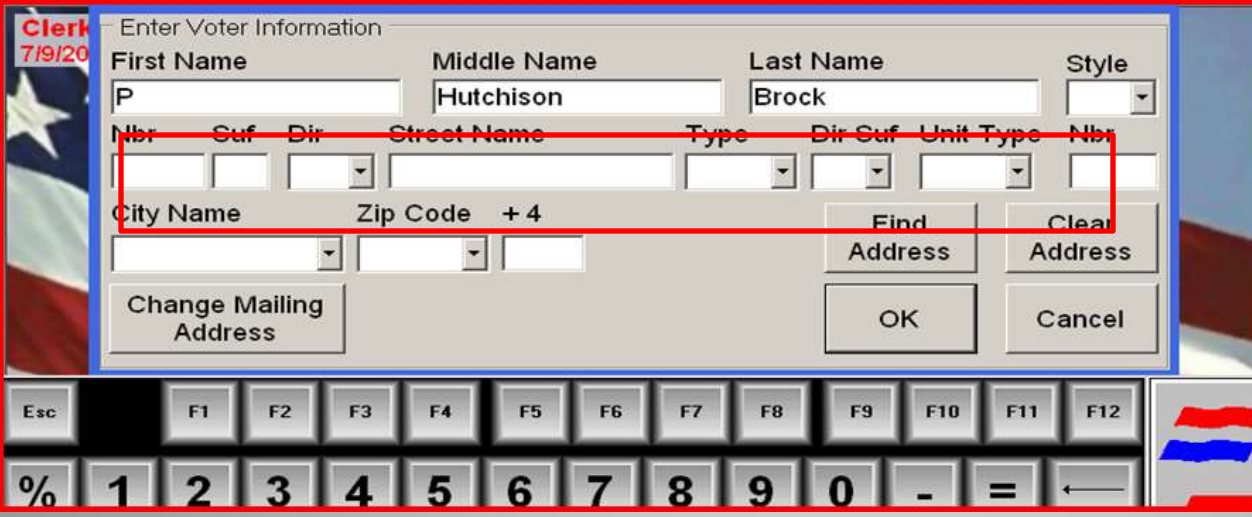

#### Touch Find Address

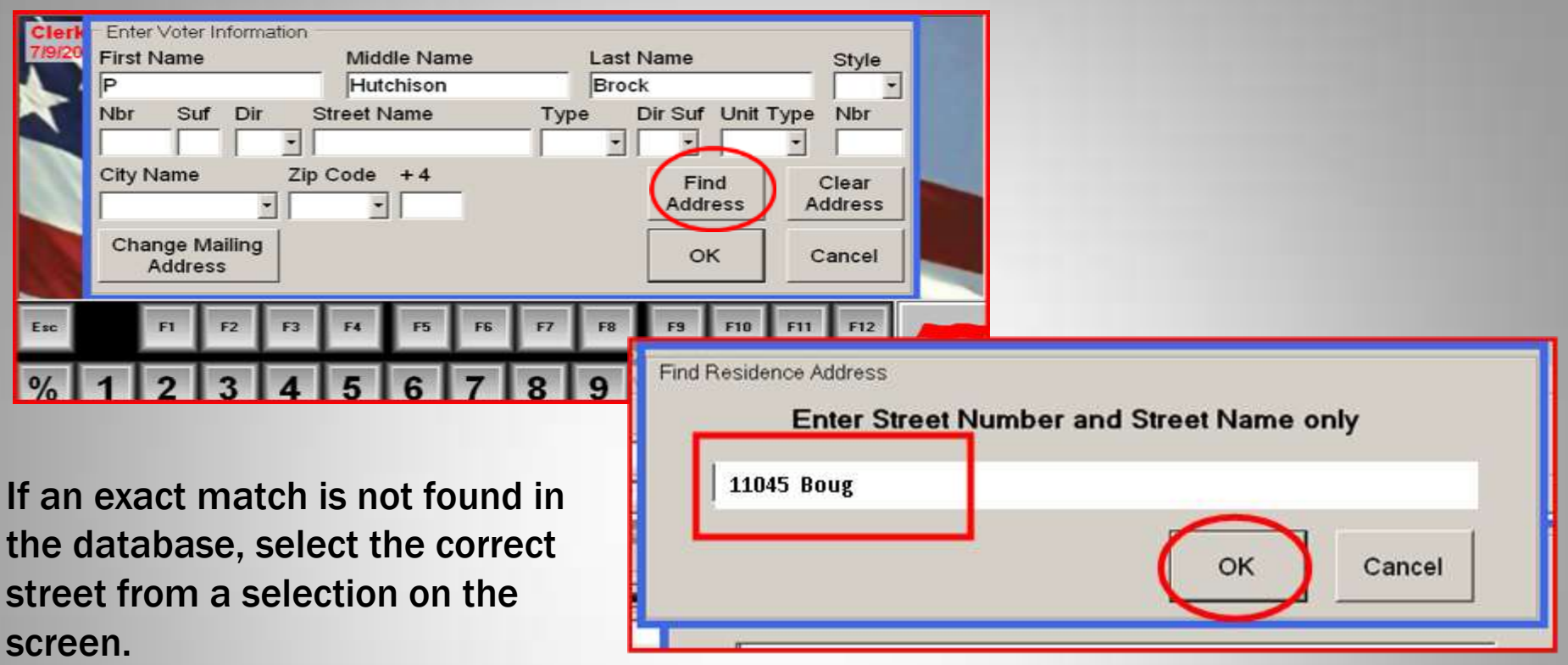

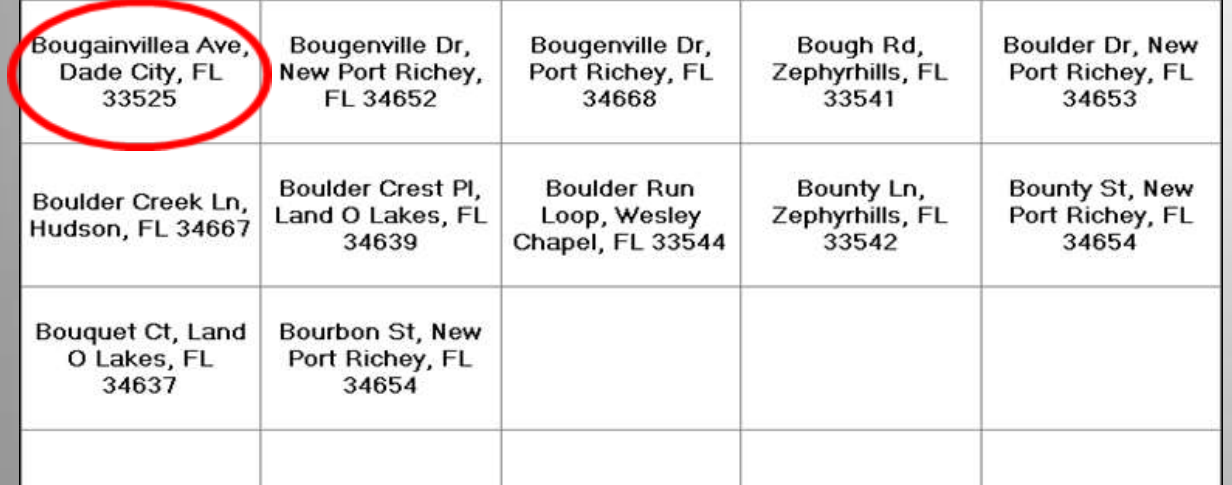

#### If an invalid address is entered, you will see an alert message.

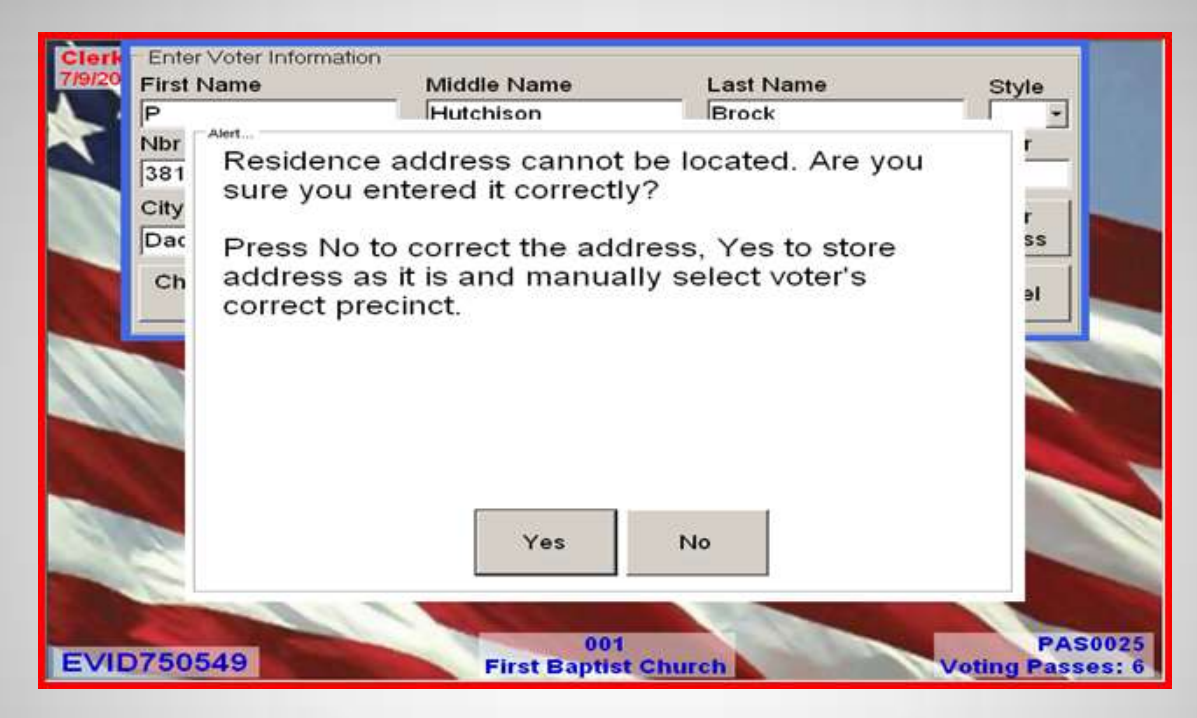

#### NEVER touch Yes if the address cannot be located!

The phone bank may direct you to complete a manual voting pass (orange) and you would touch cancel to back out of changing the address.

There is the added bonus of backup paperwork + editing by NVRA staff.

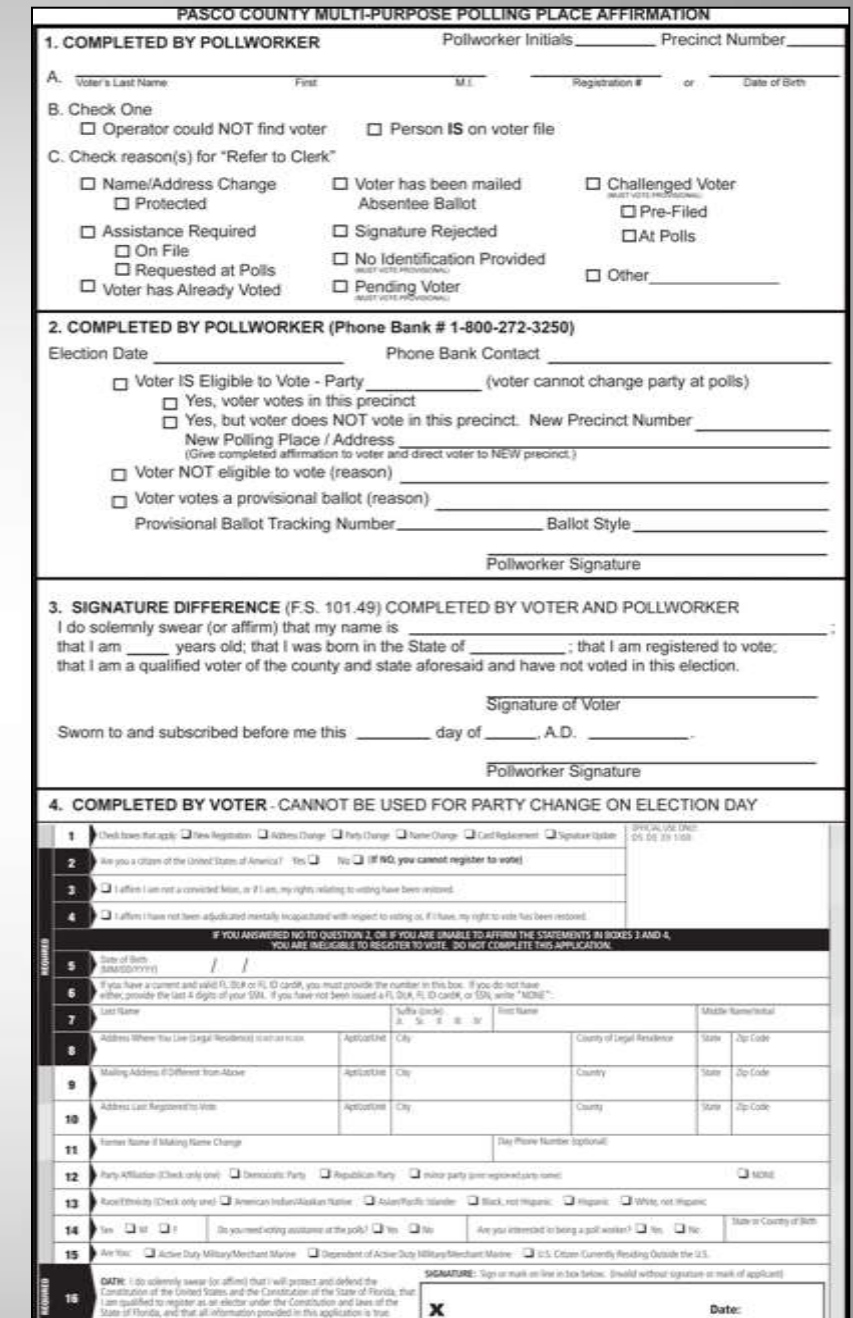

### Provisional Ballots

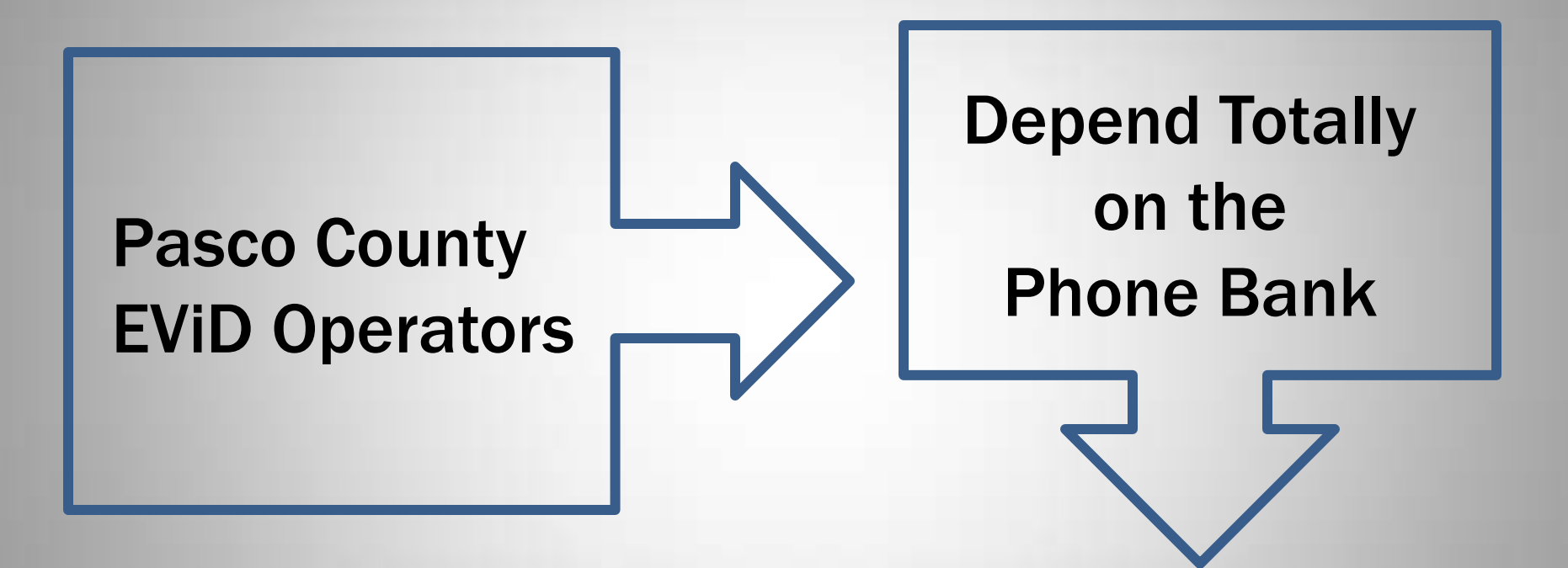

#### for Provisional Ballot Authorization

Phone Bank Operators are required to complete paperwork anytime a provisional ballot is issued.

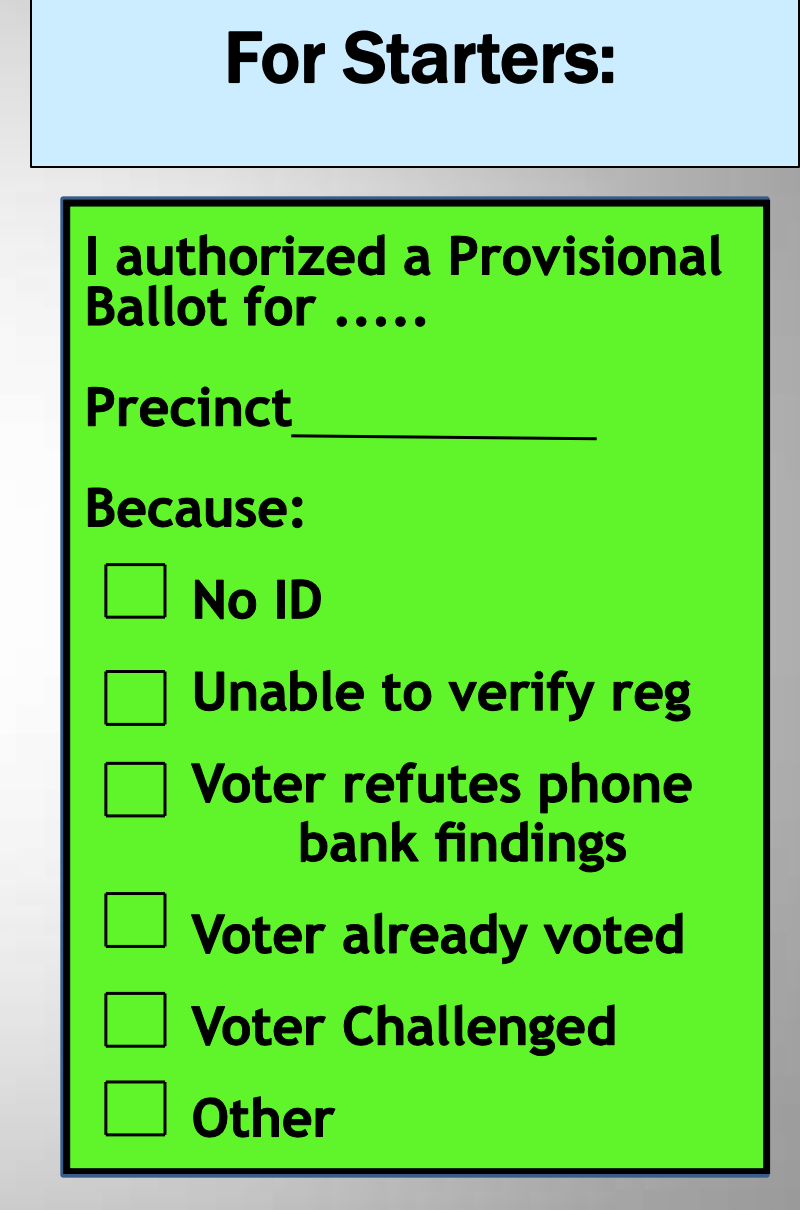

## And they are also required to complete most of this form

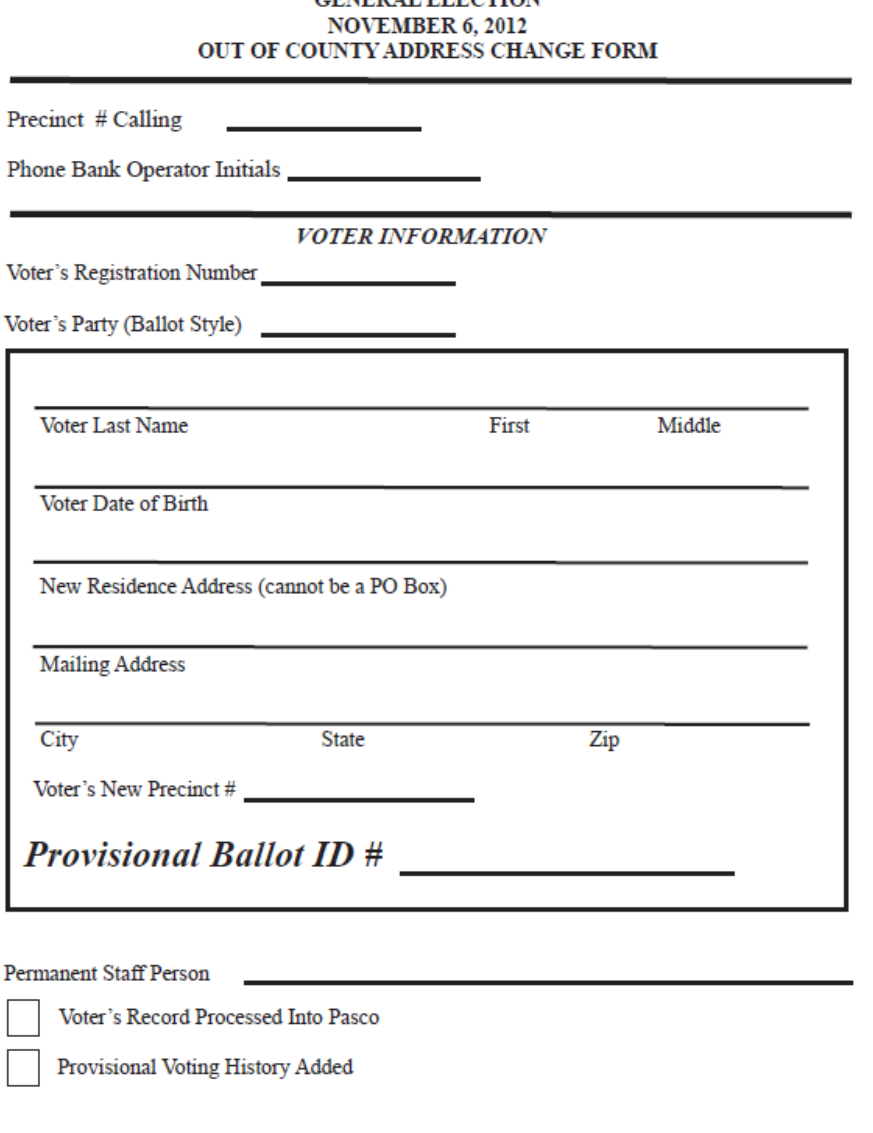

CENEDAL ELECTION

## FAQs From EViD Operators to the Phone Bank

- 1. I don't have a green light.  $\bullet$  Can I still work on my EViD? *YES*
- 2. I don't have a message in my mail box! *The EViD is not connecting with the server.*
- 3. The signature pad is blank. *Adjust contrast wheel or reset sig pad on the EViD.*  $\mathbf{E}$
- 4. I'm changing an address and it won't come up. *Only type in the house# and a few letters of the street name. 13718 Pal*

## Advantages of Using Call **Track**

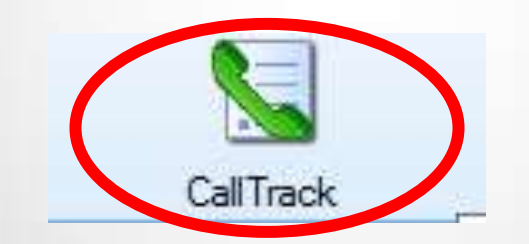

## While the polls are opening you will work in the CALL TRACK Module

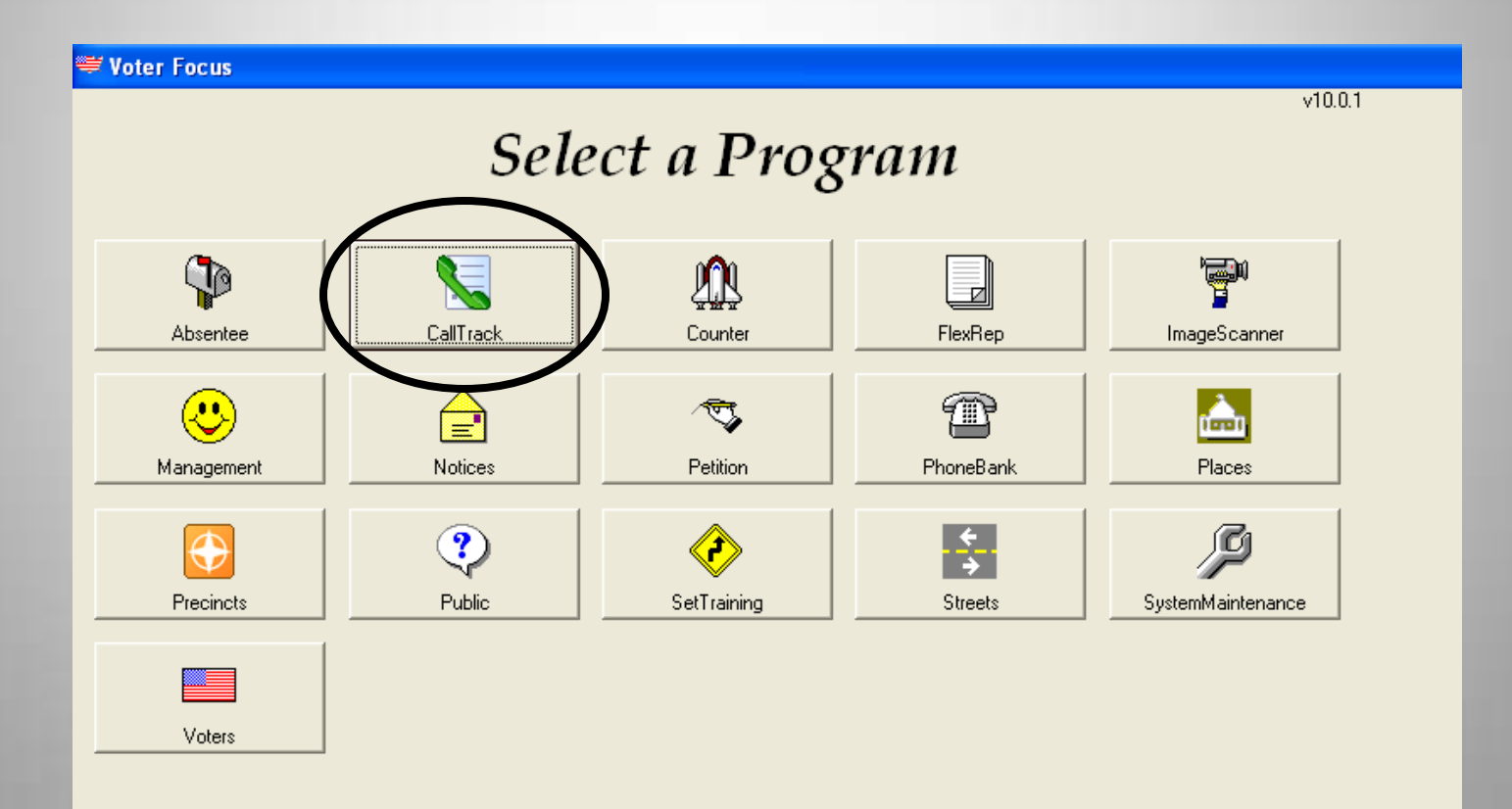

#### This is what the screen looks like

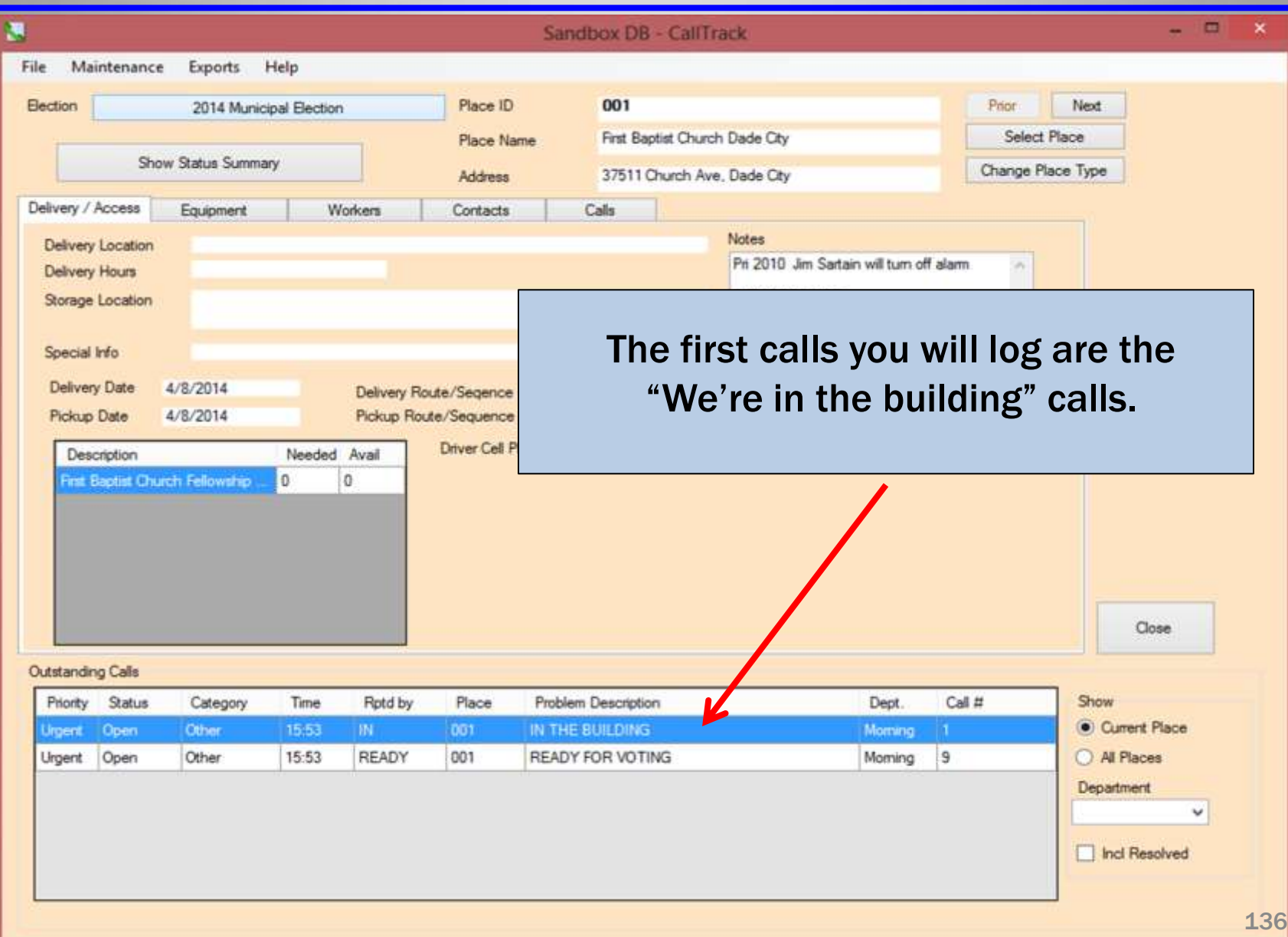

The Phone Will Blink

#### You answer "Phone Bank – this is Tami"

The Pollworker Says "This is Mary Ann, Precinct 102 We're in the building!"

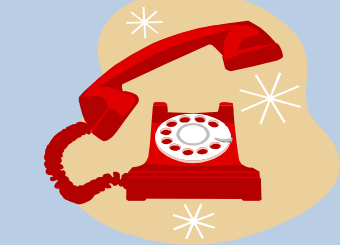

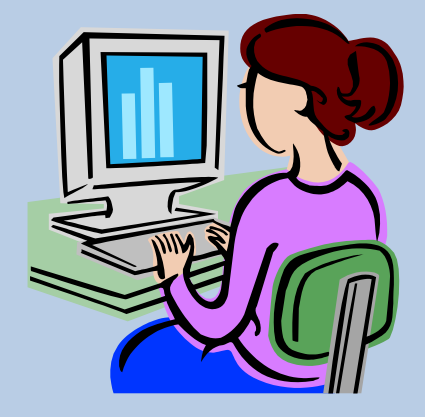

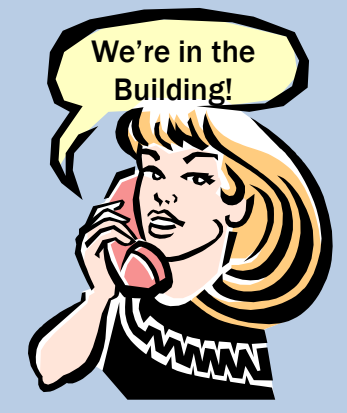

### Click on Select Place

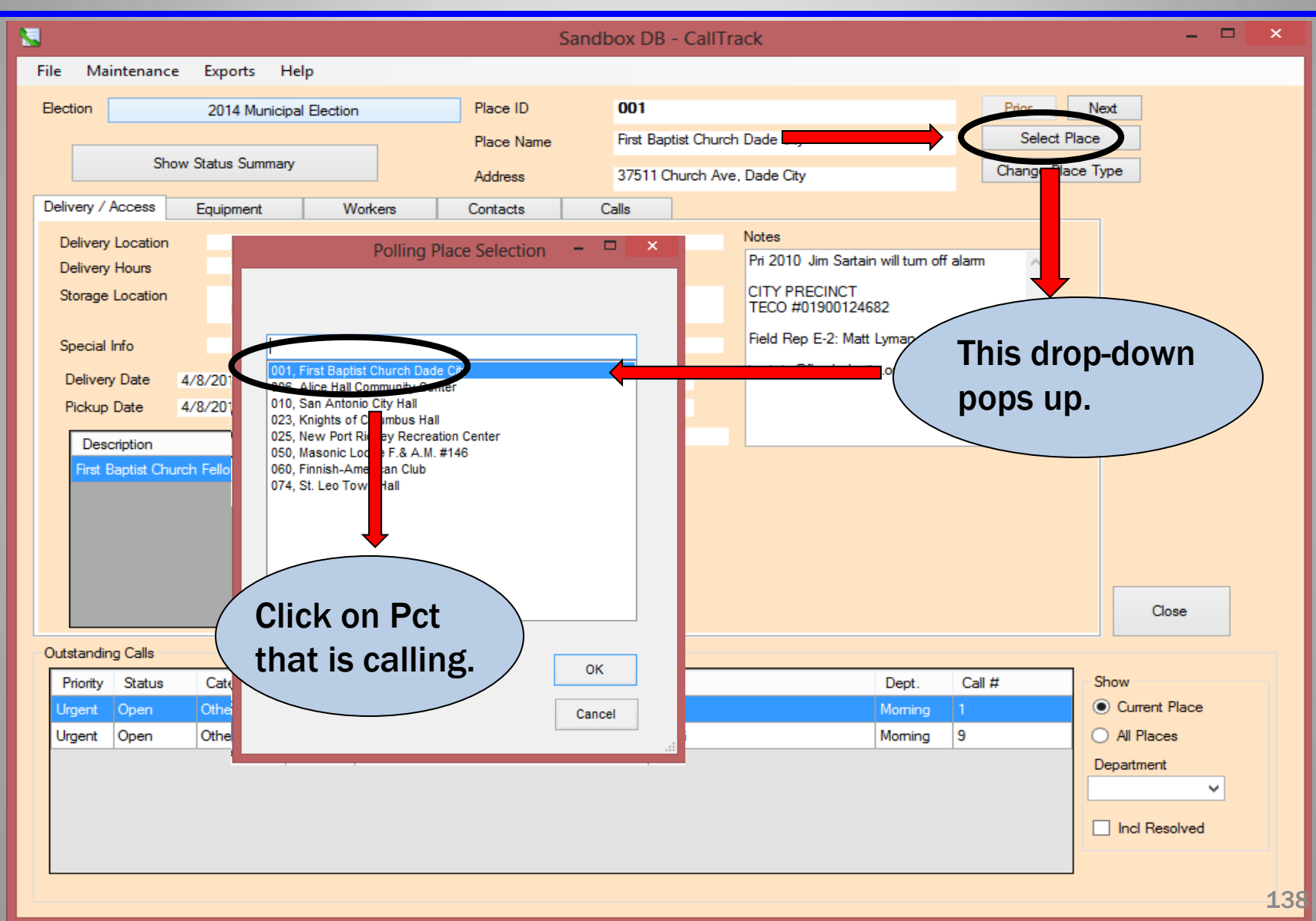

### Now You See This

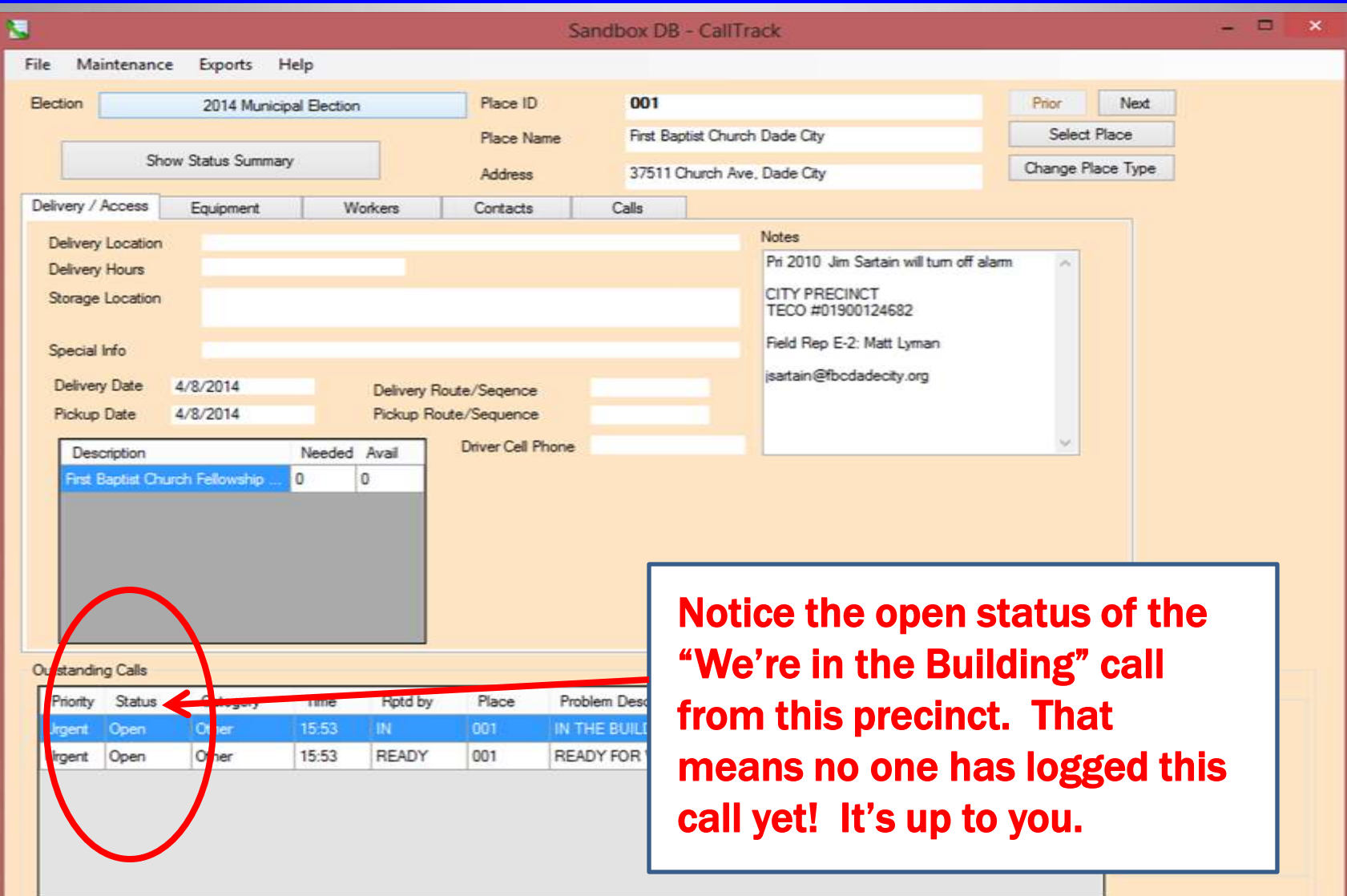

## Click on This Line

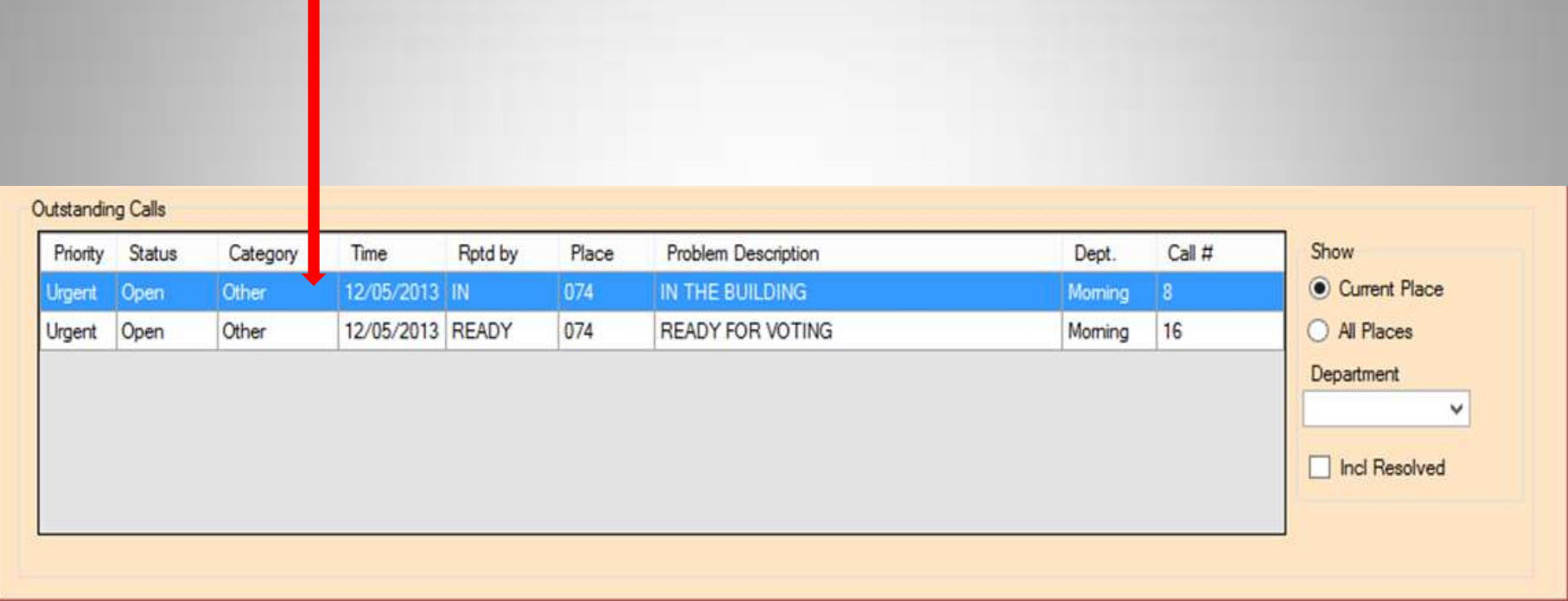

### Your Screen Now Looks Like This

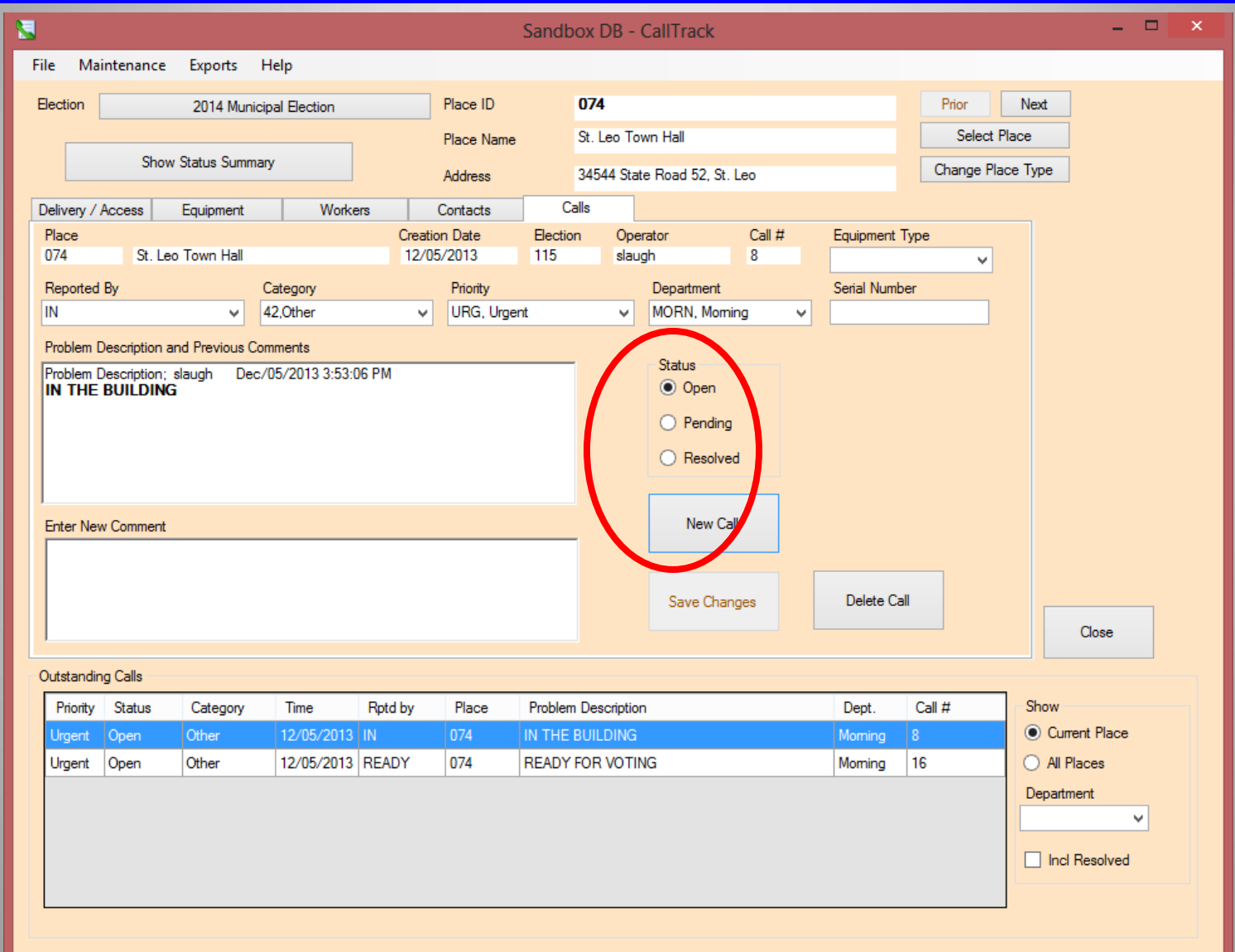

### Click on the Resolved Button

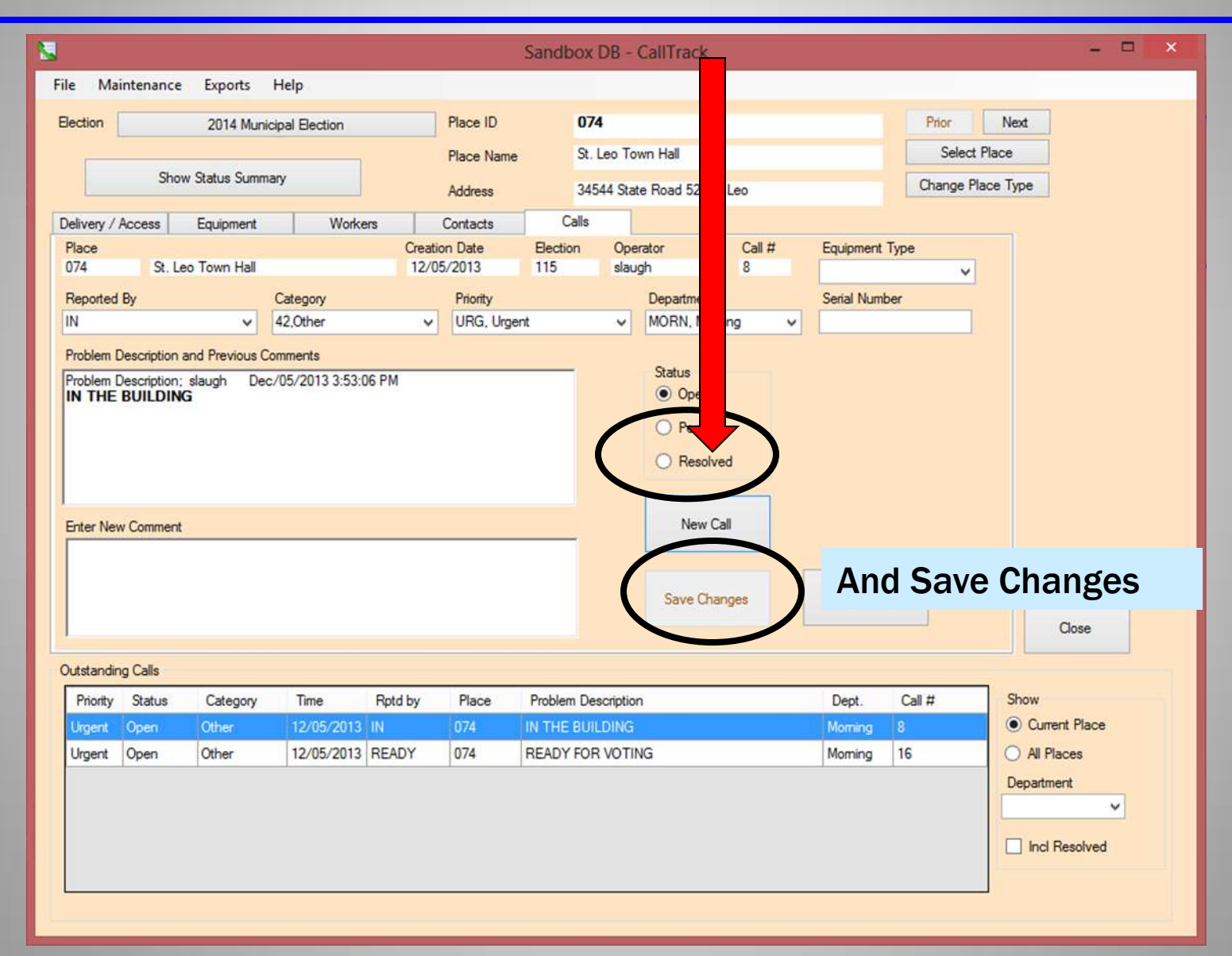

#### After "Saving Changes" the "In the Building Call" disappears from the list.

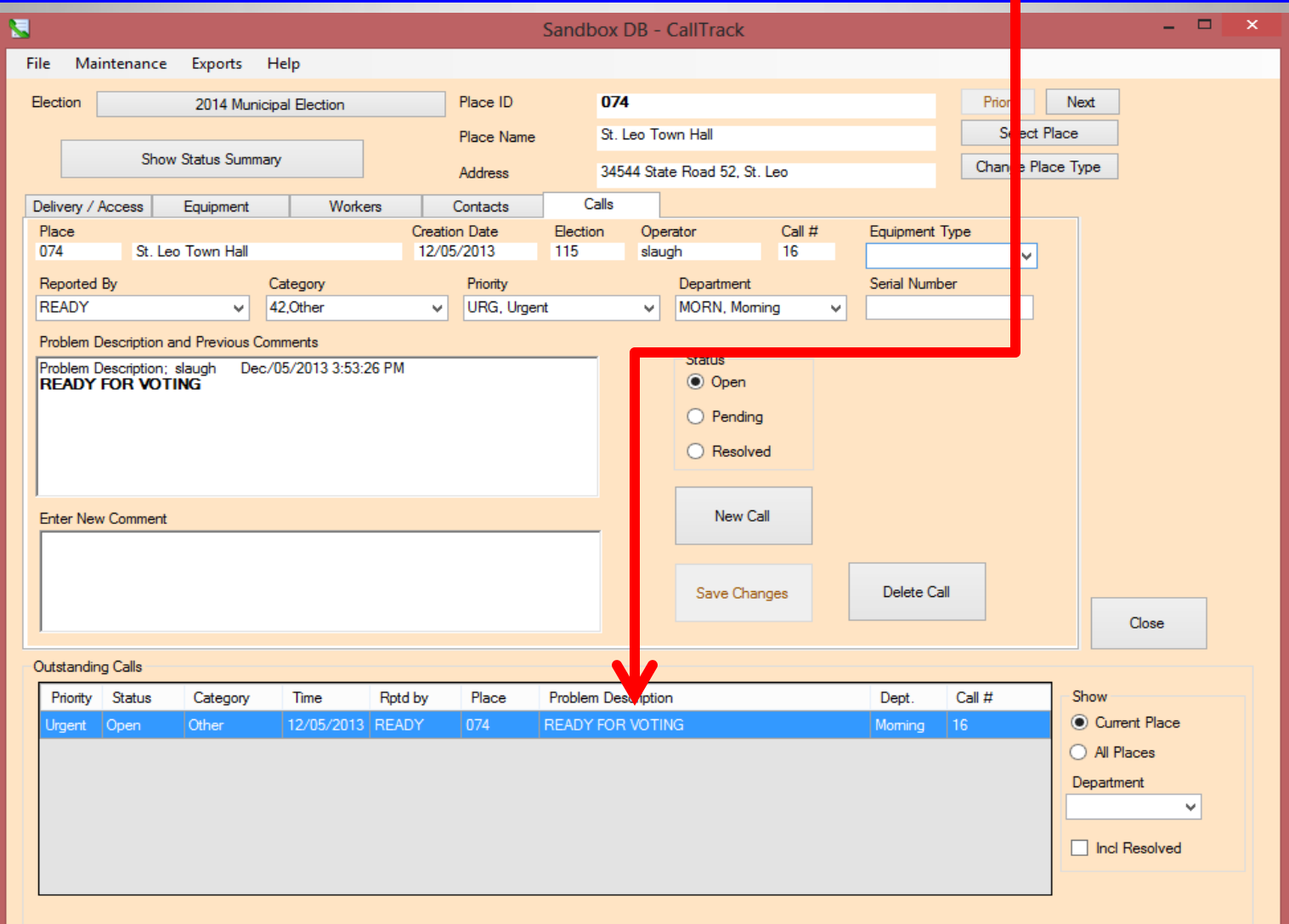

#### Once "In the Building" is resolved, you can log any additional problems the pollworker may be reporting by selecting New Call.

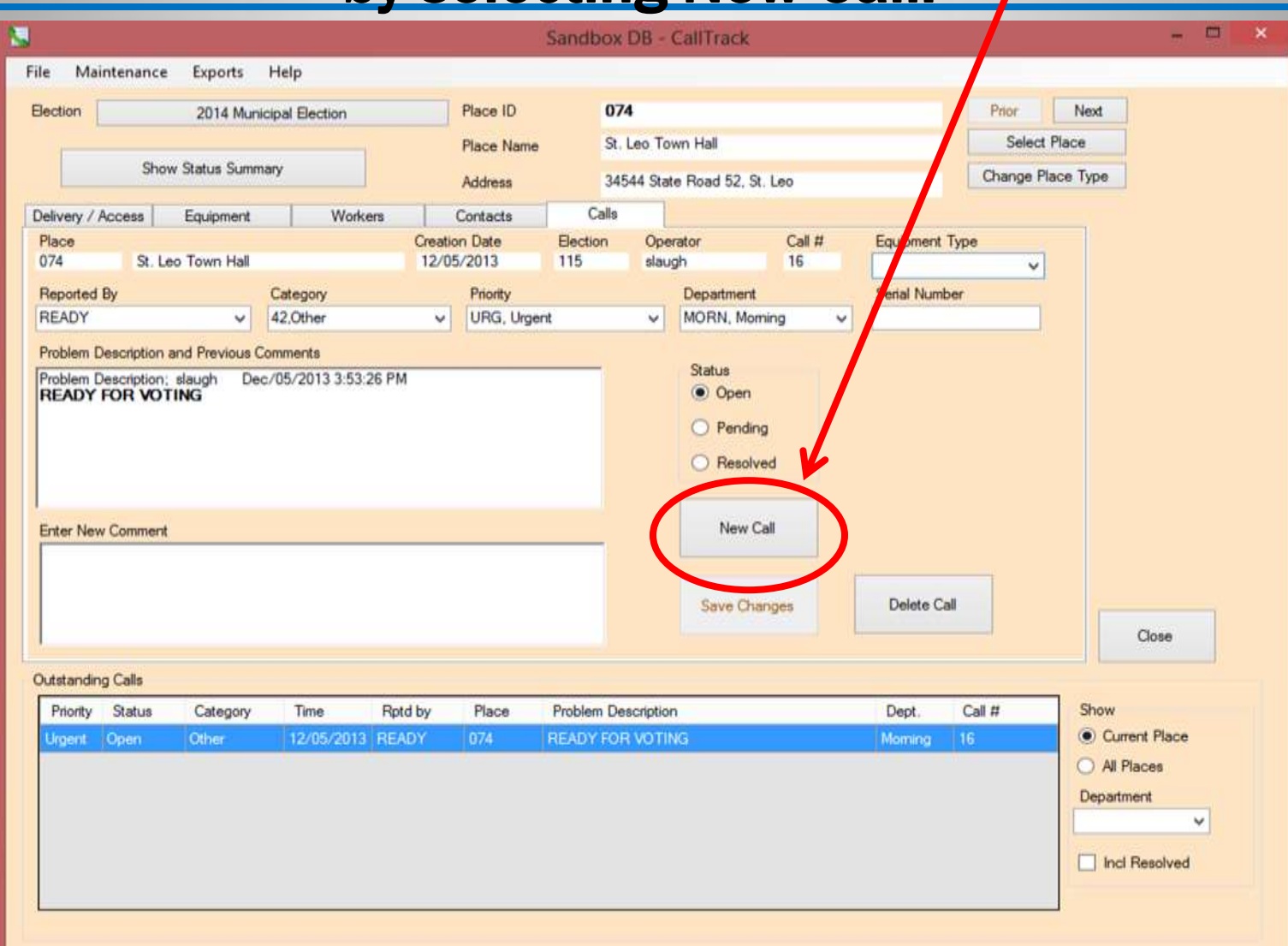
If this precinct calls in again about a different problem, like equipment or supplies issues, you will not have to log that they are in the building again.

You will just log the equipment or supply issue.

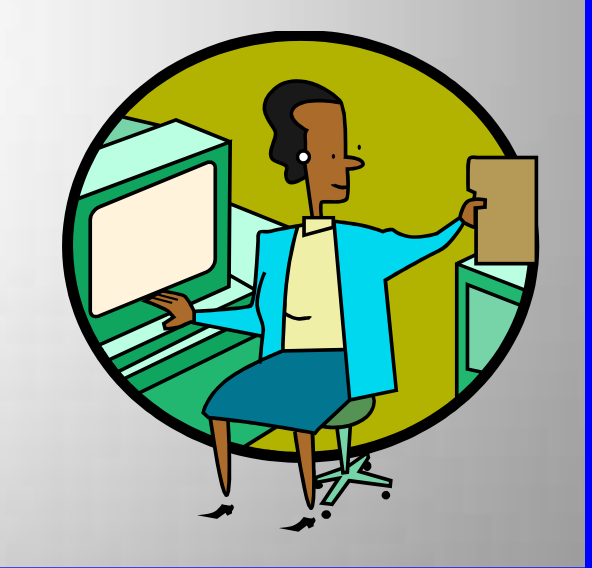

#### After selecting the New Call Button The New Call Dialog Box Will Pop Up

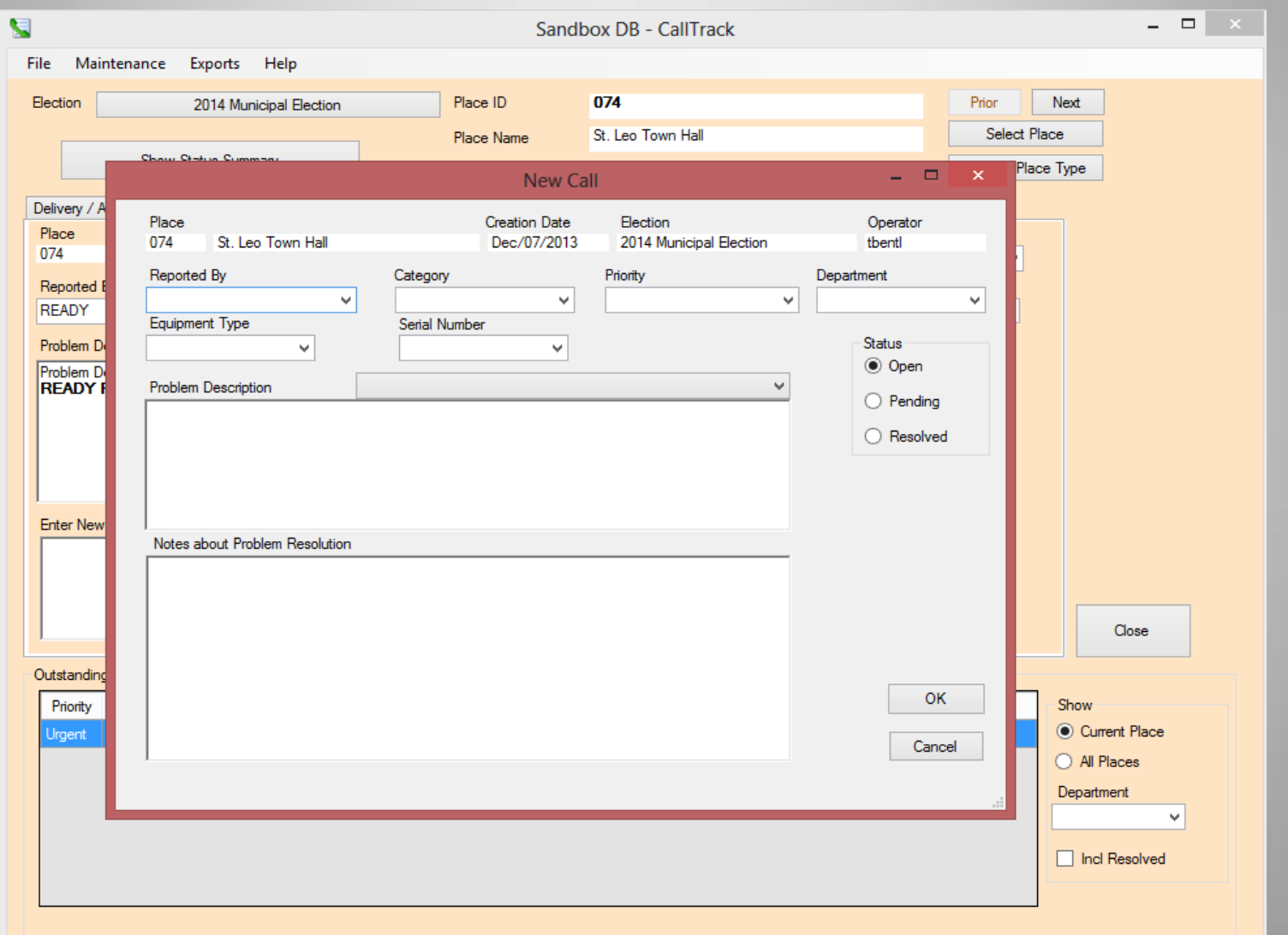

# Use the Drop Down Menus

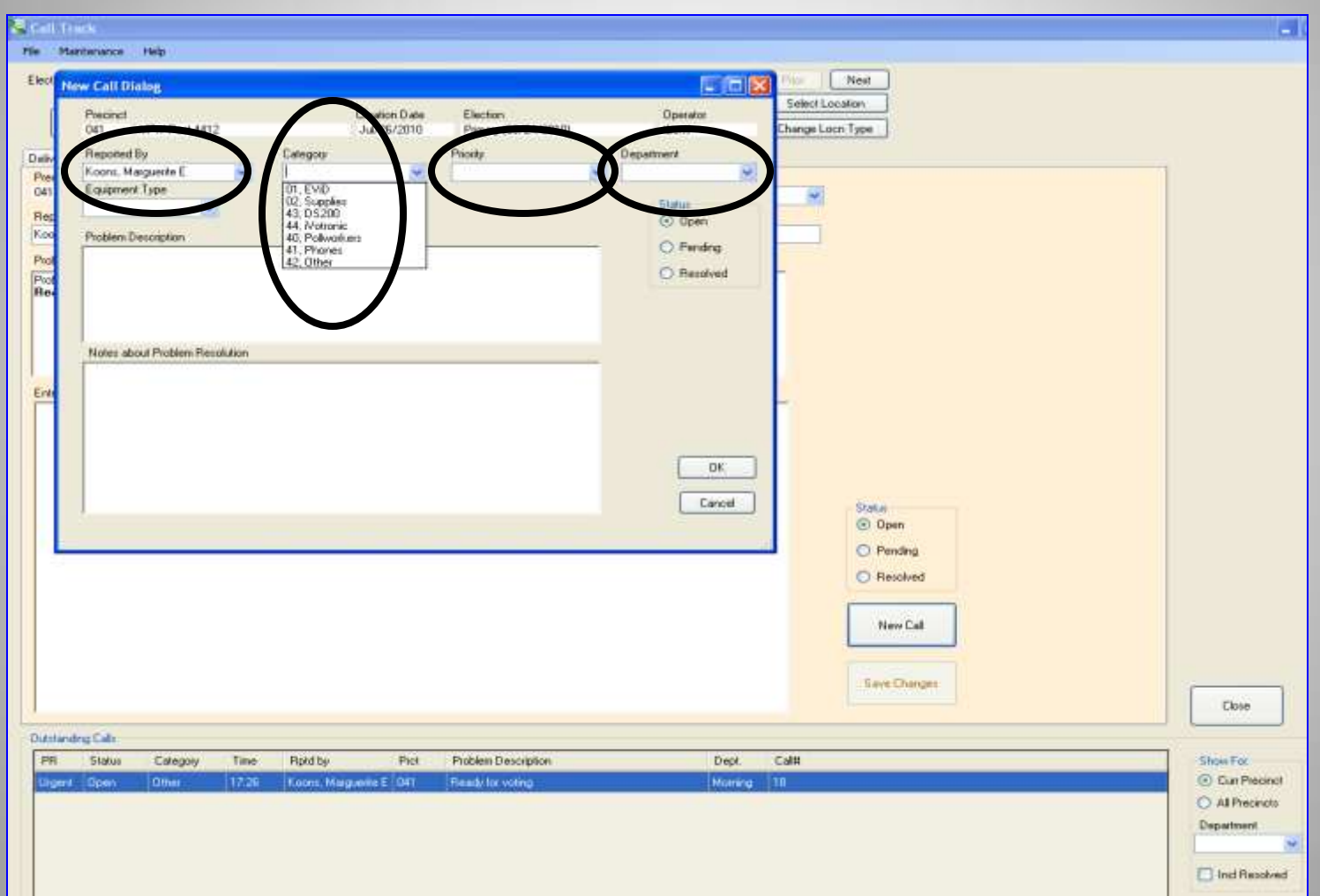

# Select the Caller from the Drop-Down Menus

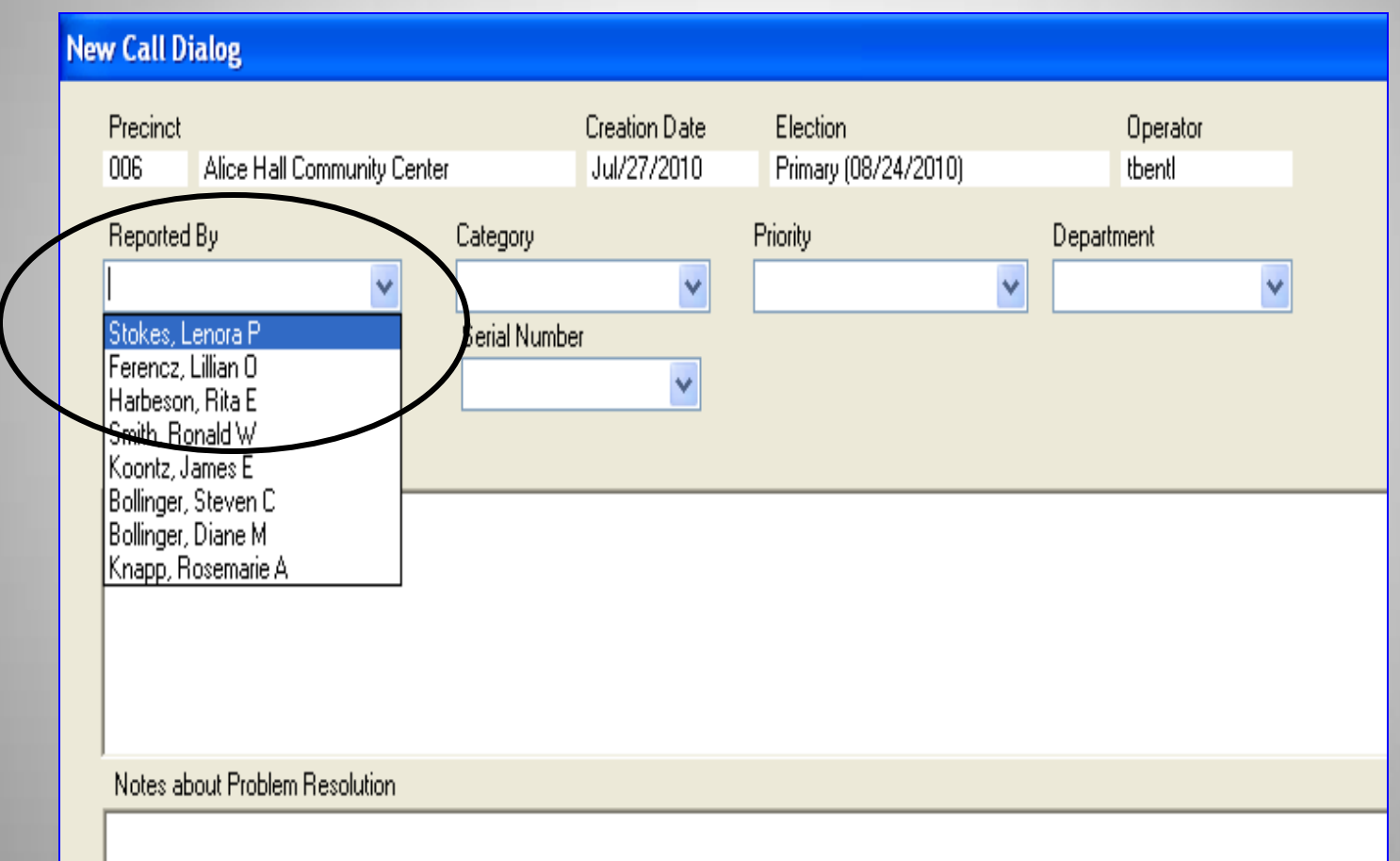

# Select a Category

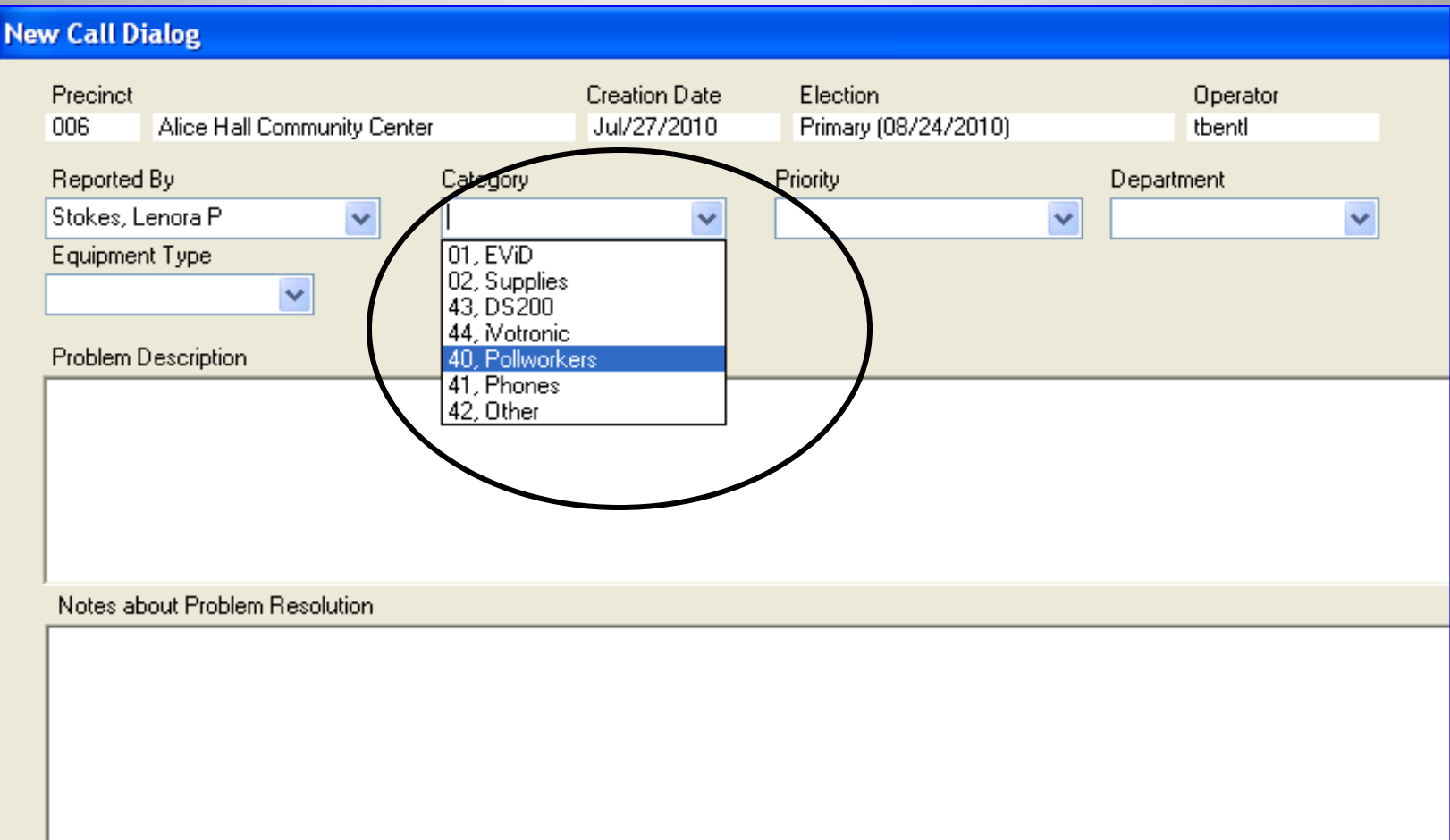

# Select a Priority

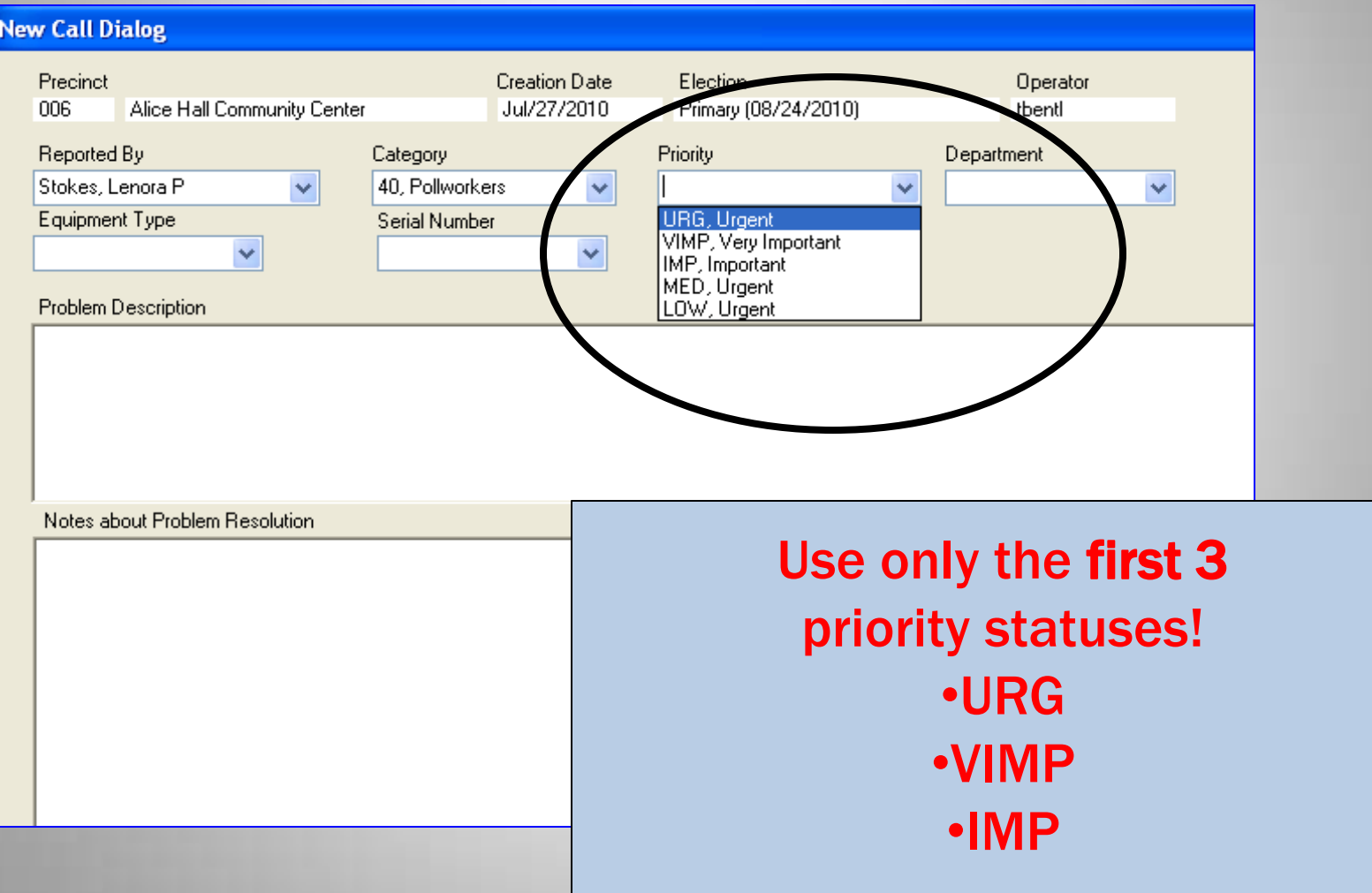

# Select a Department

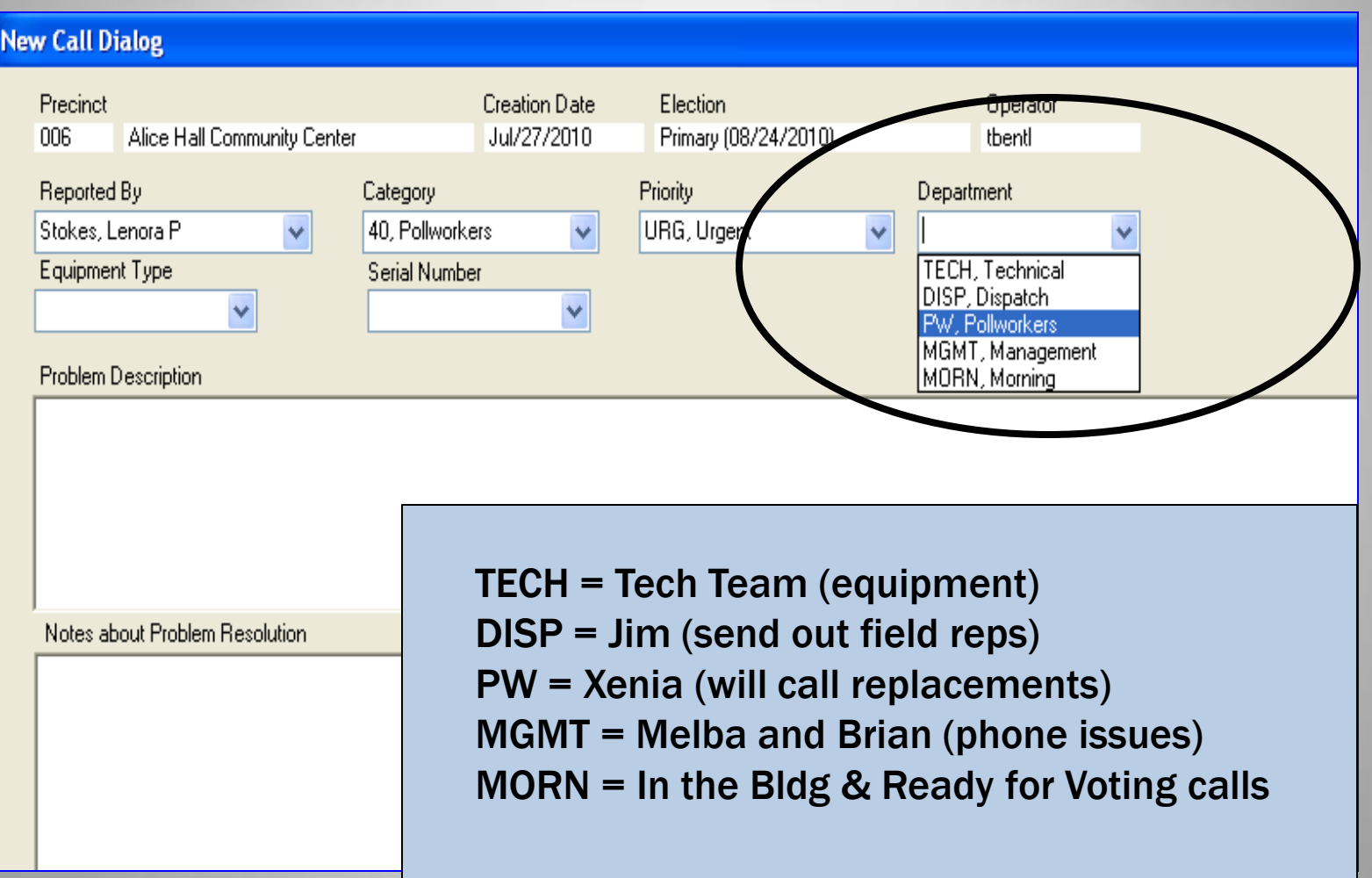

# Enter a Problem Description

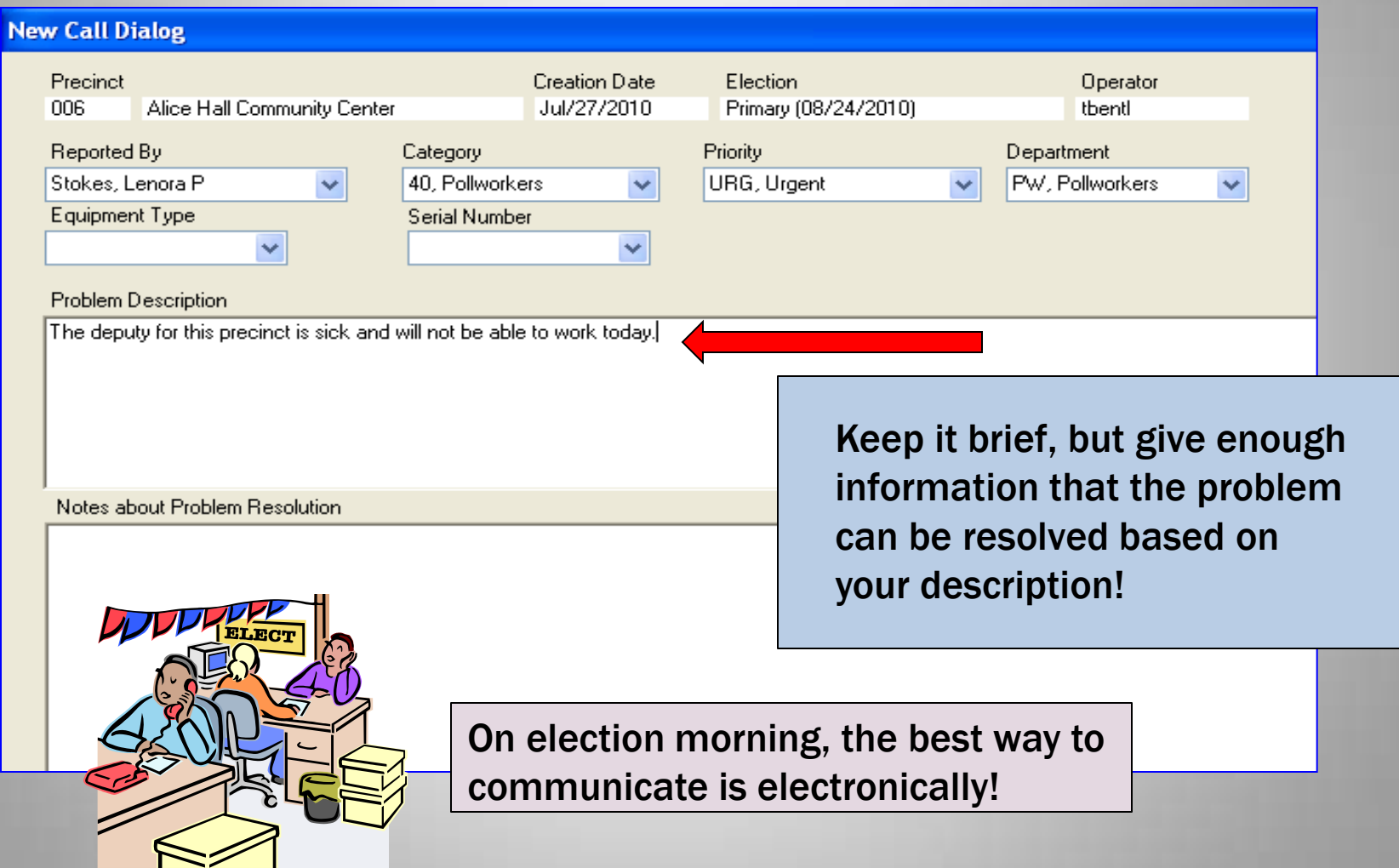

#### Click "OK" and the Screen Will Look Like This

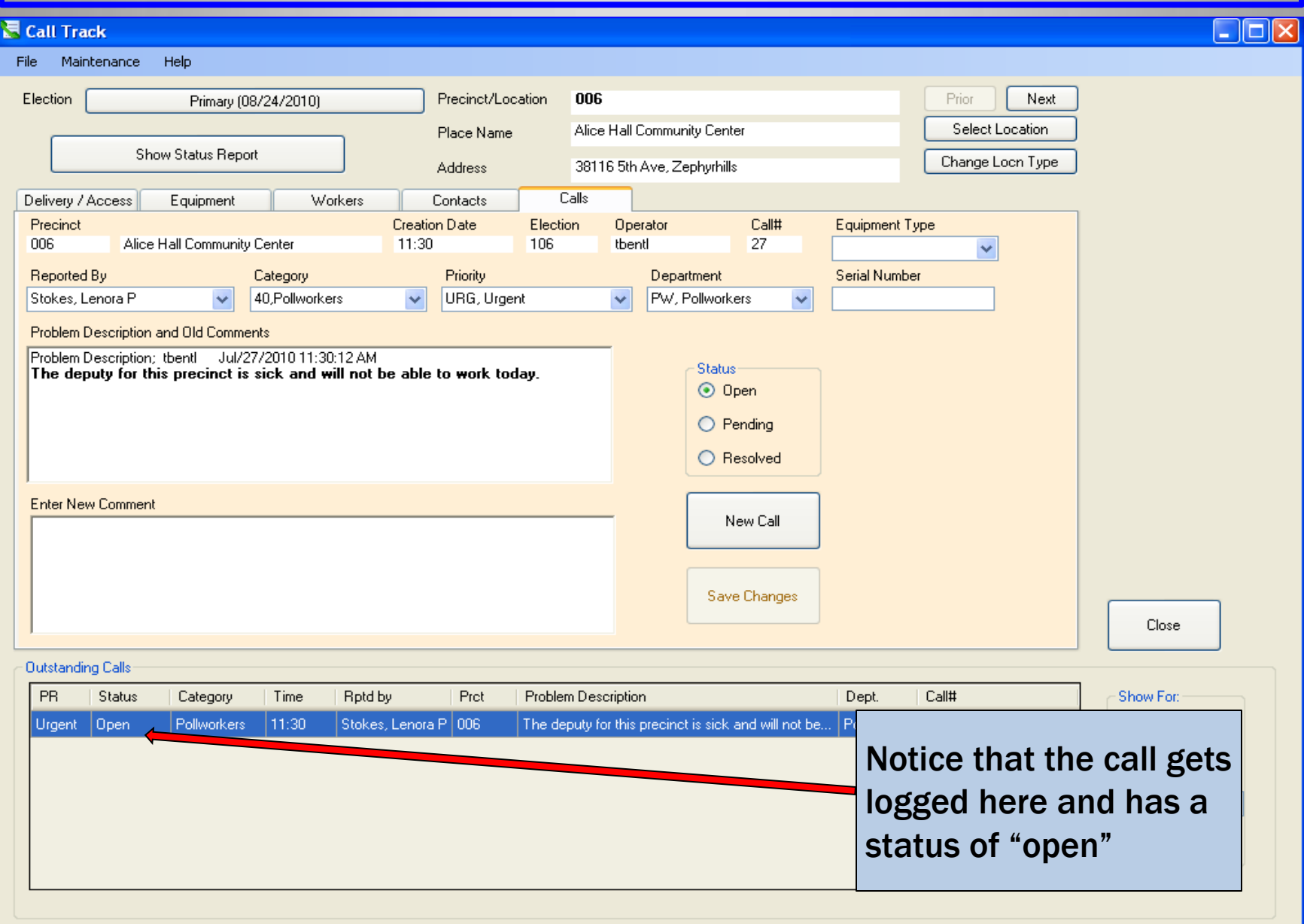

If that precinct calls again, to report the same problem, you will NOT log that call again to prevent bombarding the tech team with duplicate calls of the same issue.

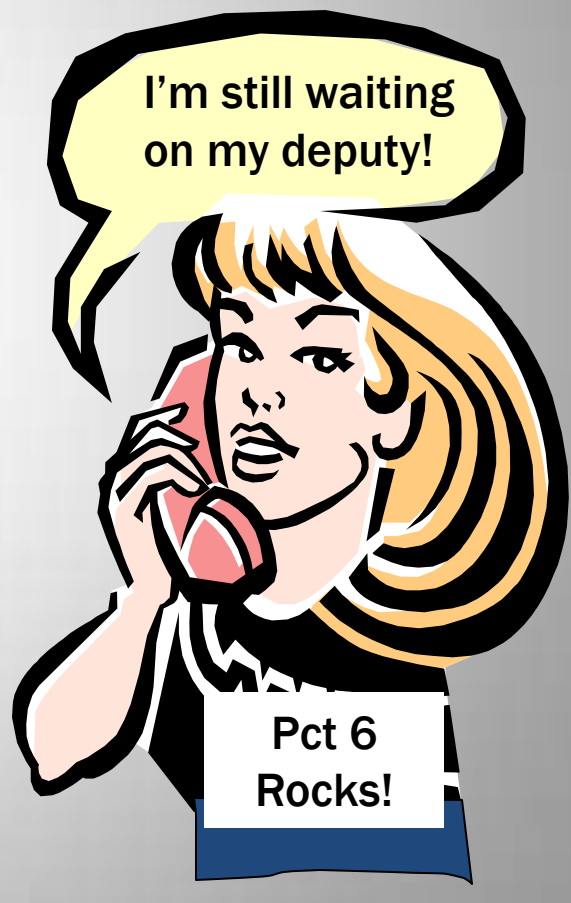

# After reminding you about the deputy issue from the other call, she mentions a new problem with the

phone.

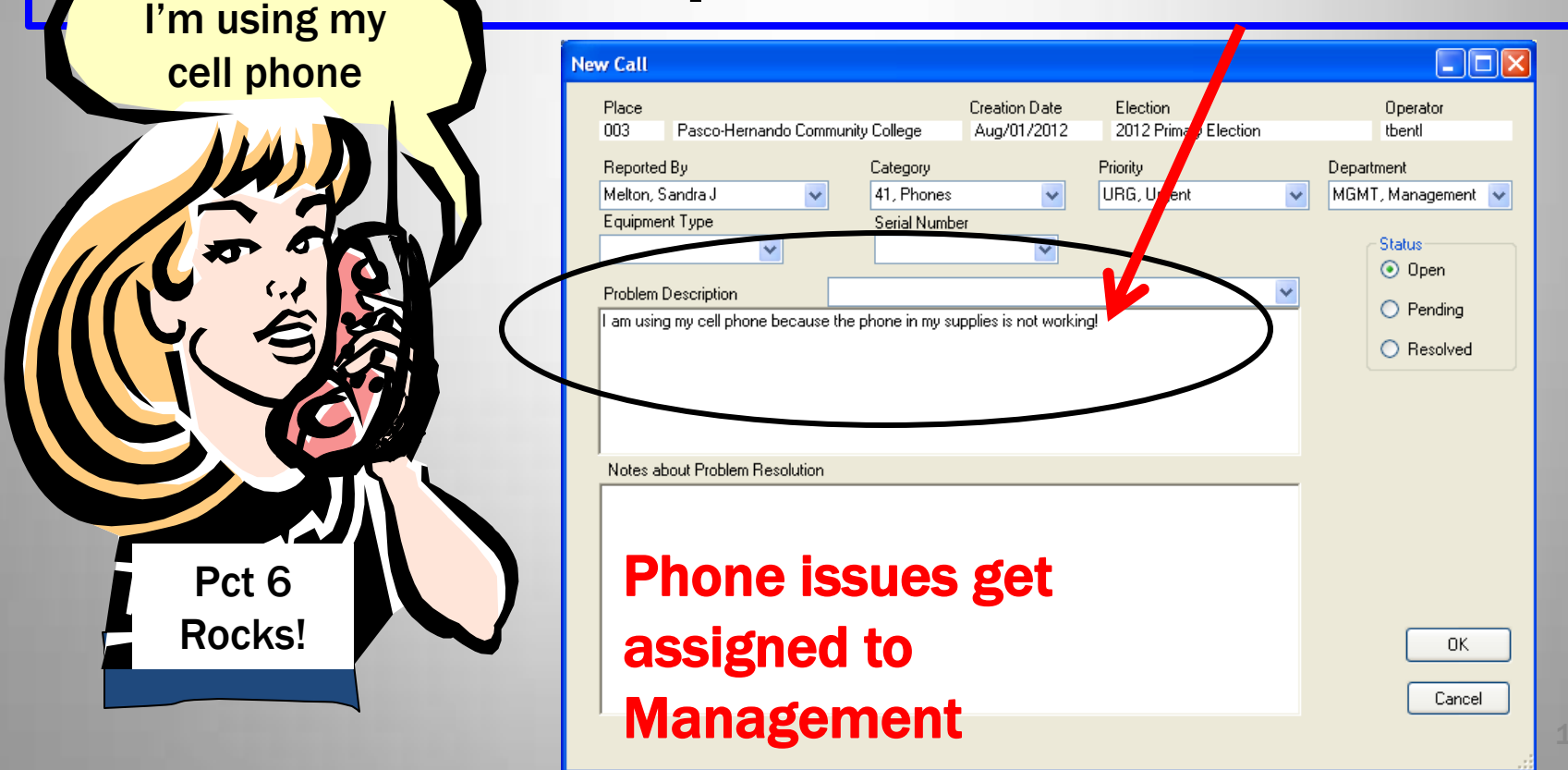

# This is one you may be able to troubleshoot

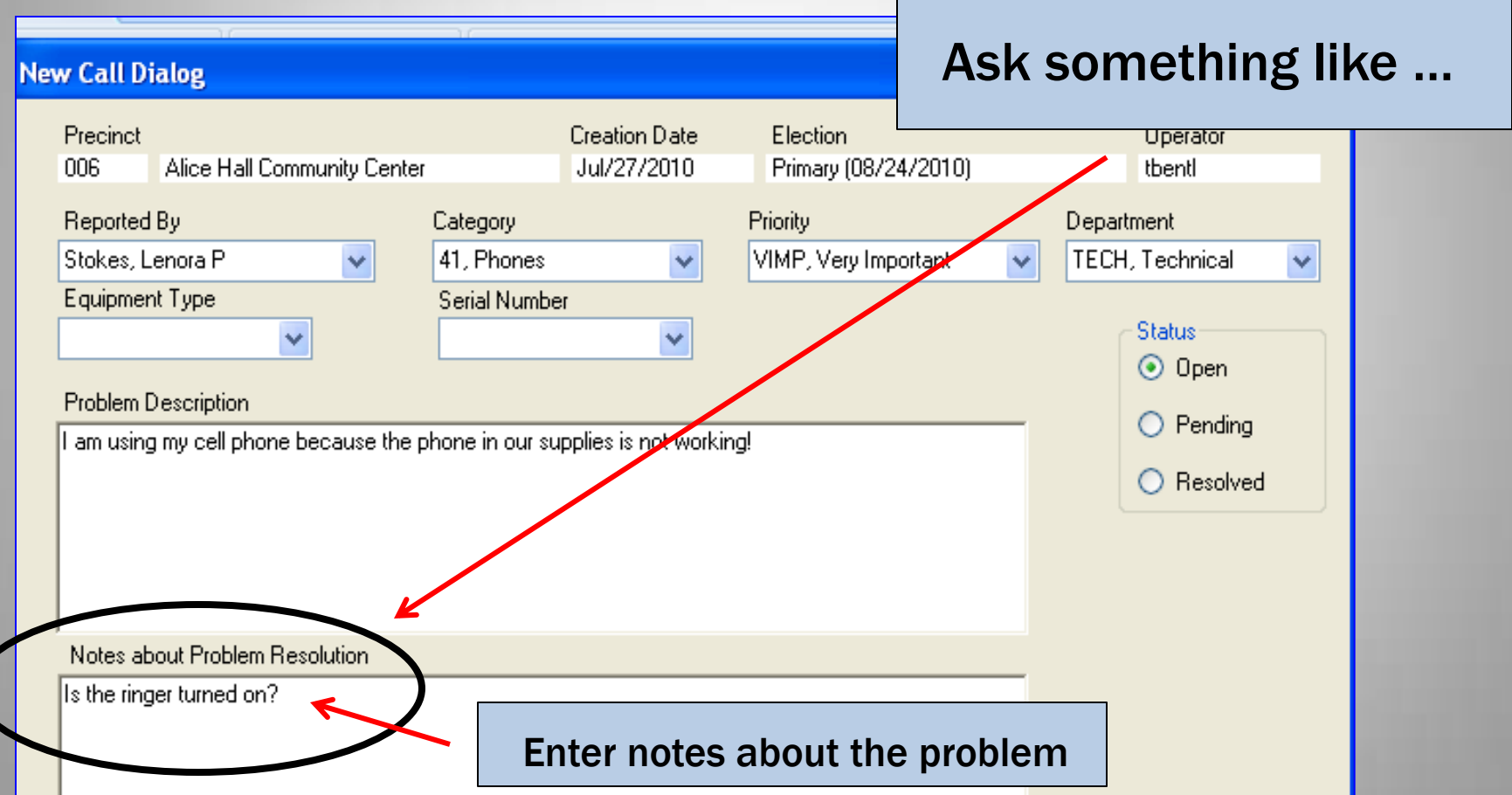

# If your suggestion works, select Resolved and Save Changes!

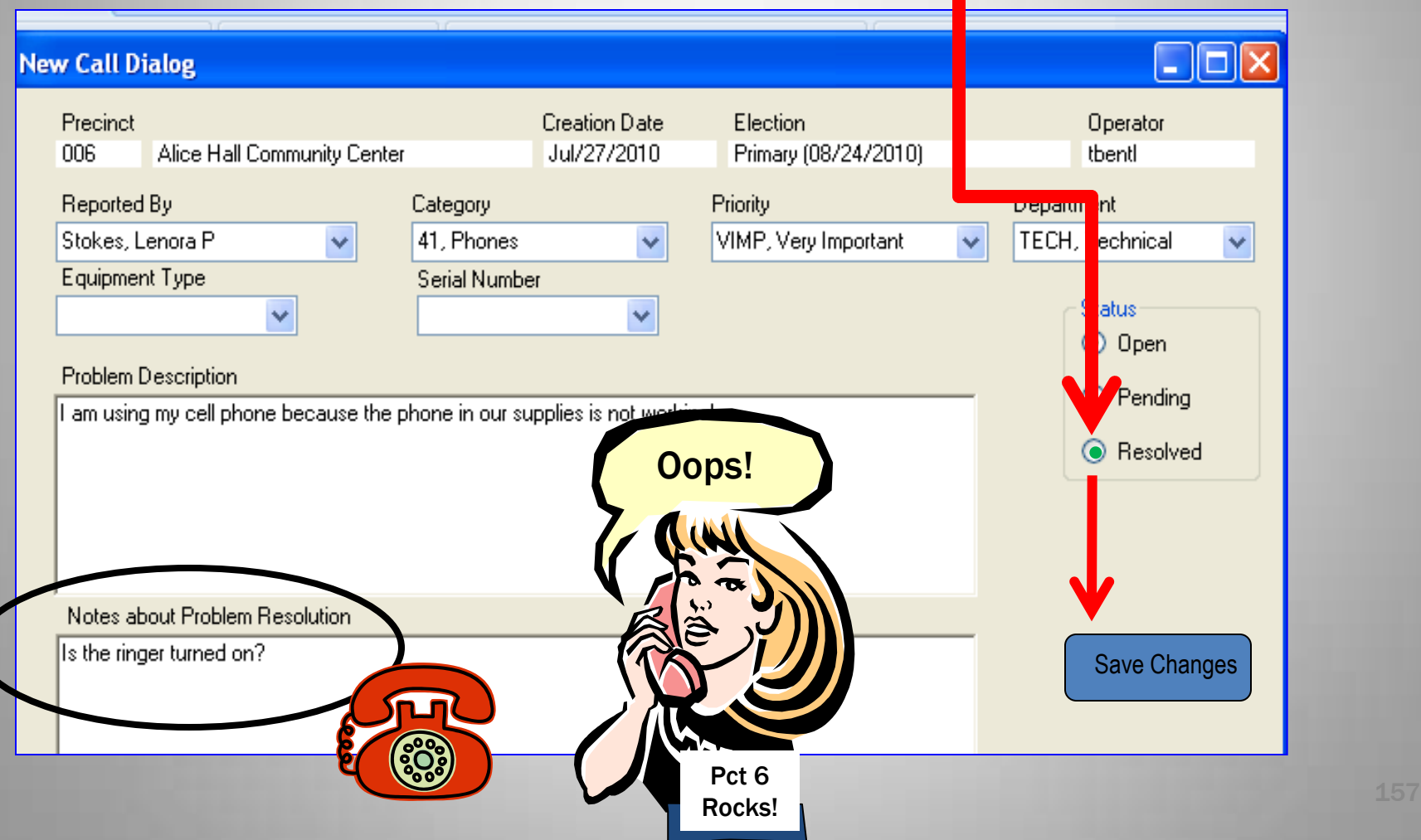

# You may be able to troubleshoot this one too!

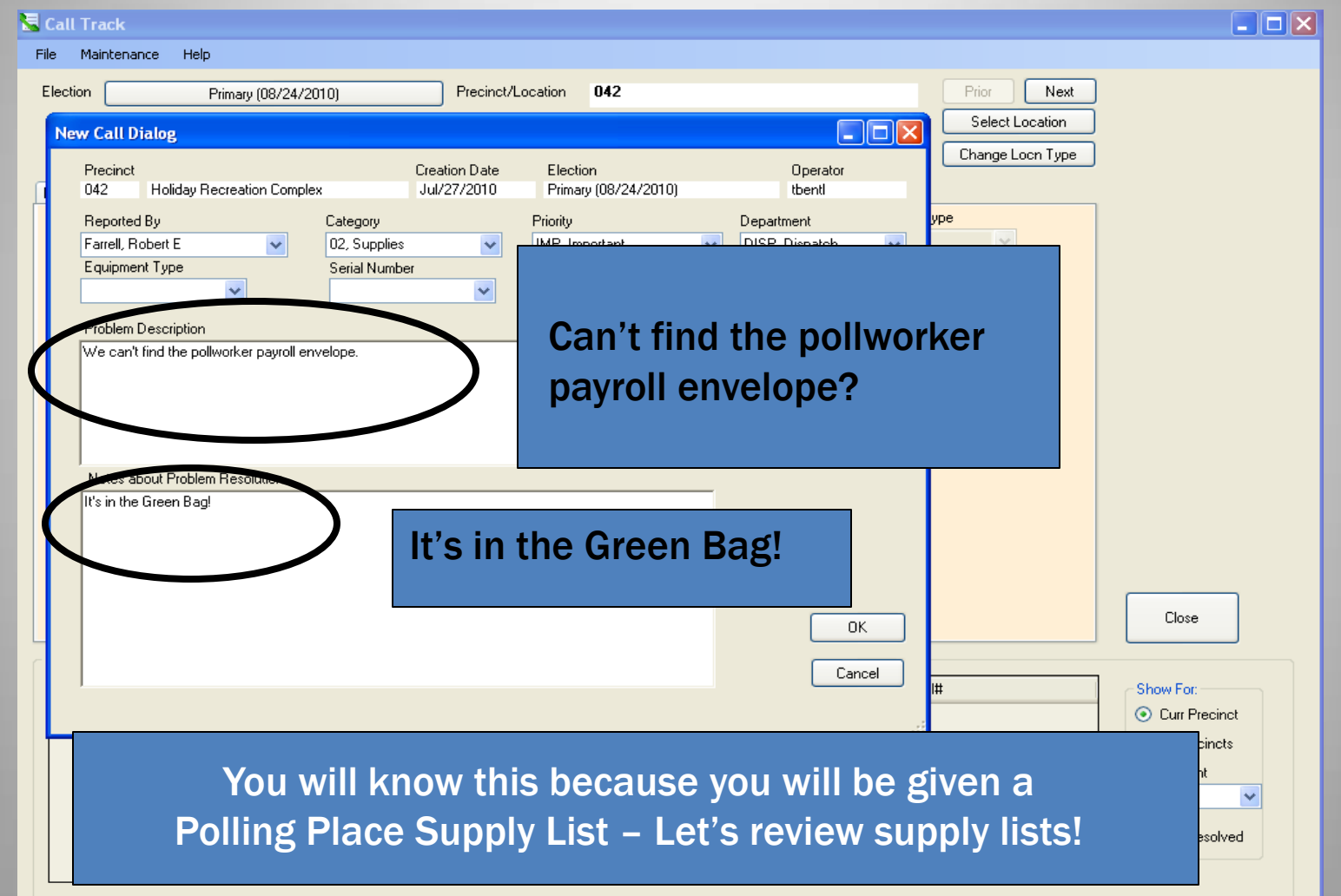

# Click OK

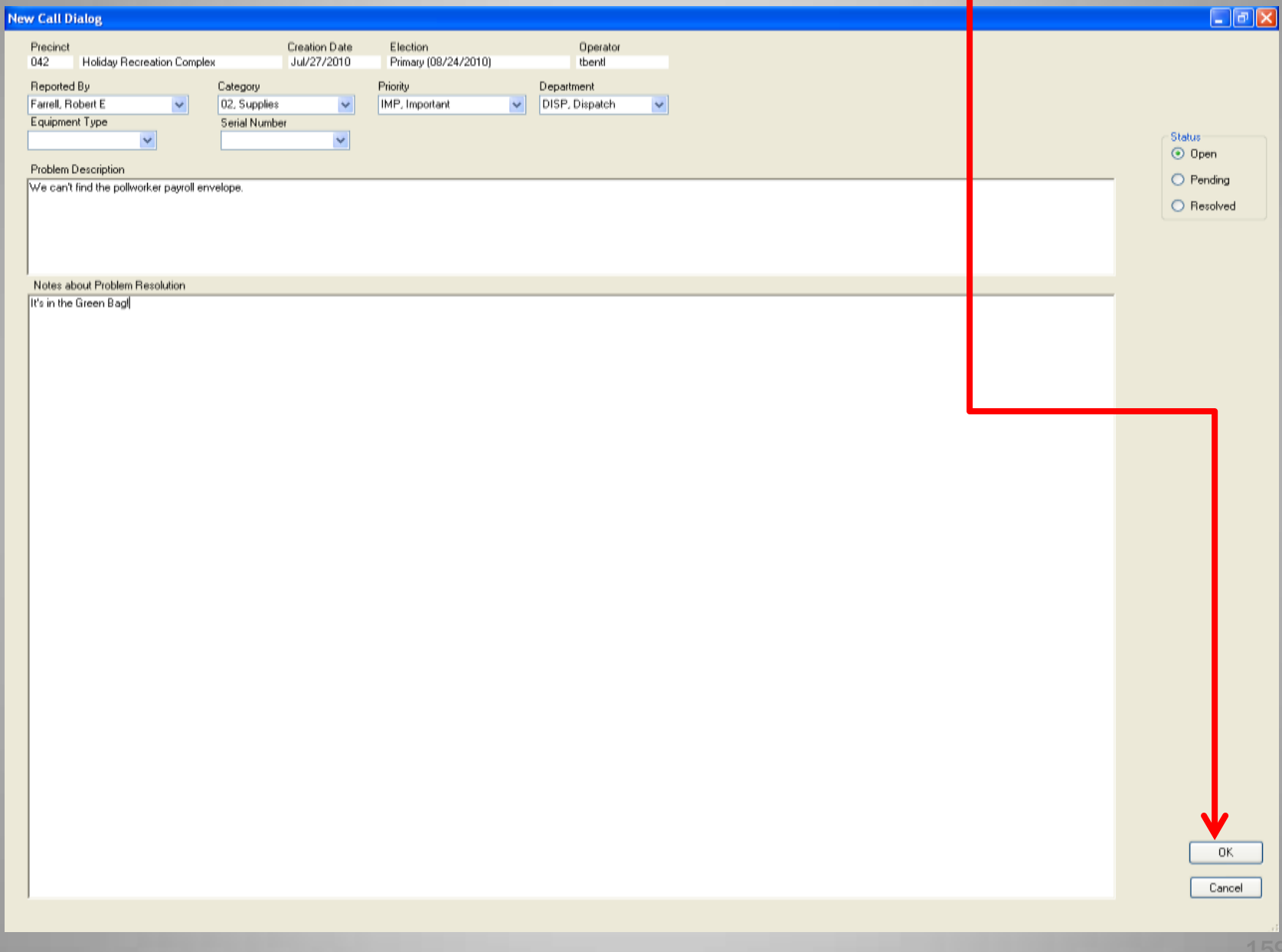

# Click Resolved and We're Done

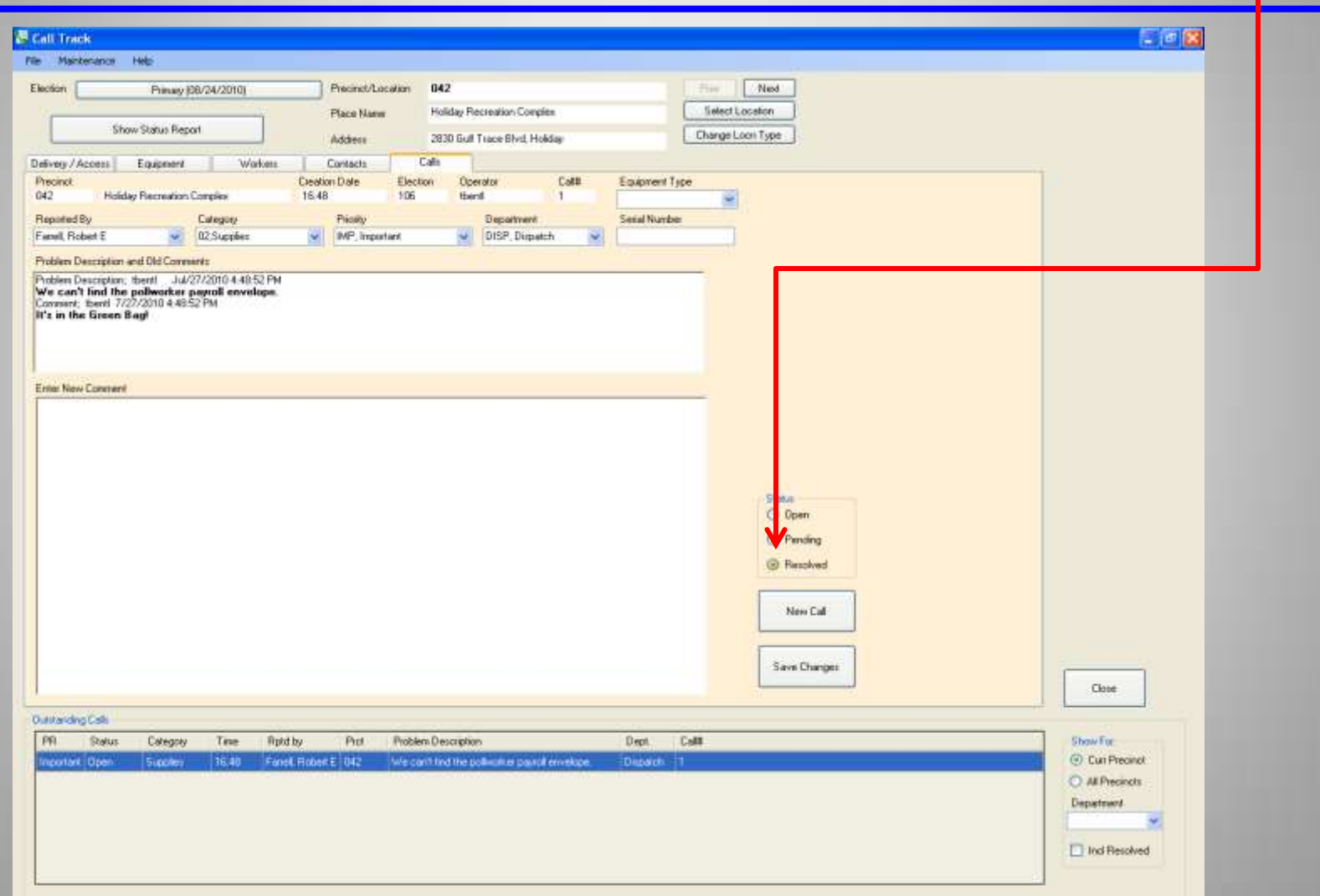

# How Do I Know If A Call Has Already Been Logged?

#### On the bottom of the screen is a list of Outstanding Calls.

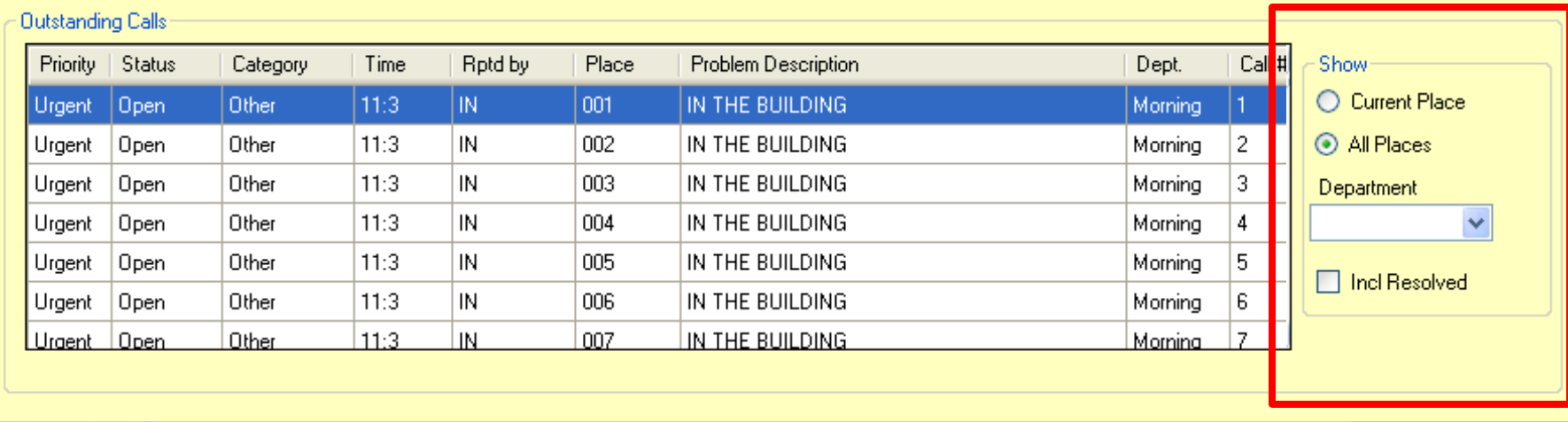

By using the "Show" box in the lower right-hand corner you can sort the calls by:

- 1. Current Place meaning the location you have specified
- 2. All Places meaning all polling places
- 3. By Department
- 4. Incl Resolved gives you the option of viewing problems that have already been resolved

Before logging calls it is important for you to ascertain the situation. ALWAYS check to see if the "in the building" call is resolved.

We don't want to bombard the tech team, pollworker coordinator, and management with repeat messages.

Sometimes issues don't get resolved as quickly as pollworkers would like and they call again to report the same issue  $\odot$ 

# Precinct Supervisors are required to call twice ….

### •Once to report that they are in the building

•And once again when they are set up and ready for voting.

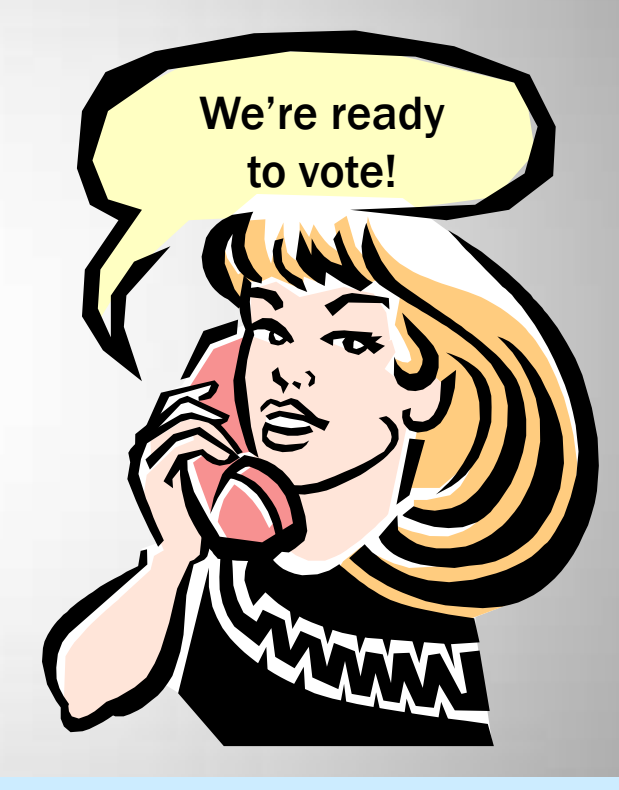

You will log the "Ready for voting" calls the same way you logged the "In the building" calls

## Permanent Staff is Monitoring This Window

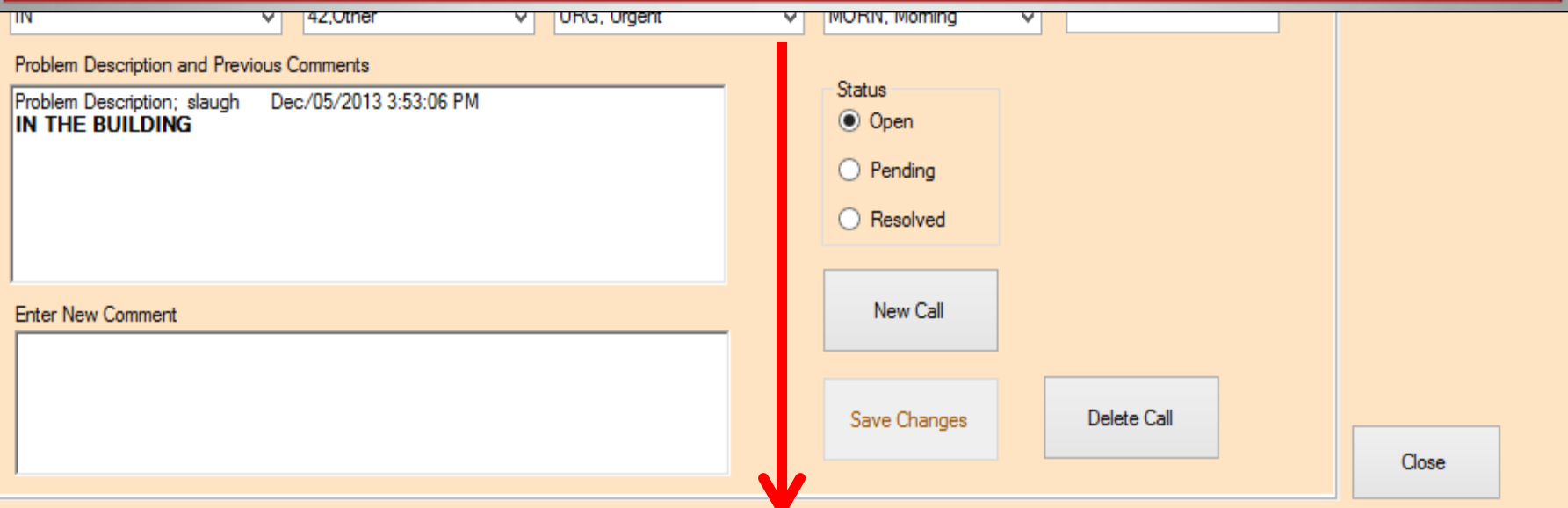

#### Outstanding Calls

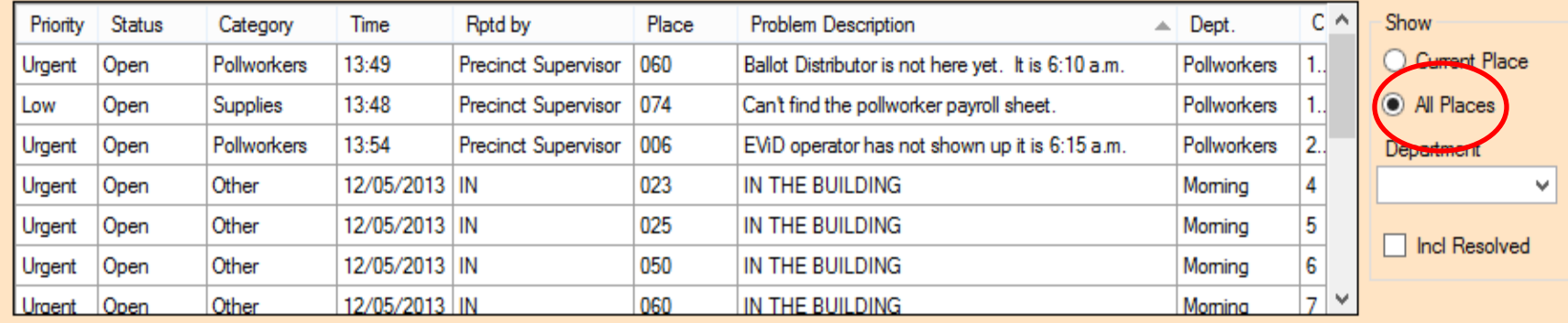

# Pollworker Coordinators Look at it This Way

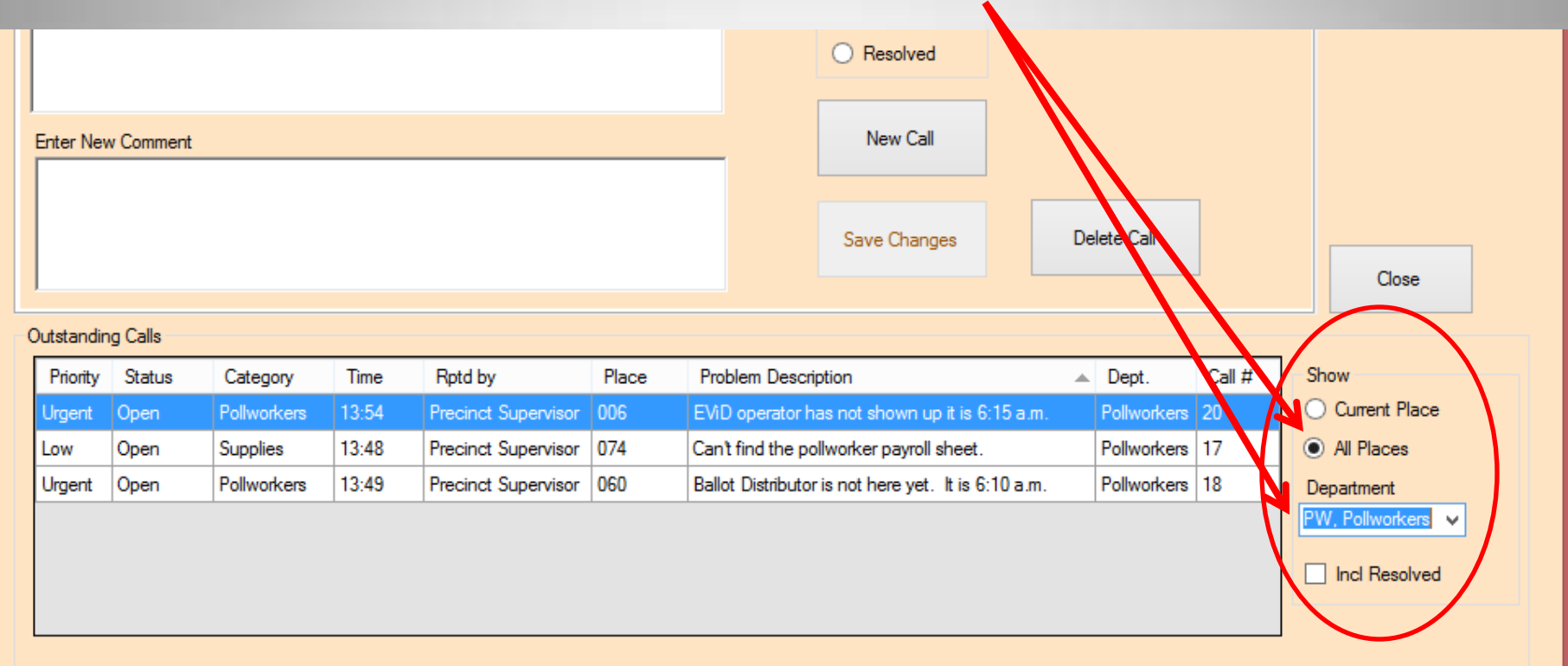

# Mr. Corley Looks at it This Way

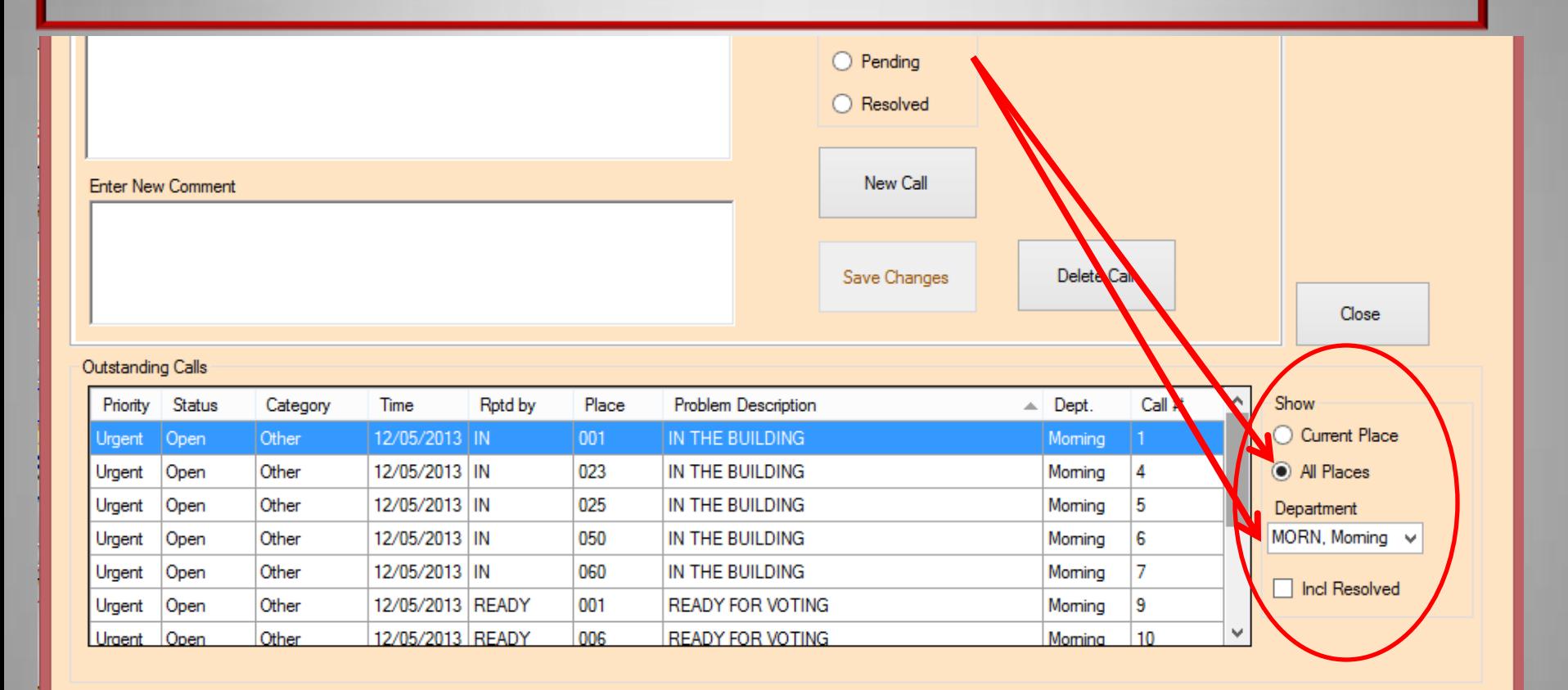

# Why All the Fuss About Logging Calls?

• That first hour is critical to the success of the elections.

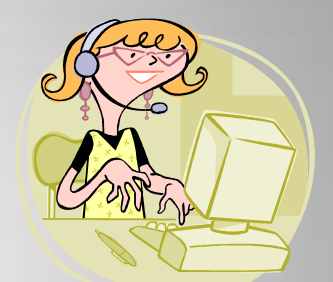

- Communication between the pcts, phone bank and tech team need to be as efficient as possible in order to resolve things quickly and be ready for voting at 7:00 a.m.
- We are charged with the responsibility of opening the polls on time and must be accountable.

# Call Track Problems to Log in at Training

- 1. EViD operator didn't show
- 2. Phone is not working
- 3. No spare paper rolls for the EViD
- 4. Can't find the poll worker payroll
- 5. My extension cord isn't long enough
- 6. I need a longer phone cord
- 7. The door to the kitchen is locked
- 8. The water in the bathroom isn't working
- 9. Pollworker forgot to take her medicine, she needs to go home
- 10.The air is not working in the polling place

# Best Practices Workshop **Thanks For Coming!**

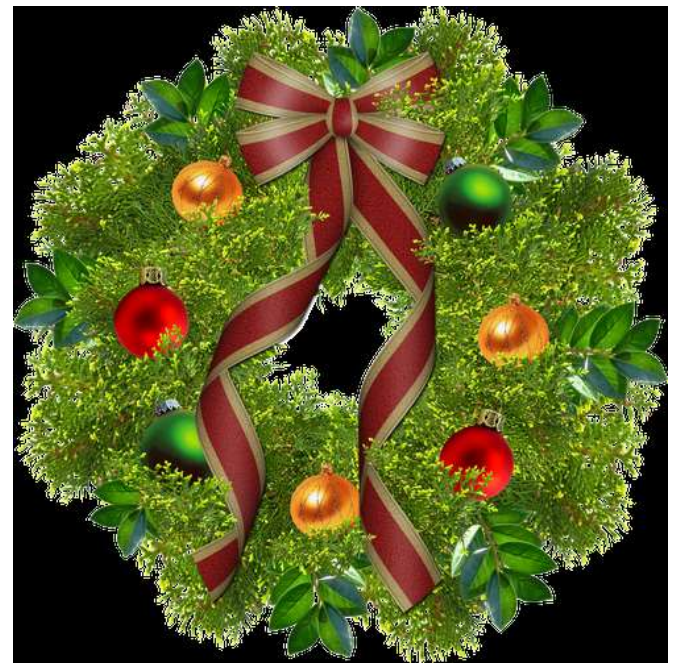

## Happy Holidays from Pasco County!